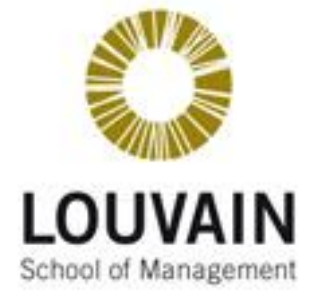

### **UNIVERSITE CATHOLIQUE DE LOUVAIN**

### **LOUVAIN SCHOOL OF MANAGEMENT**

Sites web d'e-commerce, leurs critères marketings, leurs critères ergonomiques et l'impact de ces critères entre eux.

Directeur : Mémoire-projet **Jean VANDERDONCKT**

Présenté par **Emeline BROUILLARD**

en vue de l'obtention du titre de **« Master en Sciences de Gestion»**

II

*Pour commencer, je tiens à remercier tout particulièrement Monsieur Luc Ponsard, mon maitre de stage, qui m'a guidé et conseillé tout au long de ce stage.* 

*Mes remerciements s'adressent aussi aux autres membres du personnel de Defimedia qui ont, de près ou de loin, contribué à la finalisation de ce mémoire et plus spécialement à Monsieur Olivier de Wasseige pour sa disponibilité et ses conseils tout au long du projet.*

*Je tiens à remercier Monsieur Jean Vanderdonckt pour son suivi au cours de mon stage et à l'aide qu'il a apporté à la rédaction de ce mémoire en tant que promoteur.*

*Enfin, je tiens également à remercier les membres de ma famille qui ont accepté de relire cet ouvrage.* 

IV

# **TABLE DES MATIÈRES**

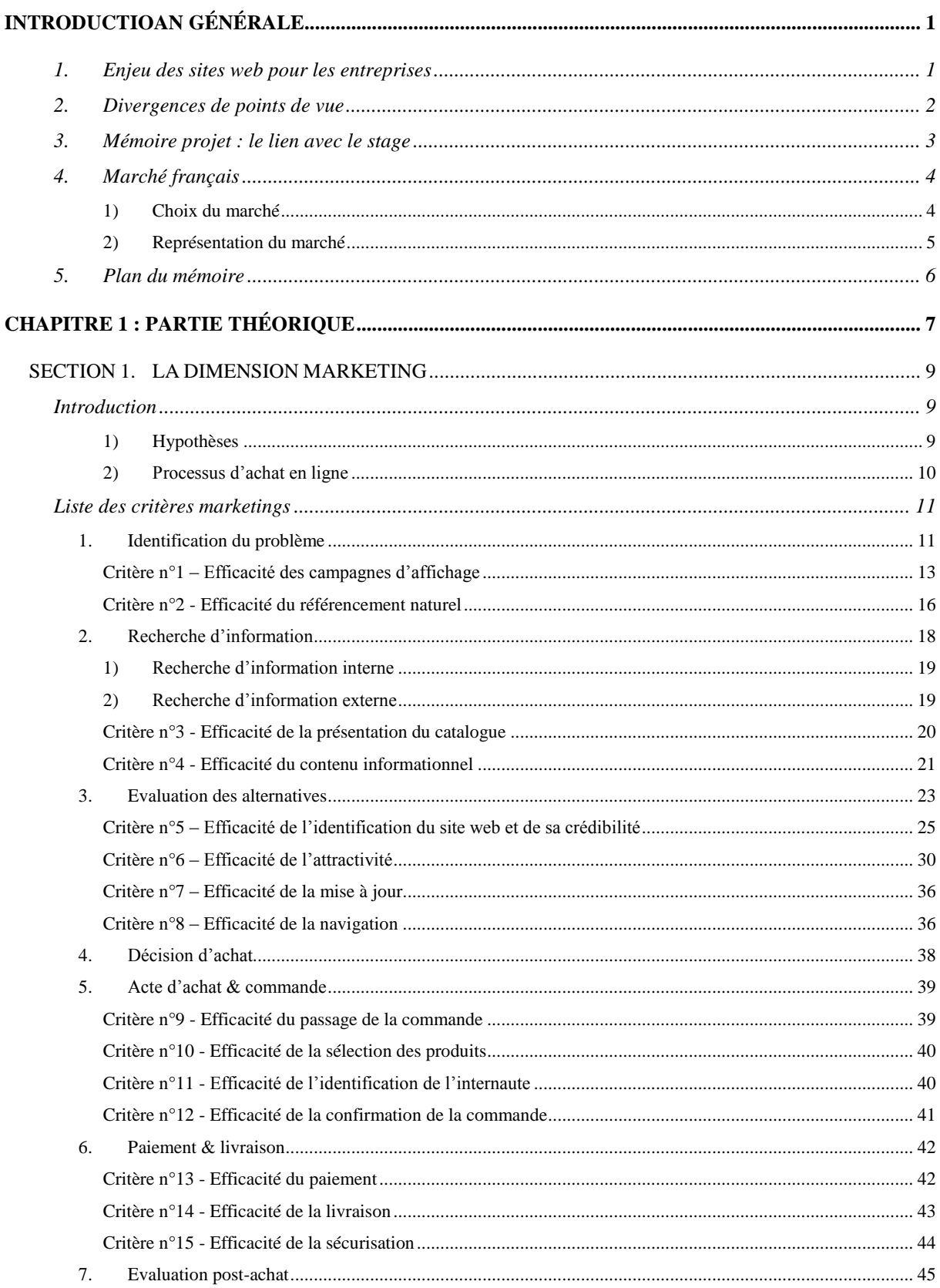

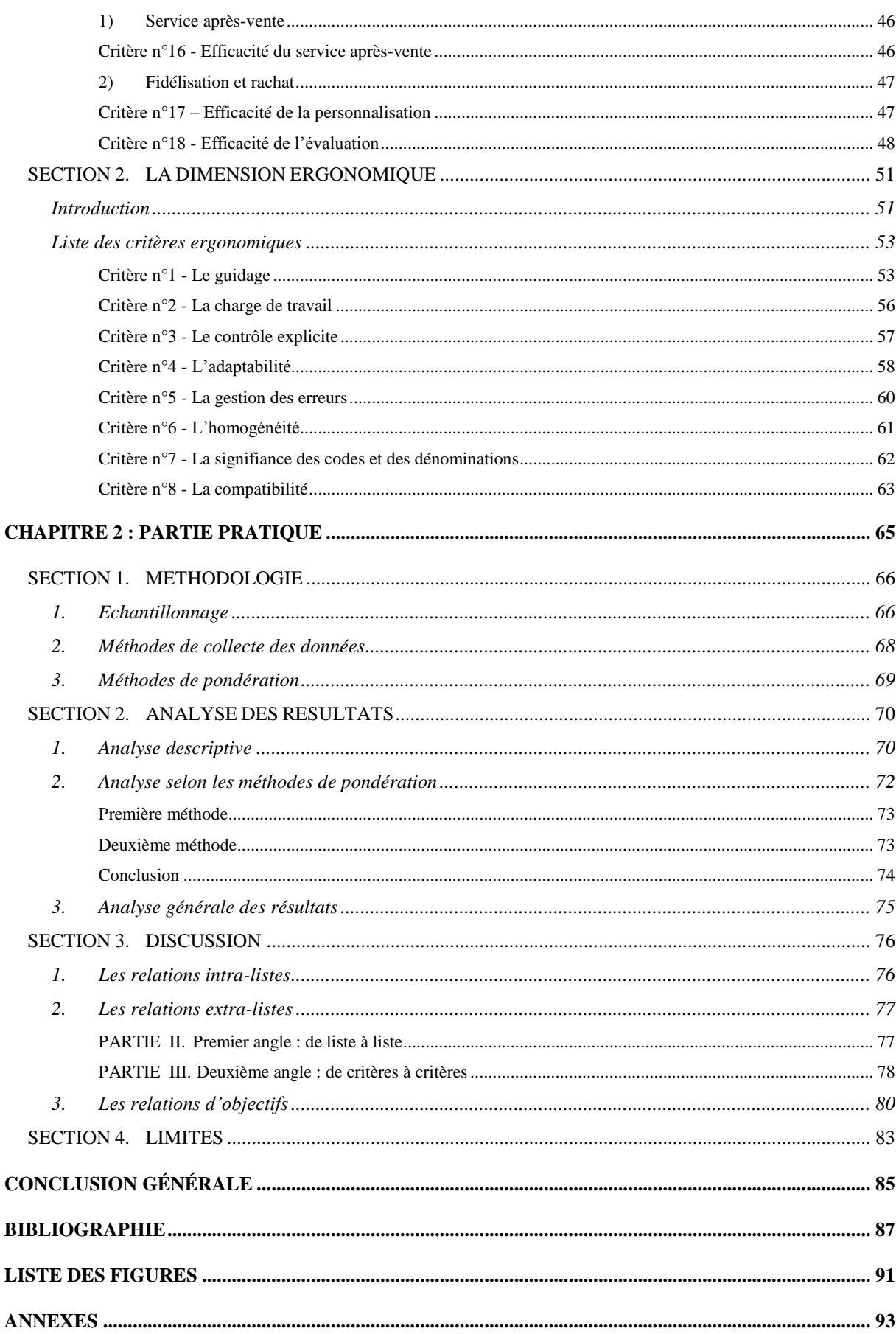

### **INTRODUCTION GÉNÉRALE**

### <span id="page-6-1"></span><span id="page-6-0"></span>1. **Enjeu des sites web pour les entreprises**

Depuis la création d'Internet dans les années 1990, le monde du commerce connait successivement de grands changements. Dans un tel environnement, les entreprises et leurs modèles organisationnels ont souvent dû changer et s'adapter. Comme Porter le dit si bien, *« the key question is not whether to deploy Internet technology – companies have no choice if they want to stay competitive – but how to deploy it*  $^1$  *» (2001, p.64).* 

L'enjeu majeur pour une entreprise est dès lors d'être présent sur Internet de telle façon à favoriser son business au maximum. En effet, *« la stratégie Internet n'est pas à considérer indépendamment de la stratégie générale de l'entreprise ; elle en découle directement et les actions qui seront menées devront renforcer la firme dans sa globalité »* (Janssens-Umflat & Ejzyn, 2007, p.112). Internet favorise le commerce d'une entreprise par bien des moyens différents : des e-boutiques ouvertes 7j/7 et 24h/24, une offre plus large, des prix avantageux, etc. Afin de profiter de ces nouvelles opportunités, des nouveaux modèles et concepts, tels que les *« pure players<sup>2</sup> »,* ont même vu le jour et ont su s'imposer sur ce nouveau marché. Les sites web Amazon ou eBay en sont de bons exemples.

Malheureusement, une grande présence de sites web sur Internet, ne veut pas dire pour autant que ceux-ci sont bien conçus. En effet, *« les bénéfices attendus d'une présence sur Internet ont créé un empressement qui a bien souvent eu des effets négatifs sur la qualité des sites développés. Ces effets négatifs résultent généralement du peu de temps accordé à l'identification des besoins des utilisateurs finaux, de la prise en compte des caractéristiques de ces derniers, de l'identification et de l'analyse des tâches à réaliser et d'une méconnaissance de leurs environnements de consultation »* (Bastien, Leulier & Scapin,  $1998)^3$ .

<u>.</u>

<sup>1</sup>**Traduction** : La question clé n'est pas de savoir si il faut déployer Internet – les entreprises n'ont pas le choix si elles veulent rester compétitives – mais de savoir comment le faire

<sup>2</sup> **Pure player** : Ils correspondent aux *« personnes ou entreprises qui ont construit leur business en se basant 100% sur l'Internet »* (de Wasseige, 2007, p.183). 3

Cette citation a été reprise d'un article écrite par LEULIER C.

## <span id="page-7-0"></span>2. **Divergences de points de vue**

Définir la qualité d'un site web est très subjectif, bien des divergences d'avis peuvent exister en fonction du point de vue avec lequel une personne se positionne. Beaucoup d'intervenants ont leur mot à dire lors de la conception d'un site web : il y a tout d'abord ceux qui vont le créer et ensuite ceux qui vont l'utiliser.

Voici des exemples des nombreuses divergences possibles :

- Un **internaute** veut trouver sur le site web ce qu'il recherche pour satisfaire ses besoins et envies diverses. Pour cette raison, il souhaite accéder rapidement et facilement aux informations.
- Un **développeur** a pour rôle de créer la base technique du site web. Il oublie fréquemment l'utilisation réelle du site web.
- Un **marketeur** va utiliser de nombreuses méthodes marketings sur le site web afin d'augmenter sa visibilité, sa promotion, ses ventes, etc. Il perd facilement de vue les spécificités techniques que cela implique ou la satisfaction de l'internaute.
- Un **ergonome** va vouloir augmenter l'ergonomie du site web. Il pense avant tout à l'internaute en oubliant les contraintes techniques.
- Un **chef de gestion de projet (ou un chef d'entreprise)** subit des pressions diverses au sein de l'entreprise (telles que faire plaisir aux actionnaires et/ ou aux internautes) et est très partagé. Il doit respecter des deadlines, gérer des budgets, diriger des équipes, augmenter le profit, etc.

Ces personnes vont donc avoir une opinion qui leur est propre par rapport à ce qu'ils entendent par *« la qualité du site web »* et des caractéristiques nécessaires pour qu'il soit efficace selon eux.

### <span id="page-8-0"></span>3. **Mémoire projet : le lien avec le stage**

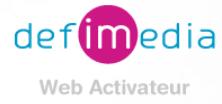

Dans un monde si changeant et qui évolue autour d'Internet, des entreprises telles que Defimedia ont vu le jour. Depuis déjà 20 ans, cette entreprise belge s'est lancée majoritairement dans la conception de sites web auprès d'autres entreprises voulant offrir une meilleure visibilité à leur profession. La vision de Defimedia est simple : l'entreprise *« souhaite activer le web de ses clients en proposant des conseils stratégiques, des solutions techniques et un accompagnement dans la vie du projet web pour en faire un succès ».*

Pour répondre au mieux aux besoins de ses clients, Defimedia a conçu son propre système de gestion de contenu du nom d'AToms. C'est un système qui se veut facile d'utilisation, évolutif, autonome et rapide. Il permet également une centralisation et une homogénéité des données, tout en respectant la norme AnySurfer<sup>4</sup> et en optimisant le référencement des sites web.

Profitant de l'expérience de Defimedia dans le domaine d'e-commerce, ce mémoire a été réalisé en tant que mémoire-projet dans leurs locaux. La question managériale<sup>5</sup> posée par Defimedia à la source de ce stage peut être formulée de la manière suivante : *« Comment améliorer notre produit AToms afin de proposer à nos clients la possibilité de réaliser des sites web qui satisfassent au maximum leurs propres clients d'un point de vue marketing et ergonomique ? ».* De là, découle la question de recherche propre à ce mémoire: « *Quels sont les impacts entre les critères marketings et ergonomiques d'un site web d'e-commerce? »* 

Bien que les domaines ergonomiques et marketings aient été souvent approfondis séparément, il existe très peu de recherches établissant des liens entre eux. On peut donc se demander s'il existe des convergences et/ou des divergences entre les domaines et si oui, dans quelle proportion ? Cette question semble très intéressante à approfondir et pour cette raison, nous nous concentrerons à y répondre le reste de ce mémoire.

1

<sup>4</sup>  **AnySurfer :** C'est un label de qualité belge pour que les sites web soient accessibles par tout le monde (malvoyants, aveugles, daltoniens, personnes âgées, etc.).

<sup>5</sup> **Question managériale :** Elle va se poser parce qu'il y a un problème qui survient dans une entreprise.

Dans ce but, le premier objectif de ce mémoire est de fournir deux check-lists (ergonomique et marketing) répertoriant les critères les plus importants à considérer lors de la conception d'un site web. Pour être repris dans ces listes, les critères doivent être efficaces : ils doivent permettre aux internautes la réalisation des objectifs qu'ils se sont fixés. C'est sur cette base que nous tenterons par la suite de définir les interactions des deux listes entre elles et de proposer un juste milieu entre leurs convergences et/ou leurs divergences.

De cette manière, le mémoire propose des pistes d'idées à Defimedia pour favoriser la compréhension des besoins de ses clients finaux, des difficultés qu'ils rencontrent et de leurs attentes pour le futur. En effet, *«intégrer dès les premières étapes de la conception la notion de comportement utilisateur permet de déjà rentrer dans une logique de profit»* (Bernat, 2010).

### <span id="page-9-0"></span>4. **Marché français**

#### <span id="page-9-1"></span>*1) Choix du marché*

De prime abord, Defimedia étant une société belge, le marché idéal à étudier pour ce mémoire était la Belgique (et plus particulièrement la Wallonie). Malheureusement, pour diverses raisons ce choix n'a pas pu se réaliser. Le principal inconvénient vient du fait qu'il y a un manque important de données et d'études pour la Belgique. Nous pouvons expliquer ce problème par la petite taille du pays et aussi par l'existence de différentes langues nationales.

Nous avons donc cherché un pays ressemblant fortement à la Belgique wallonne. Le choix s'est logiquement porté sur la France. C'est un pays très similaire à la Belgique pour diverses raisons : la proximité géographique, la langue parlée, etc. De plus, au vu de la taille du pays et donc de la forte disponibilité des données dans le domaine, ce pays nous semble un choix très judicieux.

#### <span id="page-10-0"></span>*2) Représentation du marché*

#### **Sites web totaux et sites web actifs**

Pour se donner une idée du marché français, il faut tout d'abord le situer au niveau mondial. D'après Netcraft<sup>6</sup> en janvier 2012, le web répertorie plus de 580 millions de sites web dans le monde. La proportion de sites web actifs<sup>7</sup> correspond, quant à elle, à plus de 175 millions *(cf. Figure 1).*

*Figure 1 : Sites web totaux et actifs parmi tous les domaines (Monde - Août 1995 à Janvier 2012)*

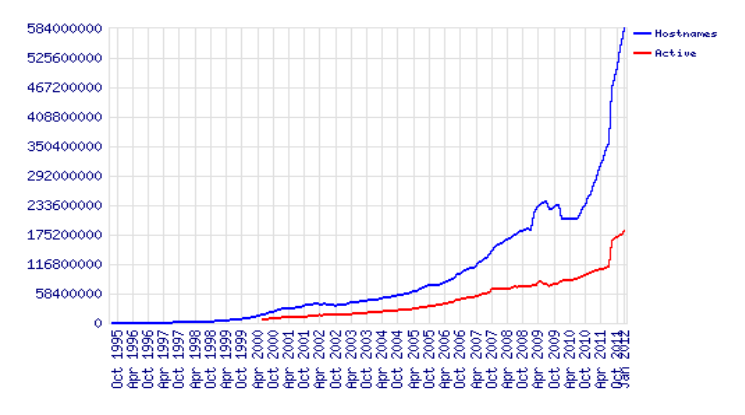

Source [: http://news.netcraft.com/archives/2012/01/03/january-2012-web-server-survey.html](http://news.netcraft.com/archives/2012/01/03/january-2012-web-server-survey.html)

La proportion de sites web d'e-commerce actifs français s'élevait à un montant de 100 400 en 2011 selon une étude réalisée par la Fevad<sup>8</sup> (cf. Annexe 1.1. p92.).

#### **Internautes et acheteurs en ligne**

D'après Médiamétrie<sup>9</sup>, le nombre d'acheteurs en ligne<sup>10</sup> à la fin du premier trimestre 2012 s'élevait à 31 millions pour un nombre d'internautes<sup>11</sup> total de 40,2 millions *(cf. Annexe*) *1.2. p.92).* Nous pouvons en conclure qu'une proportion importante d'internautes se transforme en acheteurs en ligne.

1

<sup>6</sup> **Netcraft** : entreprise anglaise qui fournit un nombre important de services (recherches et analyses) basés sur Internet.

<sup>7</sup> **Site web actif** :

<sup>8</sup> **Fevad (= « fédération du e-commerce et de la vente à distance ») :** Organisation qui représentante le du secteur du ecommerce et de la vente à distance.

<sup>9</sup>  **Médiamétrie :** Entreprise française qui mesure et analyse les tendances du marché ainsi que les comportements du public par rapport aux médias.

<sup>10</sup> **Acheteur en ligne** : Peut être défini comme *« toute personne qui a commandé un article ou acheté un bien sur Internet »*  (Janssens-Umflat & Ejzyn, 2007, p.66).

<sup>11</sup> **Internaute** : Peut être défini comme *« toute personne visitant un site Internet »* (Janssens-Umflat & Ejzyn, 2007, p.40).

Le pourcentage de personnes achetant en ligne est aussi fonction du nombre de personnes ayant une connexion Internet *(cf. Figure 2).* Pour la France, le résultat est dans la moyenne avec un rapport est de 53 acheteurs en ligne sur 76 ménages ayant Internet. Pour l'Europe, la moyenne descend à un rapport de 43 sur 73.

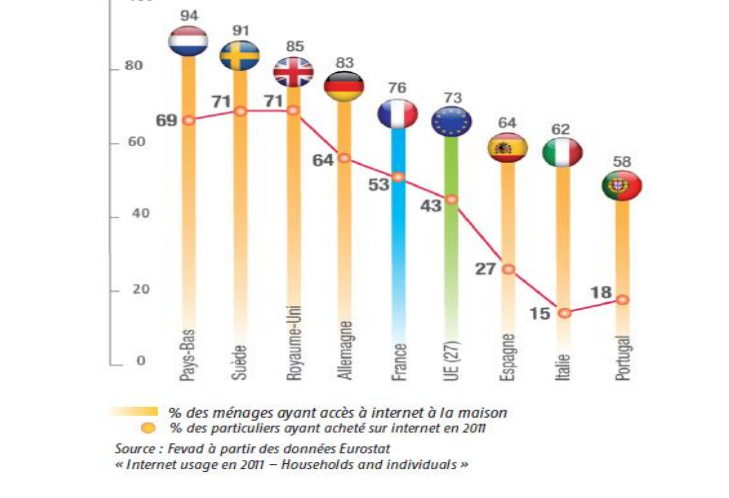

*Figure 2 : Le pourcentage des achats en ligne effectués par les particuliers (Europe - 1er trimestre 2012)*

### <span id="page-11-0"></span>5. **Plan du mémoire**

Afin de répondre au mieux à la question de recherche, le mémoire a été subdivisé principalement en deux chapitres :

Le premier chapitre correspondra à la partie théorique. Il répertoriera l'ensemble des critères marketings et ergonomiques des sites web d'e-commerce. En effet, il est primordial de mettre à plat les différents critères que nous utiliserons par la suite. Le chapitre sera scindé en deux grandes sous-parties correspondant chacune aux deux types de critères étudiés : la dimension marketing et la dimension ergonomique.

Ensuite, le deuxième chapitre présentera le côté pratique du mémoire. Il y sera expliqué méthodologie utilisée, l'analyse des résultats obtenus et les limites sous-jacentes. Elle se conclura sur une discussion permettant de répondre à la question de recherche et de donner les recommandations qui s'imposeront à Defimedia.

Source : http://www.fevad.com/uploads/files/Etudes/chiffrescles/chiffres\_cles2012.pdf

### **CHAPITRE 1 : PARTIE THÉORIQUE**

<span id="page-12-0"></span>Comme expliqué précédemment, la première partie du mémoire a pour but de présenter le point de vue théorique de la question de recherche. Elle consistera donc à répertorier l'ensemble des informations jugées pertinentes concernant l'efficacité des critères marketings et ergonomiques des sites web d'e-commerce dans la littérature actuelle.

Dès lors, ce chapitre présentera les informations recueillies au sujet des deux check-lists de critères. Pour recueillir ces informations, nous nous sommes basés principalement sur les sources bibliographiques présentes chez Defimedia. Grâce à Internet de nombreuses données sont facilement disponibles, mais toutes ne sont pas pertinentes ou judicieuses. Nous tenterons donc de réaliser le meilleur filtrage possible dans nos sources.

8.

### <span id="page-14-0"></span>**SECTION 1. LA DIMENSION MARKETING**

### <span id="page-14-1"></span>**Introduction**

Dans cette première section, nous introduirons les critères marketings importants lors de la conception d'un site web d'e-commerce et les concepts sous-jacents. Aucune liste fiable et validée empiriquement n'existant sur cette thématique, nous proposerons donc une liste de critères propre à ce mémoire sur base des conseils tirés de la littérature actuelle. Une fois ceux-ci établis, ils permettront de répondre à des questions primordiales pour les sites web telles que : « *Comment faire venir l'internaute ? »* ; « *Comment garder l'internaute le plus longtemps possible ? »* ; ou encore « *Comment établir une relation de long terme avec l'internaute ? »*

#### <span id="page-14-2"></span>*1) Hypothèses*

Avant de commencer l'explicitation des différents critères marketings choisis, des hypothèses doivent être posées. Elles sont très importantes à prendre en compte puisqu'elles permettent de comprendre pourquoi tels critères ont été choisis par rapport à d'autres.

- **Hypothèse 1** : La première hypothèse concerne la méthode de sélection des critères marketings sur laquelle nous nous sommes basés. Pour les définir, nous avons tout simplement répertorié ceux présents dans un ensemble de livres de la littérature actuelle *(cf. Bibliographie p.86).* Ensuite, nous en avons listé les conseils jugés importants.
- **Hypothèse 2 :** Pour savoir quels critères sont jugés importants, une seconde hypothèse a été déterminée. Nous avons uniquement gardé les critères qui étaient cités par plusieurs sources.
- **Hypothèses 3 :** Cette troisième hypothèse permet de comprendre le filtrage effectué entre les critères considérés comme importants suite au respect de l'hypothèse 2. Les sites web peuvent viser deux objectifs marketings différents: soit augmenter son profit, soit satisfaire au maximum ses internautes. C'est la deuxième possibilité que nous retenons et donc nous conservons uniquement les critères qui respectent la satisfaction de l'internaute.

 **Hypothèse 4** : La quatrième hypothèse suppose de retenir uniquement les critères propres à la conception du site web et non ceux concernant les politiques ou les choix pris par les entreprises étudiées. Des critères tels que le fait que le site web propose des prix avantageux ou des délais de livraison rapides ne sont donc pas liés à la conception même du site web.

#### <span id="page-15-0"></span>*2) Processus d'achat en ligne*

Maintenant que nous savons comment et pourquoi les critères sont choisis, nous pouvons enfin les expliciter. Afin de les introduire de manière claire et logique, nous les avons classés à l'aide d'un modèle largement utilisé et ayant déjà fait ses preuves dans le domaine du marketing : le processus d'achat. En général dans les magasins traditionnels, ce processus est une suite d'opérations mentales de cinq étapes :

- 1. La reconnaissance du problème ;
- 2. La recherche d'information ;
- 3. L'évaluation des alternatives ;
- 4. La décision d'achat ;
- 5. L'évaluation du produit ou du service.

Bien que ce modèle soit originellement conçu pour l'achat hors ligne, il est également applicable à l'e-commerce. En effet, *« l'achat en ligne est un processus qui comporte sensiblement les mêmes étapes que l'achat en magasin »* (Viot, 2006, p.56).

Dans son ouvrage, Olivier de Wasseige utilise ce modèle en décomposant quelque peu le processus. En effet, il divise l'étape concernant la décision d'achat en trois phases : la décision d'achat, l'acte d'achat et le paiement. De plus, après l'achat, il introduit l'idée de livraison, de service après-vente, d'évaluation d'achat et de rachat (fidélisation du client) (2007, p.100, 105).

Dans le cadre de ce mémoire, nous avons établi notre propre processus d'achat en ligne sur base de ces deux concepts afin d'avoir un modèle correspondant parfaitement aux besoins de notre recherche. La logique est identique mais les étapes sont regroupées différemment pour plus de facilité. Certaines parties n'ayant pas beaucoup d'intérêt pour ce mémoire, elles sont seulement survolées afin de lui donner un fil conducteur.

Sur la figure suivante, nous voyons l'ensemble des étapes choisies qui se succèdent les unes après les autres. Les flèches forment une boucle qui exprime la relation de dépendance entre chaque étape. Cette boucle peut recommencer indéfiniment dans le cas d'une relation de long terme entre un internaute et un site web comme nous le verrons dans la suite de ce mémoire.

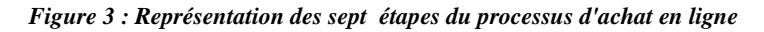

Nous avons déterminé les sept étapes suivantes :

- **1.** Identification du problème ;
- **2.** Recherche d'information ;
- **3.** Evaluation des alternatives ;
- **4.** Décision d'achat ;
- **5.** Acte d'achat & de commande ;
- **6.** Paiement & livraison ;
- **7.** Evaluation post-achat.

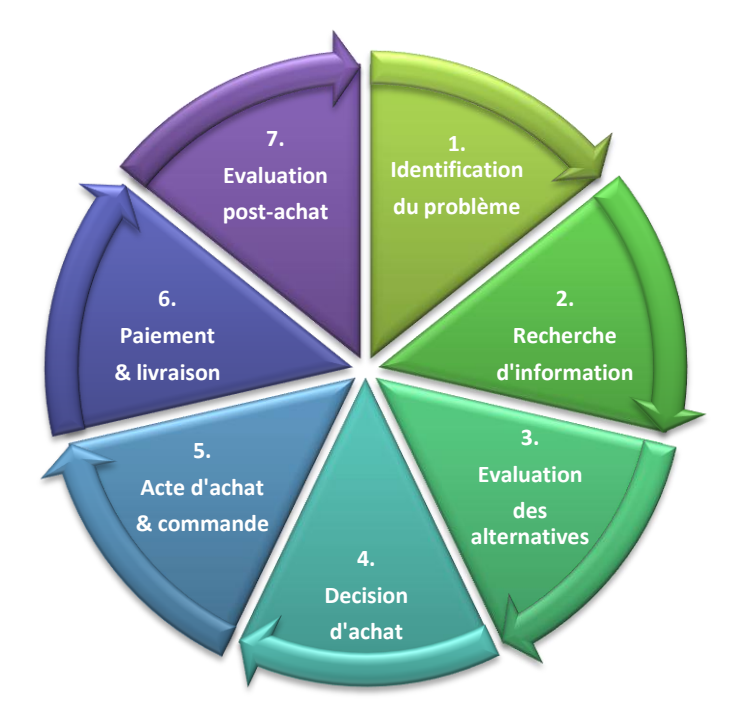

### <span id="page-16-0"></span>**Liste des critères marketings**

### <span id="page-16-1"></span>**1. Identification du problème**

La première étape de ce processus d'achat consiste à l'identification d'un problème par l'internaute. Pour reprendre les mots de Roukine, *« le consommateur reconnait l'existence d'un problème lorsque l'une de ses envies ou l'un de ses besoins n'est pas satisfait. En d'autres termes, lorsqu'il y a un écart entre la situation désirée et la situation actuelle. »* Selon lui, il est alors très important pour le site web de savoir communiquer sur l'existence de ces problèmes et surtout sur les solutions fournies par les produits achetés. Certains consommateurs n'étant pas toujours conscients de l'existence de tels écarts, le but principal du site web est de leur ouvrir les yeux à ce sujet (2011 p.34).

Nous ne parlons pas ici de la lourde tâche qui consiste à analyser les besoins des internautes puisque nous ne retenons qu'une chose : idéalement le site web doit être vu comme une solution à ses problèmes. Dès lors, Olivier de Wasseige explique qu'il est nécessaire qu'un site web inconnu par l'internaute accède à cette reconnaissance facilement. L'accessibilité et la visibilité du site web sont donc requises (2007 p.95). Lannoo & Ankri explique que *« la visibilité est l'enjeu majeur de toute activité entreprise sur Internet, en termes de volume des visites comme de ciblage »* (2007, p.119).

En effet, d'après Roukine, *« faire du marketing web consiste avant tout à faire venir des visiteurs sur un site web. […] Le rôle du marketeur est de s'assurer que le site reçoive des*  visiteurs, de qualité et en quantité suffisante pour permettre sa rentabilité » (2011, p.40). Dans cette optique, il est primordial pour une entreprise de bien promouvoir son site web et de cette manière d'attirer un maximum d'internautes (si possible bien ciblés) sur celui-ci.

La question clé pour chaque entreprise est alors de définir quelles sont les méthodes à utiliser pour sa promotion et pour augmenter sa visibilité. Le même auteur explique que pour le savoir, il suffit de faire le point sur les objectifs visés par le site web. Quatre objectifs principaux existent: la vente de produits ou de services, les opérations visant à croitre la notoriété, le recrutement des internautes et les opérations de fidélisation.

En fonction de ceux-ci, différentes méthodes de promotion sont alors recommandées comme nous pouvons le constater sur le tableau repris de son ouvrage en Annexe *(cf. Annexe 3.1. p.95).* Nous l'avons gardé comme référence à raison d'être complet et explicite (Roukine, 2011, pp.57-58).

Dans le cas présent, nous nous concentrons uniquement sur deux concepts marketings qui correspondent aux deux premiers critères marketings établis dans ce mémoire *(cf. Figure 4):*

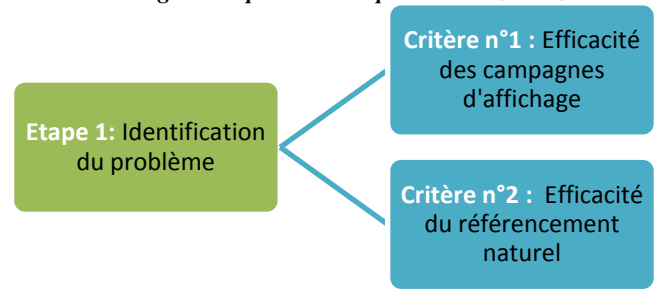

*Figure 4 : Les critères marketings correspondant à la première étape du processus d'achat en ligne*

Nous nous sommes limités à ces deux critères pour une raison simple : ce sont les seuls à être directement liés à la structure du site web<sup>12</sup>.

- **Le premier,** parce qu'il possède une place proprement dite sur le site web. Les campagnes d'affichage sont très présentes à de nombreux endroits sur les pages des sites web d'e-commerce.
- **Le deuxième***,* parce qu'il influence le contenu du site web. Si un site web désire être bien référencé, toutes ses pages doivent être conçues en conséquence. Et ce, qu'importe si le résultat est visible ou non aux yeux de l'internaute.

#### <span id="page-18-0"></span>*Critère n°1 – Efficacité des campagnes d'affichage*

#### *1. Qu'est-ce qu'une campagne d'affichage ?*

Nous définissons une campagne d'affichage comme étant une méthode marketing qui consiste à diffuser des bannières publicitaires, fixes ou animées, sur un site web d'ecommerce. Ce type de bannières publicitaires, très connues du grand public, a été très largement exploité depuis sa création dans les années 90. Entre autres, celle-ci permet de construire une image de marque, de véhiculer certains concepts clés d'une entreprise, d'augmenter les ventes et en cas de réussite, de faire des gains financiers importants.

Nous nous limitons pour ce mémoire aux bannières publicitaires faisant la promotion de son propre site web, et non, faisant référence à la promotion d'un site web tiers puisque leur conception n'est pas du fait même de l'entreprise.

#### *2. Inconvénients des campagnes d'affichage*

1

Malheureusement, l'excès peut être un grand défaut puisque l'utilisation massive de bannières publicitaires a également des inconvénients. D'après Roukine, elles représentent un inconfort pour la navigation : elles prennent trop de place à l'instar du contenu, elles sont très intrusives et elles peuvent ralentir l'exécution d'une page lorsque le poids de celles-ci est trop important (2011, p.98).

<sup>&</sup>lt;sup>12</sup> D'autres procédés tels que les réseaux sociaux ou l'e-mailing, bien qu'ayant un grand potentiel pour attirer des nouveaux internautes, ne sont pas à proprement parler des actions directement liées à la structure du site web lui-même lors de sa conception. Pour cette raison, nous les avons écartés de notre analyse.

D'après l'auteur, elles représentent une nuisance pour beaucoup d'internautes et peuvent avoir deux graves conséquences :

- **Conséquence 1 :** Elle consiste en la création de petits modules tel qu' *« Adblock Plus »* qui bloquent automatiquement les bannières publicitaires (2011, p.99). Ceux-ci sont de plus en plus souvent présents dans les navigateurs des internautes.
- **Conséquence 2 :** La deuxième conséquence est ce que les experts appellent le *« banner blindness » 13 .* Ce concept a été introduit pour la première fois fin des années nonante et est toujours d'actualité aujourd'hui (si pas davantage). Il concerne le comportement des internautes qui ont développé avec le temps une sorte de cécité face aux bannières publicitaires présentes sur les sites web.

En effet, d'après une étude plus récente de Nielsen en 2007, les utilisateurs regardent rarement les bannières publicitaires sur les sites web. Déjà lors d'une précédente étude, il avait observé que les publicités ne fonctionnaient pas aussi bien sur un média tel qu'Internet. Comme il le dit si bien: « *advertising is almost irrelevant for the success of the web*<sup>14</sup> » (Nielsen, 1997a). Son étude de 2007 montre qu'à l'heure actuelle, les internautes ne regardent plus les publicités ou ce qui y ressemble de trop près. Grâce à la technique de l'oculométrie<sup>15</sup>, il a obtenu les cartes de chaleur<sup>16</sup> montrant en effet que les internautes évitent du regard cette zone *(cf. Figure 5).*

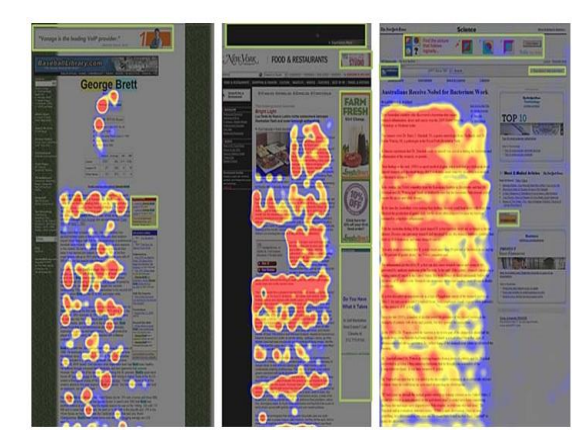

#### *Figure 5: Carte de chaleur représentant les endroits du site web regardés par les internautes*

Chaque couleur correspond à un temps différente de fixation du regard :

- Rouge : zones fortement regardées ;
- Jaune : zones moyennement regardées ;
- Bleu : zones peu regardées ;
- Gris : zones n'attirant pas le regard ;
	- Encadré vert : zones contentant de la publicité (ajoutées après l'étude).

Les trois images correspondent respectivement à un scan rapide, une lecture partielle et une lecture approfondie. Les résultats sont comparables qu'importe le mode de lecture de l'internaute.

Source [: http://www.useit.com/alertbox/banner-blindness.html](http://www.useit.com/alertbox/banner-blindness.html)

 $\frac{13}{13}$  $\frac{13}{14}$  **Traduction :** Aveuglement des bannières.

<sup>&</sup>lt;sup>14</sup>**Traduction :** La publicité est presque sans importance pour le succès d'Internet.

<sup>15</sup> **Oculométrie** *(« eye tracking »)* **:** C'est un ensemble de techniques qui permet d'enregistrer et de mesurer des données sur les mouvements de l'œil.

<sup>&</sup>lt;sup>16</sup> **Carte de chaleur :** Elle représente une carte où l'on peut observer les points et les temps de fixation du regard des internautes par rapport au contenu d'un site web.

#### *3. Comment déterminer une bonne campagne d'affichage ?*

Les campagnes publicitaires sont pourtant toujours présentes sur les sites web. Si leur présence est pertinente<sup>17</sup>, il semble alors important de suivre certaines précautions afin d'en limiter les inconvénients potentiels. De nombreux conseils sont donnés sur le sujet dans la littérature, en voici les deux principaux.

Le premier conseil donné est d'attirer l'attention. Cette idée est largement discutée par la suite dans la section dédiée au critère n°6 mais voici en quelques mots les éléments clés à prendre en compte *(cf. Figure 6).*

- **1.** Il faut d'abord savoir jouer avec la couleur utilisée. Il est nécessaire que la couleur générale de la bannière publicitaire attire le regard.
- **2.** Sa taille et sa forme doivent être assez grandes pour être vues par l'internaute sans être pour autant trop intrusives.
- **3.** L'utilisation fréquente de bannières publicitaires animées est souvent sujette à beaucoup de critiques. Un juste milieu est nécessaire entre ce qui est nécessaire ou non, il ne faut pas utiliser l'animation à outrance.
- **4.** La position de la bannière publicitaire sur la page web doit être bien choisie.
- **5.** Il ne faut pas qu'il y ait trop de texte, et inversement qu'il n'y en ait pas assez. Le message transmis par la publicité doit être clair.

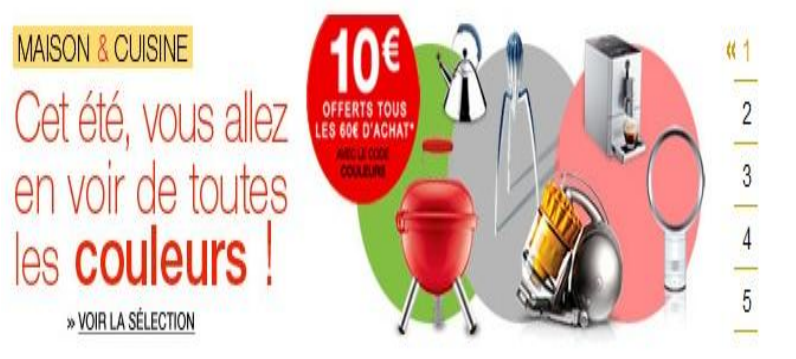

#### *Figure 6 : Exemple d'une bannière publicitaire*

Par exemple, le site web de la Fnac passe cette bannière publicitaire sur sa page d'accueil :

- Couleurs attractives ;
- Bonne visibilité ;
- Animation pertinente ;
- Taille et forme correctes;
- Texte adéquat.

Source :<http://www.fnac.com/>

 $\frac{1}{17}$  **Pertinence des bannières publicitaires :** Par hypothèse, si elles concernent directement les sites web, qu'elles ne sont pas trop intrusives (par exemple pop-up) et/ou qu'elles ne sont pas trop nombreuses.

Le second conseil est d'utiliser une nouvelle méthode qui consiste à fondre la publicité dans la page web comme l'a fait *« Google Adwords<sup>18</sup> » (cf. Annexe 3.2. p.97).* Ces bannières auront plus de chance d'être visibles par les internautes à cause de leur ressemblance au contenu recherché. Le *« banner blindness »* n'est plus d'actualité puisque les habitudes prises par les internautes sont bousculées.

Il est donc primordial de faire en sorte que la bannière ressemble aux codes graphiques et ergonomiques du site web diffusant la publicité. Cette méthode semble simple en pratique mais reste compliquée puisqu'il s'agit d'adapter cette publicité à un nombre important de sites web. Elle reste néanmoins fort réalisable pour les sites web faisant la publicité de leurs propres produits comme par exemple pour Amazon comme on peut le voir sur la figure cidessous.

*Figure 7 : Exemple d'une campagne d'affichage qui se fond dans le site web*

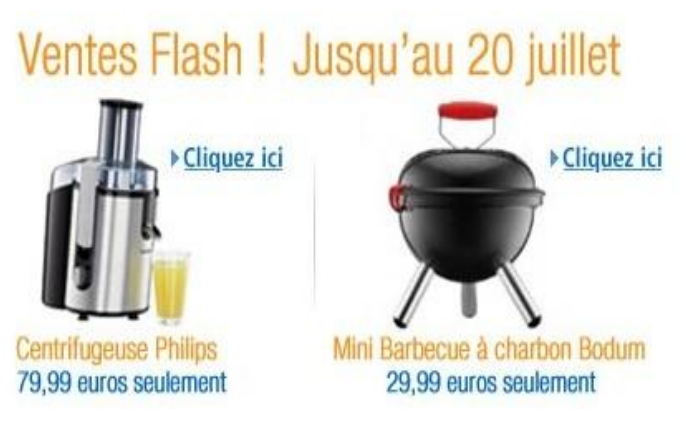

Par exemple, le site web Amazon utilise ce genre de publicité.

Ils ont utilisé les mêmes caractéristiques graphiques que celles de la charte graphique du site web afin de réaliser des publicités qui passent assez inaperçues.

<span id="page-21-0"></span>Source [: http://www.amazon.fr/petit-%C3%A9lectrom%C3%A9nager/b/ref=sa\\_menu\\_pe7?ie=UTF8&node=57696031](http://www.amazon.fr/petit-%C3%A9lectrom%C3%A9nager/b/ref=sa_menu_pe7?ie=UTF8&node=57696031)

#### *Critère n°2 - Efficacité du référencement naturel*

#### *1. Qu'est-ce que le référencement naturel ?*

L'engouement face au référencement naturel est un phénomène assez nouveau par rapport aux campagnes d'affichage. Son histoire est liée aux moteurs de recherches et particulièrement à Google créé en 1998. Nous le définissons au sens large comme étant le fait qu'un site web soit référencé sur un moteur de recherche.

<u>.</u>

<sup>18</sup> **Google Adwords :** C'est le système publicitaire du moteur de recherche de Google.

D'après Andrieu, le référencement naturel se divise en trois étapes comme le montre la figure suivante :

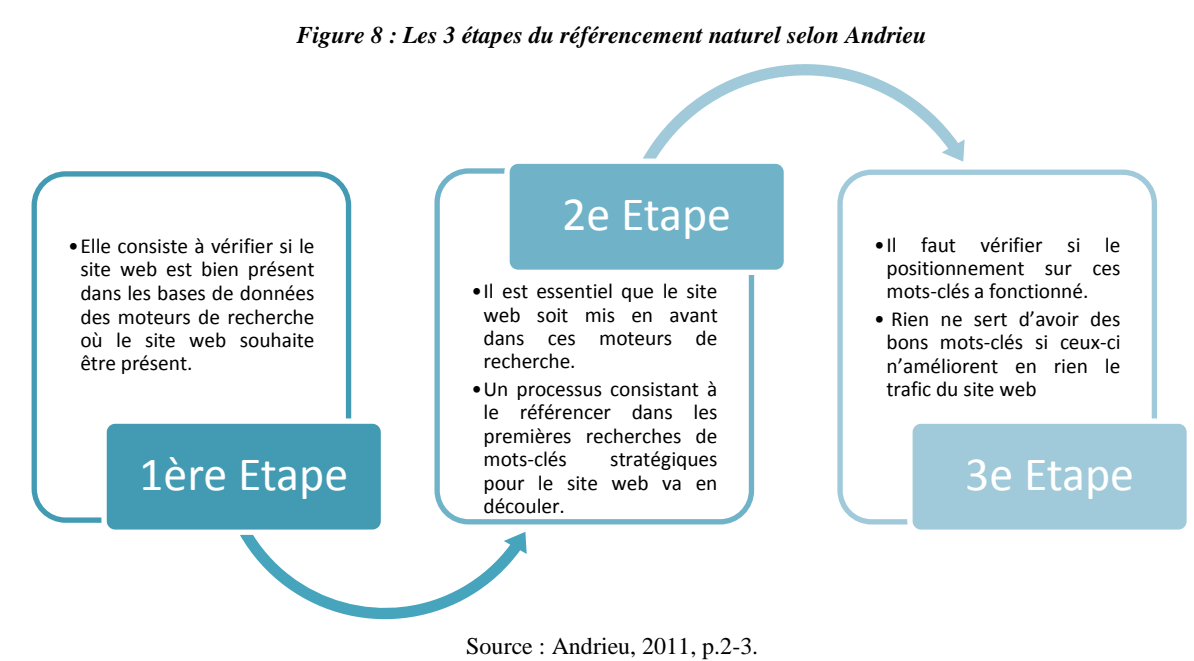

Concrètement, lorsqu'un site web est répertorié sur un moteur de recherche, celui-ci reçoit la visite d'un robot qui scanne les informations contenues sur les différentes pages du site web. Il prend en compte un nombre important de critères<sup>19</sup>, dont le plus important est de lister les mots (et associations de mots) utilisés sur les pages web. En fonction des mots-clés retenus, le robot va référencer chaque page du site web.

De cette manière, lorsque l'internaute utilise un des mots-clés dans sa recherche sur le moteur de recherche, la page en question fait partie des résultats obtenus. Plus le site web se trouve dans le haut des résultats, plus la probabilité d'être vu augmente. Dans notre cas, nous considérons que le site web est au moins présent dans les 10 premiers résultats sur Google bien que la présence dans le triangle d'or<sup>20</sup> soit préférable. En effet, une étude de 2005 menée par les sociétés Enquiro et Dit-It.com en collaboration avec la société EyeTool a montré qu'il est davantage efficace d'être présent dans les trois premiers résultats de Google si l'entreprise souhaite une visibilité de 100% de son site web *(cf. Annexe 3.3. p.98).*

 $19$ <sup>19</sup> Il existe à ce jour un ensemble de critères très important qui nécessiterait à lui seul un mémoire à part entière. Pour cette raison, nous avons limité notre explication à ce seul critère. Nous ne réduisons en aucun cas l'importance des autres critères, mais pour rester dans le cadre de ce mémoire, nous les avons laissés de côté.

<sup>20</sup> **Triangle d'or :** Il s'agit d'une zone de grande intensité en ce qui concerne l'activité visuelle des internautes lors de la recherche d'information sur un moteur de recherche tel que Google. Elle correspond principalement aux trois premiers résultats de la recherche.

#### *2. Comment déterminer un bon référencement naturel ?*

Lors de la conception du site web, il existe quelques points plus importants que d'autres à respecter afin de favoriser un bon référencement naturel.

Tout d'abord, il s'agit d'établir des mots-clés qui semblent adéquats pour le site web. Il faut être vigilant car certains mots-clés sont tellement utilisés qu'il devient quasi impossible de positionner son site web sur cette base. Dans de tels cas, il est plus judicieux d'utiliser un autre mot-clé ou une association de mots-clés qui permet un bien meilleur résultat. Cette recherche nécessite de savoir jongler avec les mots et de dénicher des mots justes et assez rares pour être plus avantageux. Pour savoir s'ils sont pertinents nous avons juste vérifié que les mots-clés étaient bien en lien avec le site web.

Ensuite, il faut introduire ces mots-clés un certain nombre de fois sur les pages web afin que le robot comprenne qu'il est important. Il s'agit alors de jouer sur un contenu qui est visible mais également invisible par l'internaute. De plus, plusieurs endroits doivent comprendre les mots-clés choisis : le titre du produit, la description du produit, la balise de la photo du produit, la *« balise title 21 »* et les *« métadonnées<sup>22</sup> »*. Cette analyse est très longue, fastidieuse et assez subjective. Pour cette raison, nous nous concentrons uniquement à vérifier si le site web a établi des mots-clés pertinents et nous n'allons pas plus loin dans cette analyse.

### <span id="page-23-0"></span>**2. Recherche d'information**

1

Cette deuxième étape du processus d'achat en ligne se divise en deux types de recherche comme on peut le voir sur la figure ci-jointe :

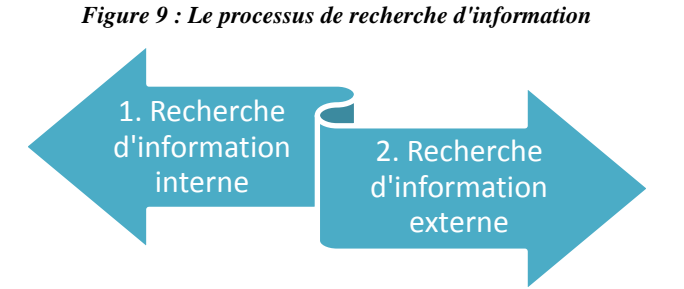

<sup>21</sup> **Balise title :** C'est une balise HTML qui sert de titre principal d'une page web. C'est ce titre qui est affiché dans la barre de titre du navigateur Internet et qui est également utilisé comme lien dans les pages de résultats des moteurs de recherche.

<sup>22</sup> **Métadonnée :** Elle correspond à une donnée qui sert à définir ou à décrire une autre donnée.

#### <span id="page-24-0"></span>*1) Recherche d'information interne*

Dans un premier temps, l'individu après avoir reconnu un problème, va chercher dans sa mémoire un moyen de le résoudre. Ce procédé est ce qu'on appelle la recherche d'information interne. En effet, l'individu essaye de trouver une solution sur base de toutes les informations connues au préalable (Roukine, 2011, p.35).

Des mécanismes de réponse pour certaines solutions peuvent être très forts pour des marques ou même des sites web bien que cela soit souvent inconscient pour l'internaute. Par exemple, des internautes voulant acheter un livre, vont penser directement à aller sur Amazon ou eBay. D'autres ne connaissant aucun site web résolvant leurs problèmes, vont plutôt penser à faire une recherche sur un moteur de recherche spécifique.

Dans tous les cas, il s'agit d'un site web qui fournit à l'internaute exactement l'information dont il a besoin. Pour cette raison, l'internaute va faire ce qu'on appelle en marketing une recherche externe.

#### <span id="page-24-1"></span>*2) Recherche d'information externe*

Dans un deuxième temps, l'internaute va rechercher des informations sur bases de différentes sources dont il dispose afin de trouver une solution au problème rencontré.

D'après Viot, « *Internet permet de rassembler de nombreuses sources d'information commerciales ou neutres (sites de marques, distributeurs, groupes de consommation, comparateurs, forums, chat, etc.). Les efforts à fournir pour collecter de l'information sont moins importants que dans un contexte de recherche d'information au point de vente et l'accès à l'information est plus rapide. »* (2006, p.56).

Une fois l'internaute sur le site web, celui-ci va consulter les différentes pages et en particulier le catalogue de produits. Cette recherche d'information va permettre d'engranger des connaissances diverses (informations sur un produit, une marque, une entreprise, etc.) afin d'aider l'internaute à se décider d'acheter (ou non) le produit désiré.

Lors de la recherche d'information deux nouveaux critères marketings sont importants comme le montre la figure suivante :

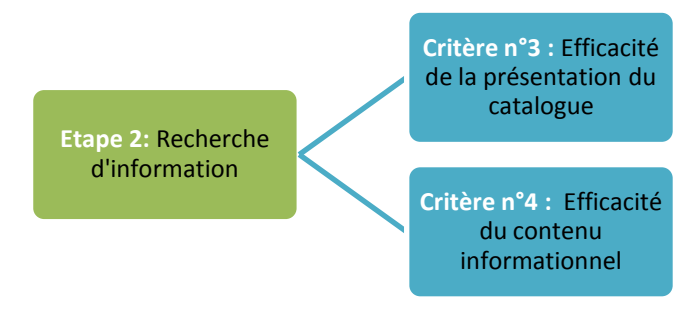

*Figure 10 : Les critères marketings correspondant à la deuxième étape du processus d'achat en ligne*

*Critère n°3 - Efficacité de la présentation du catalogue*

<span id="page-25-0"></span>La recherche d'information implique une consultation des différents produits disponibles sur le site web. Beaucoup d'entreprises vendent leurs produits en les présentant dans un catalogue en ligne qui doit être présenté de la meilleure façon possible afin de faciliter l'achat des produits. L'expérience d'Olivier de Wasseige dans le domaine du emarketing lui a permis de constater que souvent ces catalogues en ligne possédaient des structures *« figées, hiérarchiques, avec un seul mode d'accès ».* Pourtant, un site web offre beaucoup plus de possibilités qu'un catalogue papier standard puisque sur Internet les modes de présentations sont très nombreux (2007, p.147).

Lannoo & Ankri, expliquent que des *« points d'entrée alternatifs »* permettent de découvrir le catalogue selon des points de vue différents. Ce système affine la recherche en fonction de différents critères tels que, par exemple, en fonction de la marque, de la popularité ou encore d'une catégorie transverse (autour d'un thème d'actualité) (2007, pp. 114-115).

Ils parlent dans leur ouvrage du concept de « category management » qu'ils définissent comme un outil qui *« consiste à gérer les catégories de produits non plus du point de vue du fabricant ou du distributeur, mais de celui du client et de la manière dont les produits sont, selon lui, liés entre eux, voire interchangeables : la présentation de l'offre s'articulera donc entre produits complémentaires et produits substituables. »* L'offre en catégorie doit également être organisée de manière cohérente, et parlante (Lannoo & Ankri, 2007, p.111) *(cf. Figure 11).*

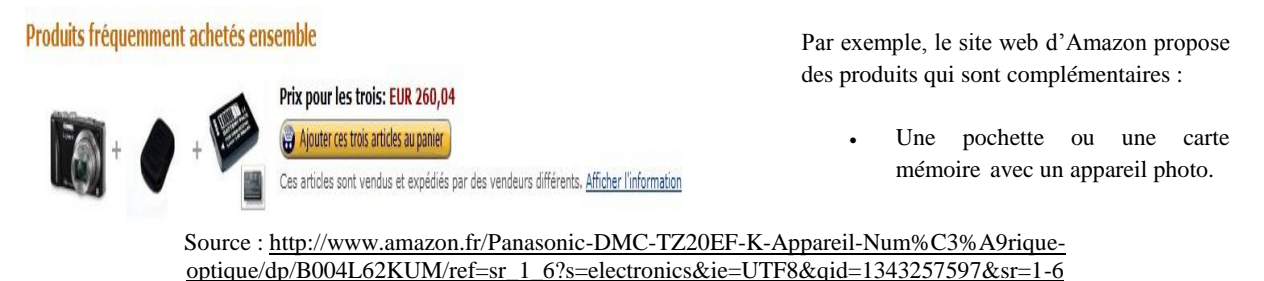

Olivier De Wasseige souligne également l'importance d'un moteur de recherche propre au site web pour permettre à l'utilisateur de découvrir le catalogue d'une façon différente s'il le souhaite (2007, p.144). Certains internautes ont pris l'habitude de chercher des informations rapidement et n'aiment pas perdre du temps à essayer de comprendre le mode de fonctionnement de chaque nouveau site web visité. L'utilisation d'un moteur de recherche est toujours la même ce qui facilite l'utilisation pour des non habitués. Le moteur de recherche doit donc être mis en évidence sur le haut de toutes les pages afin de respecter les règles habituelles et d'améliorer sa visibilité.

### *Critère n°4 - Efficacité du contenu informationnel*

<span id="page-26-0"></span>Nous entendons par contenu informationnel, l'ensemble des informations que l'internaute a la possibilité de découvrir lors de la visite d'un site web. Elles peuvent être de deux sortes :

- *Primaire* **:** concerne le but premier du site web ;
- *Secondaire :* concerne des informations complémentaires.

#### *1. Contenu informationnel primaire*

Outre la page d'accueil qui doit proposer des informations telles que l'actualité, les nouveautés, l'agenda ou les promotions pour attirer l'attention et susciter l'envie *(cf. critère n°6),* d'autres types d'informations doivent se trouver sur le site web pour l'internaute. Pour Lannoo & Ankri, *« [la fiche produit] doit aussi contribuer à l'auto-argumentation du produit en question. »* Cette fiche produit doit permettre à l'internaute de recueillir toutes les informations qu'il souhaite connaitre et qu'il puisse, de ce fait, avoir *« une idée suffisante sur le produit pour le juger et avoir envie de l'acheter »* (2007, p. 115).

#### *Figure 11 : Exemple d'offre de produits complémentaires*

Sans rentrer dans les détails de la conception de la fiche, il faut néanmoins faire attention aux critères les plus importants. Tout d'abord, il faut structurer la page de façon à permettre à l'internaute de comprendre et de trouver rapidement les informations importantes. *« Dans un espace restreint mais bien visible, à savoir en hauteur et centré, on situe les informations principales : la référence, le nom ; la marque ; une photo ; le prix et un accès panier. »* (Lannoo & Ankri, 2007, p.115).

D'autres informations peuvent aussi être ajoutées telles que : produit disponible, nouveauté, bonne affaire, produit garanti, etc. Un catalogue en ligne dispose de moins de restrictions qu'un catalogue papier, autant en profiter et y ajouter des liens, des images ou même des commentaires afin d'augmenter la valeur perçue de la fiche (de Wasseige, 2007, p.147).

La page du site web est principalement composée de deux types de descriptions différentes :

- **Description commerciale :** Elle permet de *« donner des raisons d'acheter un produit ».* Le site web doit essayer de répondre aux attentes des clients qui veulent être séduits par les produits tout en ayant des arguments concrets pour se laisser convaincre. Les auteurs conseillent de décrire le produit et ce à quoi il sert, même si ce que l'on dit semble évident. Pour ce faire, on peut s'aider d'une accroche, d'une liste de points forts, des commentaires de la presse, de témoignages, etc. (Lannoo & Ankri, 2007, p. 115).
- **Description technique** : Il est conseillé de hiérarchiser cette description, par exemple, en fonction des caractéristiques. Il faut que les internautes puissent se faire une bonne représentation des articles et donc il faut être précis et détaillé. De plus, si l'internaute veut comparer des produits, il semble avisé de proposer la même structure pour tous les produits afin qu'il puisse décrypter facilement les divergences et convergences (Lannoo & Ankri, 2007, p. 116).

#### *2. Contenu informationnel secondaire*

Il faut faire attention à la valeur donnée aux informations dites secondaires, c'est-àdire celles qui ne sont pas liées à l'objet premier du site web. Qui dit information secondaire, ne dit pas pour autant information moins importante. En effet, ces informations peuvent inciter les internautes à revenir sur le site web afin de les consulter expressément.

Le site web n'est pas seulement présent pour vendre des produits mais aussi pour maintenir une image de marque qui peut être entretenue par ce type d'informations. Un forum en est un très bon exemple. Un autre exemple plus étonnant, est de proposer des recettes de cuisine sur un site web de ventes d'électroménager et d'ustensiles pour cuisine. L'information secondaire peut être liée, directement ou indirectement à l'information primaire : ce qui compte c'est qu'elle soit jugée comme pertinente par l'internaute *(cf. Figure 12).*

#### Recharchez narmi nos 38 000 solutions Mon panier Newsletter DARTY  $0.00 \in$  $\alpha$ OK OK TV VIDEO TIRAGE PHOTO ING E-BOO **ATÉLÉCI** A TARI FTTF PO A HIEL A TÉLÉR HOME CINÉMA ijcing & majo L'incontournable barbecue ! Cuisine & maison **Barbecue** our des grillades iuteuses et savoureuses PETIT DÉJEUNER & CAFÉ **Halte aux brochettes** 99€ carbonisées! > Expresso **LIVRAISON GRATUITE** Cafetière Line viande fron dure un noisson tout déchiqueté... STOP ! Voici nos Petit déjeuner WERER COMPACT conseils pour réussir vos cuissons Accessoires et éviter le carnage ! **KETTLE 57 CM NOIR** PRÉPARATION CULINAIRE > En savoir plus Robots de cuisin > Le fait maison Aide culinaire Accessoires

#### *Figure 12 : Exemple de contenu secondaire*

Par exemple, le site web Darty propose dans la section cuisine & maison la vente d'un barbecue et en plus des conseils complémentaires pour réussir les cuissons.

Il propose d'autres informations telles que des guides d'achat, des recettes de cuisine, des conseils de sécurité domestique, etc.

Source [: http://www.darty.com/nav/achat/petit\\_electromenager/index.html](http://www.darty.com/nav/achat/petit_electromenager/index.html)

### <span id="page-28-0"></span>**3. Evaluation des alternatives**

Jusqu'à cette troisième étape, nous avons supposé que l'internaute se retrouve assez simplement sur le site web voulu. Or, rien n'est plus faux. Nous avons omis un détail important : la présence de la concurrence. L'internaute risque de visiter plus d'un site web, d'autant plus si ce qu'il voit lors de sa recherche ne lui plait pas de prime abord.

La concurrence peut se manifester de différentes façons :

- Par lui-même, l'internaute peut connaitre des concurrents et se rendre directement sur leurs sites web.
- Si ce n'est pas le cas, lors d'une recherche sur le moteur de recherche, il peut tomber sur des offres concurrentes.
- De plus, il risque également de trouver des comparateurs lors de ses recherches. D'après Viot, *« les outils d'aide au choix (comparateurs) permettent de regrouper plusieurs sources d'informations sur une même page et de définir l'ensemble des marques considérées et les critères de comparaison. »* (2006, p.56). Il faut donc bien faire attention à être présent sur de tels comparateurs si l'entreprise souhaite toucher un maximum d'internautes. Car si l'internaute se base uniquement sur un tel site web, il se pourrait qu'il ne vienne jamais sur le site web, aussi bien construit qu'il soit.

Laissons de côté cette possibilité et faisons l'hypothèse que l'internaute soit sur le site web. La consultation du catalogue et la présence d'un contenu correspondant aux attentes n'est pas le seul élément permettant de faire pencher la balance entre un site web et ses concurrents. Si l'entreprise souhaite avoir la chance de faire ses preuves, il faut également que l'arrivée sur le site web soit une réussite. La page d'accueil étant la porte d'entrée du site web, il faut que celle-ci soit optimale pour l'internaute dès les premières secondes.

D'après une étude réalisée par Google Analytics<sup>23</sup>, les sites web connaissent une diminution du nombre de pages visitées et du temps moyen où l'internaute y reste<sup>24</sup>. A titre d'exemple, pour la France, le nombre de pages par visite est passé de 4,8 à 4,4 en seulement un an. Le temps moyen passé par visite perd 8 secondes et dure en moyenne 4 minutes 40 secondes. *(cf. Annexe 3.4 p.98)*. Il est donc nécessaire de proposer rapidement des éléments qui permettent de trouver l'information recherchée et qui donnent envie de passer du temps sur le site web.

1

<sup>23</sup> **Google Analytics** : c'est un service d'analyse de site web du moteur de recherche Google.

<sup>24</sup> Cette étude est citée dans le cadre d'un article de FAUCONNIER F. pour le Journal Du Net. *Bulletin d'information sur l'analyse comparative Google Analytics »,* période comprise entre le 1er novembre et le 1er février 2011, 220 pays,

Nous abordons donc dans cette troisième étape quatre critères supplémentaires comme le montre la figure suivante:

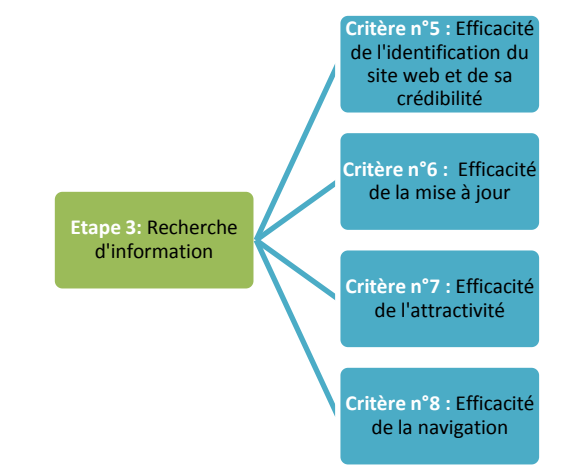

*Figure 13 : Les critères marketings correspondant à la troisième étape du processus d'achat en ligne*

<span id="page-30-0"></span>*Critère n°5 – Efficacité de l'identification du site web et de sa crédibilité*

#### *1. Identification de l'identité du site web et de son objet social*

La page d'accueil permet de présenter l'entreprise et surtout d'informer le client quant à son objet social et son but (de Wasseige, 2007, p.78). Les objectifs du site web doivent être clairs pour le nouvel internaute. Lannoo & Ankri explique qu'elle est *« la photo d'identité du site* » et permet *« d'accueillir les visiteurs, donner une identité au site, proposer une visibilité et une compréhension satisfaisantes de l'ensemble des produits et des services »* (2007, pp.43- 44). Des éléments comme le logo, le nom de l'entreprise, le slogan, le texte ou encore les images le permettent *(cf. Figure 14).* Rapidement, les internautes peuvent alors se décider à poursuivre (ou non) la visite du site web en fonction des premières informations reçues indirectement. Si l'internaute n'identifie pas rapidement l'entreprise, il risque de se faire une mauvaise impression de celle-ci (de Wasseige, 2007, p.78).

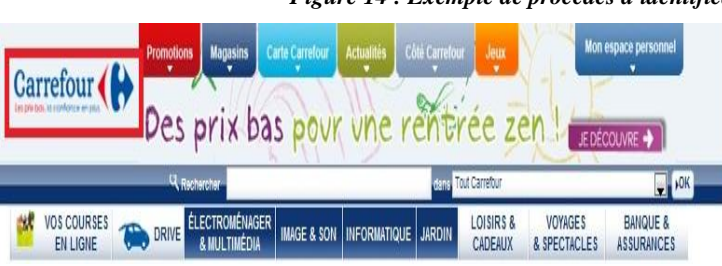

*Figure 14 : Exemple de procédés d'identification d'un site web*

Par exemple, le site web de Carrefour affiche dans la zone entourée en rouge des informations permettant d'identifier le site web.

- Le nom Carrefour ;
- Le logo ;
- Le slogan *« Les prix bas, la confiance en plus ».*

Source :<http://www.carrefour.fr/>

Une autre manière d'identifier le site web consiste à regarder le nom de domaine<sup>25</sup>. Il est essentiel que celui-ci soit en accord avec le nom de la marque ou de l'entreprise. Pourtant, choisir un nom de domaine n'est pas aussi aisé qu'il peut paraitre. En effet, l'enregistrement d'un nom de domaine va suivre la règle du *« premier arrivé - premier servi* » comme l'explique Maïa Bensimon en tant qu'experte dans l'ouvrage de Lannoo & Ankri.

Elle explique également qu'il sera fonction des noms des domaines génériques (« .net ») et de pays (« .be ») qui existent déjà. Elle rajoute, que *« le choix du nom de domaine ne peut pas porter atteinte aux droits antérieurs des tiers. »* Il faut empêcher tout risque de confusion dans l'esprit du consommateur et, par exemple, ne pas lui proposer un site web correspondant à une marque antérieure (Lannoo & Ankri, 2007, p.41). Idéalement le nom de domaine est univoque, concis et surtout facilement mémorisable.

#### *2. Mise en confiance et crédibilité du site web*

Nielsen (1997b) explique que la crédibilité est très importante pour les internautes. La confiance envers le site web l'est également pour l'internaute lors de son choix entre différents site web comme l'indique une étude menée par la Fevad *(cf. Annexe 3.5.1. p.99).* Pour éviter tout malentendu à propos de son identité et établir une relation de confiance, l'entreprise doit proposer une rubrique permettant de trouver toutes les informations à son sujet : son histoire, ses coordonnées, sa forme juridique, etc. De plus, il est également nécessaire de préciser les mentions légales en vigueur sur le site web sur lequel l'internaute se trouve. En règle générale, une bonne présentation du site web dans son ensemble influence la crédibilité qui lui est accordée.

#### *3. Identification de la structure du site web*

1

Lannoo & Ankri explique que *« l'internaute ne verra pas tout, et surtout pas tout en même temps »* (2007, pp.45). Grâce à l'oculométrie, des études ont montré les processus cognitifs des internautes face aux sites web. Elles ont tenté de comprendre la manière donc les internautes regardent un site web et identifient le contenu de celui-ci. Les résultats montrent qu'une hiérarchie existe quant à l'ordre des zones où le regard se porte.

 $25$  **Nom de domaine** : Il est constitué d'une racine (par exemple laredoute) et d'une extension (par exemple .fr) qui accolées compose le nom de domaine. Il permet de communiquer l'adresse d'un site web comme par exemple «www.laredoute.fr ».

D'après Outing & Ruel (2008), pour faire passer au mieux l'information, il est plus simple de suivre cette hiérarchie et de diviser la page en zones distinctes. Nous voyons certaines de ces zones en détail dans la suite de ce mémoire, mais en attendant voici en résumé les plus importantes de celles-ci *(cf. Figure 15) :*

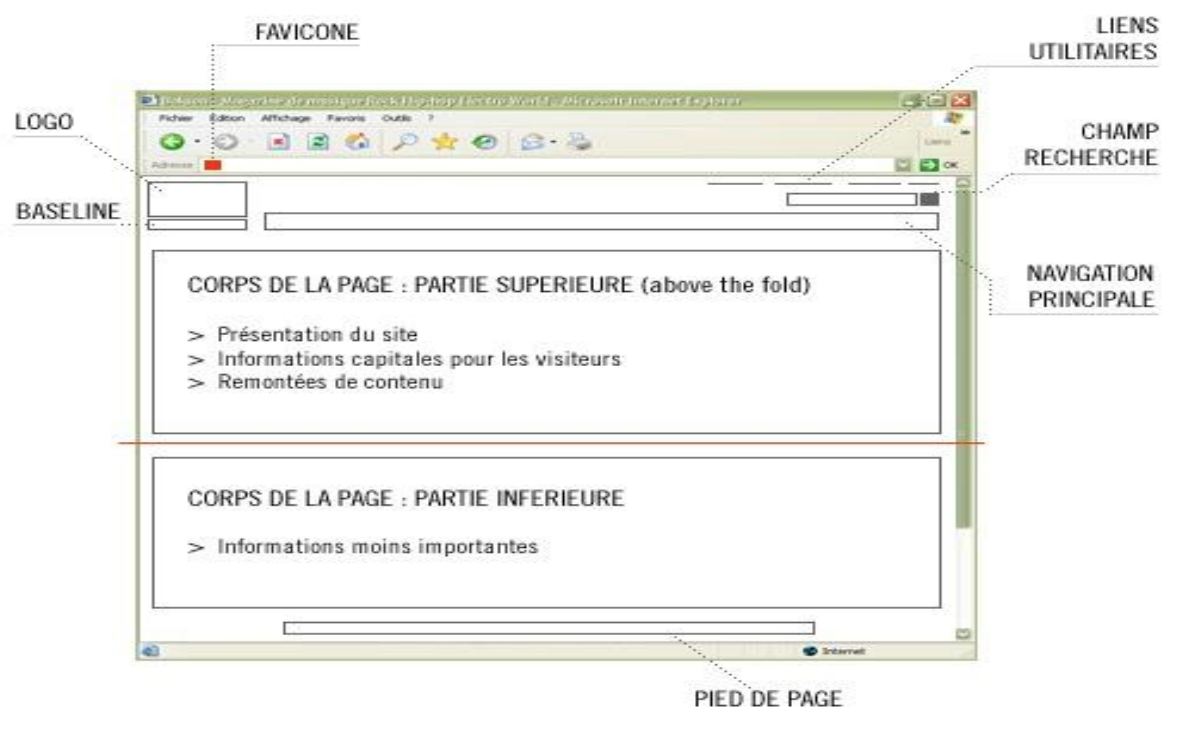

*Figure 15 : Représentation d'une page typique d'un site web*

Source : <http://www.ergolab.net/articles/ergonomie-page-accueil.php>

- **Coin supérieur gauche** : Cette zone correspond au logo ou au nom du site web comme expliqué précédemment *(cf. Critère n°5.1).* Présent sur chaque page, il permet de pouvoir revenir au point de départ à tout moment. Ce qu'on appelle la *« baseline »* peut aussi être présente dans cette même zone mais légèrement sur la droite ou en dessous. Elle consiste à quelques mots descriptifs du site web.
- Coin supérieur droit : On y trouve les liens utilitaires correspondent aux informations telle que le plan du site, le contact, le changement de langue, etc.
- **Sommet de page :** D'après Outing & Ruel (2008), la navigation est optimale lorsqu'elle a lieu au sommet de la page web. Tout d'abord cette zone comprend le champ de recherche utile à la navigation de l'internaute.

Ensuite, pour que l'internaute puisse découvrir le contenu du site web, il est recommandé de disposer les rubriques à l'horizontale en haut de la page. Cette navigation fonctionne mieux que celle à la verticale listée sur le côté gauche, bien que cette option soit souvent utilisée également *(cf. Critère n°8).*

Pour que l'internaute les voie facilement, les outils d'achats doivent être dans le sommet de chaque page. Le panier est souvent représenté sous forme de caddie ou de panier, les pictogrammes aidant à la compréhension. On retrouve, outre le panier dans cette zone, les informations tels que le compte de l'utilisateur, le suivi de la commande ou encore les diverses aides (Lannoo & Ankri, 2007, pp.44-49). Cette zone correspond principalement aux liens utilitaires

- **Corps de la page :** Il y a deux parties au corps de page. La première partie (*« above the page fold <sup>26</sup> »)*, permet d'introduire le site web et de donner les informations importantes pour les internautes. Ensuite, en utilisant le scroll<sup>27</sup> vertical, les informations les moins importantes sont présentes en-dessous *(cf. Critère n°6.4).*
- **Bas de page** *:* Le pied de page est quant à lui utilisé pour proposer un récapitulatif des menus de navigations et des liens utilitaires. Il se trouve logiquement dans le bas de chaque page du site web.

A l'heure actuelle, les internautes ont développé la connaissance de cette structure suite aux nombreux sites web suivant toujours la même logique. La majorité des internautes arrivent donc à s'adapter plus facilement à un site web inconnu quand celui-ci offre cette même structure *(cf. Annexe 3.5.2 p.99).*

Une étude réalisée par Bernard & Sheshadri (2004) a montré que les utilisateurs de sites web d'e-commerce ont en général les mêmes attentes pour ce qui est de la localisation des zones des sites web et ce quelle que soit leur région d'origine dans le monde. Le site web ne court donc aucun risque à proposer la même structure à des internautes d'origine culturelle différente.

1

<sup>26</sup> **Above the page fold** *(« au dessus du pli de la page* **») :** C'est un terme autrefois utilisé pour les journaux, il s'applique aujourd'hui à la zone de la page d'accueil directement vue par l'internaute sans qu'il ait à utiliser le scroll.

<sup>27</sup> Scroll : C'est le mot anglais qui peut se traduire par la barre de défilement. Elle peut être soit verticale soit horizontale.

Il n'existe pas non plus de risque quant au problème de « différenciation » par rapport aux concurrents. En effet, selon Lannoo & Ankri, se servir du même modèle que ses concurrents pour créer son site web, n'empêche en rien de se différencier par rapport à eux, tout en restant fidèle aux attentes des internautes (2007, p.46-47).

#### *4. La limite de la langue*

Pour favoriser l'identification du site web, un dernier choix doit également être pris. Il concerne la langue proposée à l'internaute, puisqu'il doit comprendre immédiatement ce qu'il découvre sur le site web.

Dans le cas d'une entreprise vendant ses produits à l'international, le choix de l'anglais semble logique. Par contre, d'autres entreprises n'ont pas cette facilité. Par exemple, la Belgique, avec ses trois langues nationales, illustre la difficulté de ce choix. Il est aussi possible lors de la conception du site web, d'utiliser des scripts qui détectent la provenance des internautes et qui les redirigent vers la page d'accueil dans la langue correcte sans avoir à déterminer une langue d'arrivée commune à chaque internaute (de Wasseige, 2007, pp.78-79).

Dans tous les cas, la possibilité de changer la langue doit se faire facilement afin de ne pas perdre le client à ce stade (à l'aide d'image de drapeaux par exemple). La possibilité de faire une page tunnel<sup>28</sup> pour le choix de langue est tentante bien qu'étant très problématique *(cf.*) *Figure 16*). Beaucoup d'auteurs, ne recommandent pas de telles pages de transition parce que l'identification du site web est impossible et que le référencement en est pénalisé.

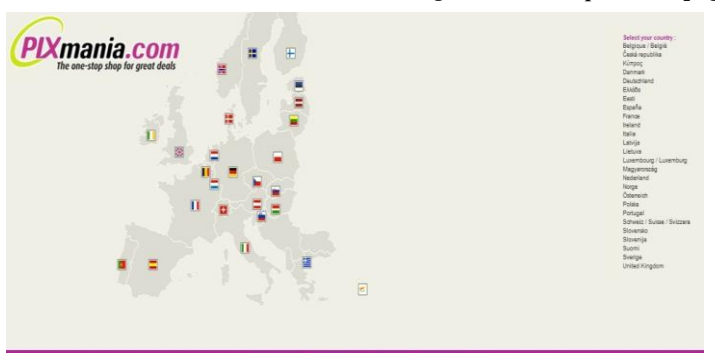

#### *Figure 16 : Exemple d'une page tunnel*

Par exemple, le site web de Pixmania propose lors de l'arrivée une page tunnel avant de parvenir sur la page d'accueil du site web.

Elle sert uniquement à choisir le pays d'origine et également si besoin est, la langue.

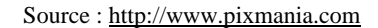

 $\frac{1}{28}$  **Page tunnel** : C'est une page d'accueil intermédiaire d'un site web. Elle contient peu d'information (par exemple, le choix de la langue), et donne un lien pour accéder à la page d'accueil réelle du site web.

#### *Critère n°6 – Efficacité de l'attractivité*

<span id="page-35-0"></span>Selon une étude canadienne<sup>29</sup>, l'internaute se fait un jugement précis sur le site web en seulement 50 millisecondes. L'attractivité de celui-ci doit donc être optimisée au maximum.

#### *1. Attractivité générale du site web*

1

Idéalement, la page d'accueil est différente des autres pages du site web tout en gardant une certaine concordance avec elles (de Wasseige, 2007, p.78). Elle sera souvent plus épurée afin d'attirer l'attention. Pour Lannoo & Ankri, *« garante de la cohérence visuelle d'un site et de la lisibilité de ses contenus, la charte graphique<sup>30</sup> définit l'ensemble des règles graphiques et typologiques qui le régissent. »* Pour cela, il faut qu'elle soit en accord avec l'entreprise qu'elle représente, c'est-à-dire en tenant compte des services offerts, du positionnement ou encore de la valeur ajoutée de celle-ci par rapport aux concurrents (2007, p.52).

L'attractivité d'un site web ne se limite pas seulement à la page d'accueil, celle du catalogue l'est d'autant plus, puisque sa visualisation a lieu lors du processus d'achat. Il faut donc garder une cohérence entre les pages du site web et exploiter d'autant plus l'attractivité lors de la lecture du catalogue.

Pour la réalisation de la charte graphique, il faut tout d'abord choisir les couleurs que l'on va utiliser. Ce choix, bien que très important, est souvent assez complexe. Tout d'abord, *« il faut éviter d'utiliser trop de couleurs différentes dans une même page, la surcharge visuelle alors entrainée desservant le confort de l'internaute et la lisibilité de l'information. »* Trois (ou quatre, dans certains cas particuliers) teintes principales sont recommandées pour éviter la surcharge. Il est préférable, pour mettre en avant les informations essentielles, d'utiliser des couleurs contrastées. Le fond de la page doit alors être clair, sans motifs, pour permettre d'avoir une meilleure lisibilité et un aspect aéré (Lannoo & Ankri, 2007, p.53).

<sup>29</sup> Cette étude a été citée dans le cadre d'un article écrit par le site web RANKSPIRIT. Elle a été menée par l'université de Carleton est arrivée à cette conclusion suite à l'expérience suivante. Une série de pages a été montrée à deux panels d'internautes. Le temps d'affichage de chaque page était respectivement de 500 millisecondes et de 50 millisecondes pour le premier et le deuxième panel. Le jugement des deux groupes étant extrêmement proches, l'étude a été menée à conclure que 50 millisecondes était déjà suffisant pour que l'internaute se fasse un jugement.

<sup>30</sup> **Charte graphique :** Elle correspond à l'ensemble des recommandations d'utilisation et des caractéristiques des éléments graphiques présents sur le site web tels que les couleurs, les polices, etc.
Un autre élément important à considérer est le respect des couleurs réelles. En effet, de nombreuses discordances peuvent survenir entre la couleur que l'on souhaite utiliser et la couleur réellement perçue par les internautes. Il n'est pas rare que des internautes refusent d'acheter un produit sur le web parce que, par exemple, il n'a pas confiance en la couleur réelle du produit souhaité. Pour cela, il est recommandé de proposer des images avec la couleur exacte du produit et non d'un modèle identique décliné en une autre couleur mais également de préciser la couleur en la nommant. Si l'internaute veut s'acheter une chemise rouge, il est préférable de lui montrer le produit dans cette couleur (et non en vert par exemple) et en plus de l'indiquer t dans le descriptif du produit.

### *2. Attractivité du contenu textuel du site web*

Nielsen (1997b) explique qu'en réalité les internautes ne lisent pas les pages du site web mais qu'ils les scannent. Ils vont sélectionner des mots et des phrases de part et d'autre pour se faire une idée de la page. Combiné avec le design et les couleurs, le texte permet pourtant de donner une bonne vue d'ensemble. *« Les internautes se font une idée rapide en quelques instants et, en fonction de ce qu'ils voient, repartent aussitôt ou prolongent leur visite. »* (Lannoo & Ankri, 2007, p.53).

D'où l'importance de plaire dès les premières millisecondes afin d'inciter la poursuite de la visite. Dans un tel contexte, il faut donc adapter les textes au web si on veut favoriser l'impact de celui-ci sur l'internaute. Comme pour la charte graphique, il faut garder une cohérence pour le contenu textuel (les zones de textes) et donc, chaque page doit suivre la même logique. Structurer le contenu par des titres clairs et précis, et avec des listes de puces ou de numéros a l'avantage de proposer une lecture rapide et facile.

Selon une étude d'Outing & de Ruel (2008), les titres vont attirer davantage le regard que les photos. Par contre seulement les deux premiers mots du titre vont être balayés par le regard de l'internaute. Lors de longs titres, il faut alors placer au début les mots les plus importants puisqu'ils attirent l'attention en moins d'une seconde. Il est également judicieux de mettre en avant les mots-clés du texte afin que l'internaute se fasse une première idée correcte du site web. On peut les faire ressortir de différentes façons, par exemple en les mettant en gras ou en les changeant de taille.

Selon la même étude, il résulte que les petits caractères vont favoriser une lecture plus attentive. Au contraire, pour une communication rapide, il faut une écriture plus grande. La taille recommandée pour le corps de texte est généralement de 12 pixels<sup>31</sup>. Dans tous les cas, pour favoriser la lecture, il est préférable de proposer des paragraphes courts et composés d'une unique idée.

Pour Lannoo & Ankri, il faut éviter trop de polices différentes, seulement deux ou trois sont nécessaires. Elles doivent être le plus lisibles possible, l'italique est donc à proscrire (2007, p.54). Un dernier détail est à respecter : il faut utiliser un soulignement (de préférence en bleu) uniquement pour les liens hypertexte<sup>32</sup>. Dans le cas contraire, l'internaute risque d'être induit en erreur. De plus, si ces liens ne sont pas représentés de la sorte, l'internaute risque de passer à côté de certaines informations.

### *3. Attractivité visuelle et auditive du site web*

Il faut aussi utiliser des éléments visuels pour attirer l'attention de l'internaute, en particulier pour le convaincre d'acheter. Par exemple, quand il lit la page d'accueil, il faut lui donner envie de rester sur le site web avec des images qui l'interpellent. Quand celui-ci regarde le catalogue, il s'agit de lui donner la meilleure représentation possible du produit qui puisse susciter son attention. Le choix des images est donc beaucoup plus réfléchi qu'il n'y parait.

Un des critères primordiaux concerne la qualité des images. D'après Lannoo & Ankri, c'est *« l'aspect le plus sensuel de la fiche et le seul moyen pour le client de se représenter visuellement le produit. »* Il est important de s'appliquer au traitement de l'image pour donner le meilleur rendu. Plus l'image correspond à la réalité, plus l'internaute peut se faire une idée correcte du produit qui l'intéresse. Pour savoir si la photo est de qualité, il faut donc vérifier si le rendu donné est suffisant pour permettre à l'internaute de se faire une image correcte du produit. De plus, les images risquent de ne pas être toujours visibles sur le site web comme par exemple en cas de problème technique. Pour cette raison, il est recommandé de leur proposer une description alternative.

1

<sup>31</sup> Pixel : C'est l'unité de base qui permet de mesurer la définition des images numériques matricielles.

<sup>32</sup> Lien hypertexte : C'est un lien qui mène à une page web. En cliquant sur celui-ci, la page visualisée est remplacée par celle renseignée par le lien. Ces liens permettent de se déplacer rapidement sur Internet : aussi bien à l'intérieur d'un site web que d'un site web vers un autre.

Il faut également mettre à disposition de l'internaute d'autres moyens pour qu'il puisse se faire une bonne représentation du produit. Une étude d'Akamai/Forrester consulting a montré que 69% des internautes revenait sur un site web entre autres à cause de ce critère (2009, p.5) *(cf. Annexe 3.7. p.101).* Par exemple, en proposant un zoom de la photo, un montage de photos du produit pris sous plusieurs angles ou même la possibilité d'observer le produit qui tourne en 3D. Il faut faire attention à ne pas proposer trop de photos sur la même page, mais plutôt un lien permettant de voir les photos supplémentaires sur une autre page. Car lors de surcharge visuelle, l'impact positif des effets visuels s'amenuise.

D'après une étude menée par Nielsen (2000), dans 99% des cas les animations flash<sup>33</sup> sont néfastes. Elles ont tendance à nuire à la facilité d'utilisation qu'a l'internaute du site web et ce pour trois raisons. Tout d'abord, le site web risque d'être moins bien conçu à cause d'un abus d'animations. De plus, elles ont des impacts négatifs sur les interactions fondamentales que l'internaute a avec le site web. Et finalement, elles consomment des ressources qui pourraient être mieux exploitées en augmentant la valeur principale du site web. Les animations sont donc à proscrire sauf si celles-ci sont vraiment justifiées.

Suite à un article de Nielsen (1999), Alistair Nicholson<sup>34</sup> a réagi en affirmant que l'utilisation de sons est considéré comme intrusive par les internautes. Nielsen répond à sa remarque par l'affirmative en expliquant qu'en effet, le son peut être très gênant et ce, en particulier dans un environnement partagé avec d'autres personnes. Il souligne que dans certains cas (alarmes, notifications de fin de téléchargement, etc.) où les yeux quittent l'écran, le son peut être très utile, bien qu'il s'agisse d'une méthode qui ajoute peu de valeur ajoutée dans la majorité des cas.

De plus, Nielsen (2004) a également réalisé une enquête cherchant à déterminer les techniques de publicité les plus détestées. Sans surprise les sons qui se déclenchent automatiquement sur le site web sont très peu appréciés. Selon les résultats obtenus, 79% des personnes interviewées sur le sujet ont répondu très négativement à cette option *(cf. Annexe 3.6. p.100).* Nous retenons donc qu'il est conseillé d'éviter l'utilisation de sons intrusifs sur les sites web de manière automatique. La solution si l'on souhaite néanmoins l'utiliser, est de couper le son et de donner la possibilité à l'internaute de l'allumer s'il le souhaite.

1

<sup>33</sup> **Animation flash** : C'est un type d'animation réalisée avec le logiciel « Adobe Flash ».

<sup>34</sup> Consultant en e-stratégies.

#### *4. Attractivité technique du site web*

D'un point de vue plus technique, il est préférable que le contenu le plus important soit visible sur une seule hauteur d'écran qui ne nécessite pas d'utiliser le scroll vertical (en particulier sur la page d'accueil). Nielsen (2010) a montré dans une étude récente que les internautes passent 80% de leur temps à regarder les informations qui sont au-dessus du *« page fold ».* Seulement 20% des internautes *« scrollent »* verticalement et vont poser leur regard dans la zone en-dessous du pli.

La dimension de cette zone n'est, par contre, pas toujours prédictible puisqu'elle va dépendre du navigateur utilisé, de la taille et de la résolution de l'écran, etc. De manière générale, les informations proposées dans la zone en-dessous du *« page fold »* doivent être celles de moindre importance. Les informations qui sont dans la continuité de ce qui a été vu au-dessus du page fold et qui ont convaincu l'internaute de leurs intérêts, peuvent également se trouver dans cette zone. Pour le *« scroll »* horizontal, il faut éviter de le faire défiler pour les mêmes raisons.

Qu'en est-il alors de la résolution à choisir pour le site web ? La réponse reste partagée bien qu'une tendance se dégage. Les résolutions ont augmenté en même temps que la taille des écrans. Néanmoins, même si des écrans de 22, 24 pouces, et même plus, existent et permettent des résolutions au-delà de 1600x1200 pixels d'affichage, il n'est pas recommandé d'y adapter son site web.

En effet, beaucoup d'internautes utilisent encore une résolution de 1024x768 pixels, nous retenons donc cette résolution comme base de préférence *(cf. Figure 17.)*

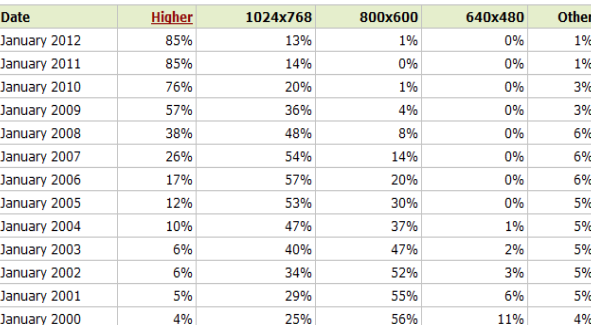

#### *Figure 17 : Résolution d'écran (2000 à 2012)*

W3Schools.com est un site qui s'intéresse tout particulièrement au web et aux statiques en découlant. Le tableau ci-joint correspond aux données qu'ils ont pu observer ces dernières années. On peut y voir les tendances à long terme assez clairement.

En janvier 2012, une partie de la population encore importante (13%) utilisait encore une résolution d'écran de 1024x768.

Source : http://www.w3schools.com/browsers/browsers\_display.asp

On peut également observer sur une étude du même site web que parmi les résolutions supérieures à 1024x768 pixels, la tendance montre une préférence pour les résolutions 1366x768 pixels *(cf. Annexe 3.6.2. p.100).* Cette résolution deviendra probablement la norme dans les années à venir.

Le temps de chargement des pages du site web est primordial face aux internautes de plus en plus exigeants. Selon l'étude d'Akamai/Forester, 47% des internautes deviennent impatients quand les pages prennent plus de 2 secondes de chargement *(cf. Figure 18.)* (2009, p.4).

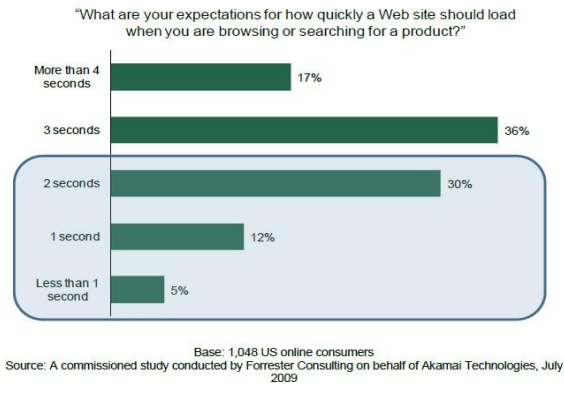

*Figure 18 : Les attentes des consommateurs vis-à-vis du temps de chargement des pages des sites web (2009)*

Lors de l'étude réalisée par Akamai/Forrester consulting, il a été demandé aux internautes ce qu'ils attendaient de la part des sites au sujet du temps de chargement de ceux-ci.

Les résultats ont montré que 47% des personnes souhaitent un délai de maximum deux secondes.

Un délai de 3 secondes est accordé par 36% des personnes.

La même étude a également observé que 52% des personnes trouvaient extrêmement important de respecter ce délai afin de développer une loyauté au site web. De plus, les internautes ont tendance, lors de l'attente d'un chargement, à être distrait par d'autres activités qui risquent de détourner leur attention du site web *(cf. Annexe 3.6.2. p.101).* L'exigence de correspondre à cette demande en devient donc d'autant plus importante.

Pour finir, cette étude montre également que 23% des personnes non satisfaites attribuent leur mécontentement au fait que le site web soit trop lent, tandis que 17% l'attribuent aux crashs<sup>35</sup> et erreurs survenus lors de leur visite. Sachant que cette catégorie de personne (1 tiers des personnes non satisfaites) ne souhaite plus racheter sur ce site web par la suite (79%), l'impact d'un défaut de performance est conséquent pour un site web. D'autant plus que 46% d'entre eux vont développer une perception négative de l'entreprise et que 44% en parleront autour d'eux.

1

Source: http://www.damcogroup.com/white-papers/ecommerce\_website\_perf\_wp.pdf (p.4)

<sup>35</sup> **Crash :** Correspond au fait qu'un programme s'arrête brutalement et de façon inattendue.

#### *Critère n°7 – Efficacité de la mise à jour*

Un autre élément primordial pour un site web est sa fréquence de mise à jour. *« L'actualisation, c'est le carburant d'un site. Sans elle, difficile de fidéliser les visiteurs »*  (rédaction.be). Selon Lannoo & Ankri, le contenu de la page d'accueil se doit d'évoluer et de s'adapter au fil du temps sans pour autant être transformé en profondeur (2007, p.50). Un site web doit donner des prix, des produits ou mêmes des disponibilités de stock qui correspondent à la réalité si l'entreprise veut satisfaire au mieux son client. L'actualisation des contenus est indispensable mais sa fréquence peut varier selon le secteur du site web.

D'après Madeline Issenhart<sup>36</sup>, un site web d'e-commerce doit le faire une fois par semaine. Dans le cas où le site web n'arrive pas avoir la dynamique suffisante pour être à jour, il y a de grandes chances que celui-ci finisse au cimetière du web, endroit d'Internet où s'accumulent les sites web oubliés.

Pour Olivier de Wasseige, un choix stratégique se cache derrière la mise en ligne de la disponibilité des produits. Il explique qu'en mettant à jour en temps réel les stocks, l'entreprise risque de voir les internautes partir sans demander plus d'informations quant au réassortiment du produit manquant. Il propose alors d'afficher ce stock à l'aide d'indicateur par niveau de stock et/ou de délai de réapprovisionnement (2007, p.149).

# *Critère n°8 – Efficacité de la navigation*

### *1. Simplicité de navigation*

La navigation du site web doit également être simple et logique si l'entreprise souhaite garder l'internaute sur le site web et le fidéliser. Plus la navigation est intuitive et facilement identifiée, plus l'internaute reste sur le site web. D'après l'étude d'Akamai/Forrester consulting, 88% des internautes sont prêts à revenir sur le site web si celui-ci est facile d'utilisation *(cf. Annexe 3.7. p.101).* Cette tendance a fortement augmenté par rapport aux résultats obtenus (65%) dans une enquête similaire réalisée 3 ans plus tôt (2009, p.4).

 36 Conseillère sur la gestion d'un site d'e-commerce au quotidien du magazine « E-Commerce Pratique ».

#### *2. Méthodes de navigation*

Pour aider l'internaute à pouvoir mieux se localiser sur le site web, il est tout d'abord recommandé d'indiquer son chemin en cours de navigation, le fil d'Ariane *(cf. Figure 19),* afin de donner la position de l'internaute sur le site web et de lui permettre de faire des allers retours (Lannoo & Ankri, 2007, p.113).

La page courante doit être mise en évidence sur la barre de navigation  $37$  et présente sur chaque page pour être optimale *(cf. Figure 19).* Et ce, à tout moment passé sur le site web : que ce soit pendant la recherche d'information, ou pendant le processus de commande. Il est très important qu'il puisse revenir à la page d'accueil à chaque instant.

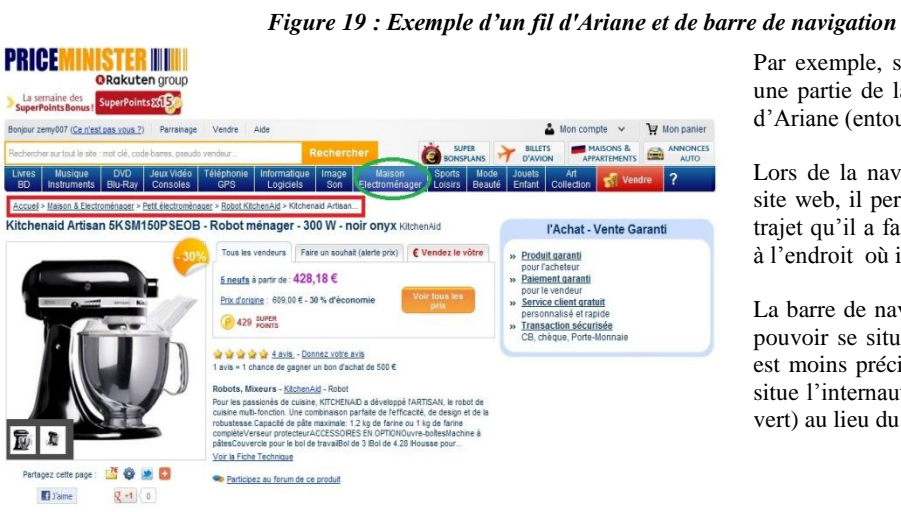

1

Par exemple, sur le site web PriceMinister, une partie de la page est composée d'un fil d'Ariane (entouré en rouge).

Lors de la navigation de l'internaute sur le site web, il permet de montrer en continu le trajet qu'il a fait sur le site web pour arriver à l'endroit où il se trouve.

La barre de navigation permet également de pouvoir se situer sur le site web, même s'il est moins précis. En effet, la rubrique où se situe l'internaute est bleu claire (entourée en vert) au lieu du bleu foncé habituel.

Source :<http://www.priceminister.com/offer/buy/147011959/acer.html>

En plus d'aider l'internaute à se situer sur le site web, la barre de navigation permet surtout de naviguer car c'est en passant de rubriques en sous-rubriques que celui-ci peut trouver ce qu'il désire. Pour les rubriques présentes sur la page d'accueil du site web, seule la présence des plus importantes est conseillée afin que l'internaute comprenne immédiatement ce qu'il découvre. L'ordre d'apparition des rubriques est primordial puisqu'il faut placer en premier les rubriques les plus attendues (Lannoo & Ankri, 2007, pp.44-49).

<sup>37</sup> **Barre de navigation :** Elle présente les différentes rubriques possibles du site web avec en général l'emplacement de l'internaute sur l'une des rubriques pour indiquer sa position. Placée horizontalement ou verticalement, elle est présente idéalement sur chaque page d'un site web.

Pour le reste du site web, dix rubriques au maximum sont souhaitables. L'internaute va commencer à se perdre au-delà (Lannoo & Ankri, 2007, p.49). Il faut donc veiller à ne pas dépasser ce quota et de respecter la largeur du site web qui de toute façon, ne peut pas en accepter beaucoup plus. De plus, chaque nom de rubrique doit bien représenter ce qu'elle désigne. Des mots simples et compréhensibles doivent êtres choisis pour être sûr de toucher le plus large public.

Ensuite, il est également important de proposer le plan du site web. Outre l'intérêt qu'il apporte lors du référencement de Google, il permet également d'aider l'internaute. Celui-ci arrivant sur le site web depuis peu de temps, il risque de rencontrer des problèmes pour naviguer et trouver les informations recherchées.

Le plan permet de lui donner une représentation de l'ensemble des rubriques ou des produits disponibles sur le site web et de l'aider à s'y retrouver. C'est un peu comme la carte routière du site web. Pour une meilleure efficacité, il est recommandé d'avoir un maximum de pages avec un lien vers le plan du site web, en général en bas de page.

# **4. Décision d'achat**

D'après Janssens-Umflat & Ejzyn, la décision d'achat fait *« référence à la volonté de l'internaute de faire un achat sur un site de commerce électronique et d'éventuellement y retourner ultérieurement développant de la sorte une forme de fidélité à l'enseigne. »* Cette quatrième étape correspond au moment où il se décide à acheter un produit sur base de la recherche d'information réalisée au préalable, et sur la comparaison des alternatives possibles (2007, p.71).

A cette étape, le site web a atteint un but important : celui d'éveiller l'intention d'acheter un produit. Dans le cas contraire, l'internaute n'a sûrement pas été convaincu par un, ou plusieurs, des critères cités préalablement. Mais attention, il ne faut pas crier victoire trop vite car même si l'internaute souhaite effectuer son achat, certains freins peuvent encore empêcher sa réalisation. Dès lors, il faut continuer à être attentif aux besoins de l'internaute lors des étapes suivantes.

# **5. Acte d'achat & commande**

En ce qui concerne la cinquième étape, c'est-à-dire l'acte de l'achat et du passage de la commande, quatre critères sont à prendre en compte *(cf. Figure 20) :*

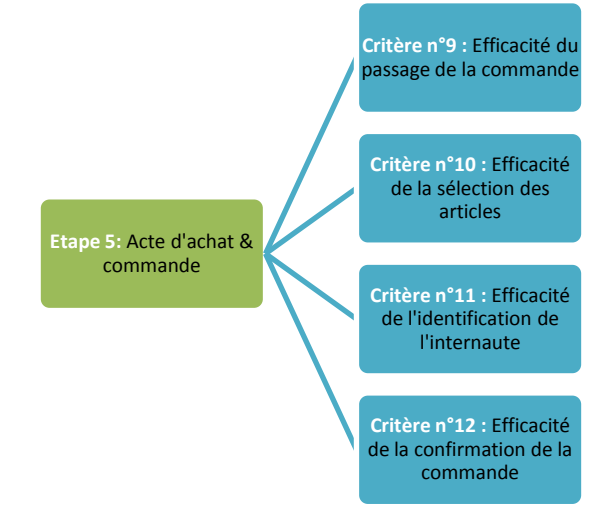

*Figure 20 : Les critères marketings correspondant à la cinquième étape du processus d'achat en ligne*

*Critère n°9 - Efficacité du passage de la commande*

Une fois sur le site web, et que l'internaute s'est décidé à acheter, il va devoir passer sa commande et procéder à l'acte d'achat proprement dit. Pour Roukine, il est nécessaire *« de faciliter l'achat et d'éviter toute friction dans le processus de commande »* (2011, p.35). Pour commander, l'internaute va suivre les étapes du processus de commande qui commence lors de la sélection des articles jusqu'à son paiement.

Selon Lannoo & Ankri, afin de ne pas décourager l'internaute, il est préférable de *« réduire le nombre d'étapes »,* d'*« optimiser la visibilité des actions à effectuer sur les pages »* et de *« rassurer par une formulation claire ainsi qu'un design sobre et structuré »* (2007, p.69). La présence d'un schéma, montrant les différentes étapes à suivre et le positionnement précis de l'internaute sur celui-ci, aide beaucoup ce dernier à se retrouver dans le processus de commande.

### *Critère n°10 - Efficacité de la sélection des produits*

Lors de la visite du site web, l'internaute est invité, à l'aide de l'onglet généralement appelé « panier », à sélectionner les produits qui l'intéressent. Cet onglet se doit d'être clair et facilement repérable.

D'après Lannoo & Ankri, cette action peut se dérouler de deux manières : soit l'internaute en cliquant arrive sur la page du panier et valide sa commande ou continue ses recherches, soit l'internaute opère l'enregistrement de ses articles et décide de se rendre par lui-même sur le panier par la suite pour valider ses achats. Dans le cas, où il choisit de continuer son achat, il est important d'éviter de renvoyer l'internaute à la page d'accueil mais plutôt à l'endroit où il se trouvait auparavant (2007, p.70).

Une fois la visite du site web terminée, l'internaute va pouvoir, s'il le souhaite, valider sa commande. En cliquant sur le panier, il peut observer un récapitulatif des articles sauvés et y apporter des modifications. Il est nécessaire de présenter les différentes fonctions du panier en expliquant l'ajout mais également la suppression des articles, la modification des éléments, etc. (Lannoo & Ankri, 2007, p.62, p.72). D'un point de vue plus technique, il est important d'indiquer tout changement du panier à l'internaute, et son implication quant au prix. L'internaute aime avoir confirmation de ses actions et comprendre ce qui se déroule.

# *Critère n°11 - Efficacité de l'identification de l'internaute*

### *1. Identification et inscription de l'internaute*

Lorsque l'internaute passe une commande, il va devoir à un moment ou à un autre s'identifier. Deux cas distincts sont possibles :

- **1.** Soit l'internaute est déjà membre et rentre simplement son identifiant et son mot de passe ;
- **2.** Soit l'internaute est nouveau et doit créer un compte.

Dans les deux cas, la distinction doit être claire pour l'internaute, et ne doit pas porter à confusion.

Dans le cas d'une nouvelle inscription, il faut que ce processus soit rapide et efficace. Les données obligatoires doivent être mises en évidence. De plus, il est important d'avoir un système de contrôle sur la validité des champs afin de prévenir l'internaute en cas de mauvaise saisie. Après s'être inscrit, il doit être automatiquement redirigé vers le panier afin qu'il ne perde pas le fil de sa commande (Lannoo & Ankri, 2007, p.72).

#### *2. Confiance en la confidentialité des données*

Le client doit être rassuré par rapport à l'utilisation des données personnelles qu'il fournit à l'entreprise. En effet, d'après la précédente étude menée par Akamai/Forrester consulting, la sécurisation des données va influencer 74% des gens à revenir sur un site web où ils ont déjà effectué un achat *(cf. Annexe 3.7. p.101)* (2009, p.5).

*« Une mention légale doit recueillir son consentement, l'informer de son droit d'accès et de rectification de ses données et des modalités d'exercice de ce droit. »* (Lannoo & Ankri, 2007, p.62). Comme le client est souvent peu enclin à divulguer des informations personnelles à l'entreprise, il est plus rassurant pour lui qu'on ne lui demande uniquement les données pertinentes et nécessaires à l'achat.

### *Critère n°12 - Efficacité de la confirmation de la commande*

Il est ensuite nécessaire de confirmer la commande. Pendant cette étape, un récapitulatif de l'ensemble des produits sélectionnés dans le panier est indiqué à l'internaute. Ce dernier doit le valider pour que la transaction puisse être effective et que la commande ait la valeur de contrat entre les deux parties (internaute et marchand).

Lannoo & Ankri explique que *« le client doit valider sa commande par deux clics (une validation du contenu complet de la commande frais de livraison inclus et une confirmation de la validation »* (2007, p.72). La confirmation est aussi très utile pour que l'internaute vérifie son achat et confirme son choix. Pour compléter cette étape, le client recevra un e-mail de la part de l'entreprise pour confirmer sa commande et le rassurer.

# **6. Paiement & livraison**

La sixième étape du processus d'achat en ligne se décompose en deux parties. Tout d'abord, le processus de commande se clôture par le paiement en ligne où une deuxième validation s'effectue. L'internaute va choisir un mode de paiement, idéalement sur un serveur sécurisé, parmi les choix proposés (Lannoo & Ankri, 2007, p.73). Pour le site web, *« le paiement en ligne est un moment de vérité capital pour un site marchand : celui de ses encaissements, le cœur même de son activité, et celui de la confiance qu'il aura su, ou pas, inspirer à ses clients. »* (Lannoo & Ankri, 2007, p.76). Ensuite, il sera livré dans les délais de livraison convenus lors du passage de la commande.

Plusieurs critères marketings sont donc introduits pour cette nouvelle étape comme le montre la figure suivante:

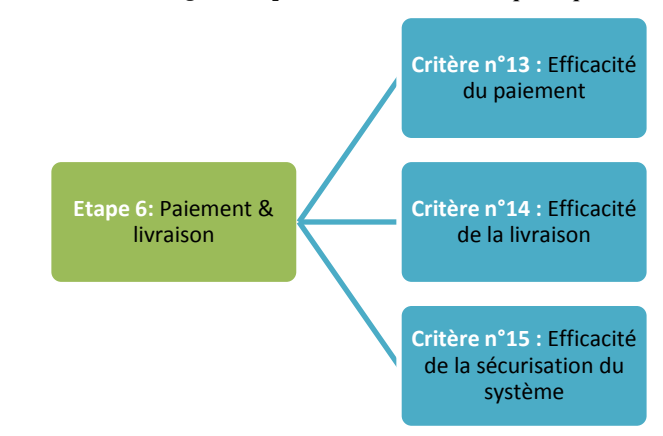

*Figure 21 : Les critères marketings correspondant à la sixième étape du processus d'achat en ligne*

*Critère n°13 - Efficacité du paiement*

Il faut tout d'abord présenter aux internautes les différents moyens de paiement et les facilités que chacun apporte. Par exemple, expliquer les différentes vitesses de livraison en fonction des moyens de paiement proposés, la possibilité d'échelonner le paiement, etc. (Lannoo & Ankri, 2007, p.63). Comme le montre la figure 22, il est essentiel pour le site web de proposer au moins le paiement par cartes bancaires puisque 79% des acheteurs en ligne utilisent ce mode de paiement.

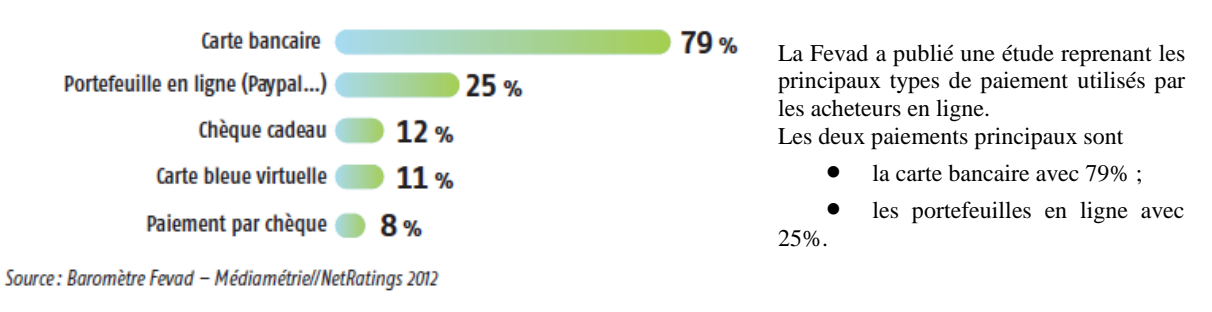

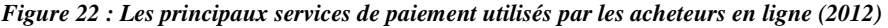

Source : http://www.fevad.com/uploads/files/Etudes/chiffrescles/chiffres\_cles2012.pdf

Il est tout de même recommandé de proposer d'autres alternatives à l'acheteur en ligne, afin qu'il comprenne que le choix lui appartient toujours. D'après Lannoo & Ankri, « *la diversité des moyens de paiement disponibles favorise l'aboutissement d'une transaction »* (2007, p.77). De plus, dans la même optique, il est nécessaire de proposer l'option de pouvoir changer de mode de paiement jusqu'à la dernière minute.

#### *Critère n°14 - Efficacité de la livraison*

La livraison de la commande est une étape très importante pour l'acheteur en ligne : c'est la concrétisation même de l'acte d'achat. L'enjeu majeur pour le site web est donc de fournir aux internautes les informations nécessaires sur le processus de livraison afin qu'il se sente en confiance.

Il faut présenter les différents prestataires et les modes de livraison disponibles en donnant un maximum d'information. En se référant à la figure 23, les deux modes de livraison choisis majoritairement par les acheteurs en ligne sont respectivement : une livraison à domicile et une livraison en point- relais. Il est donc conseillé de proposer au moins ces deux modes.

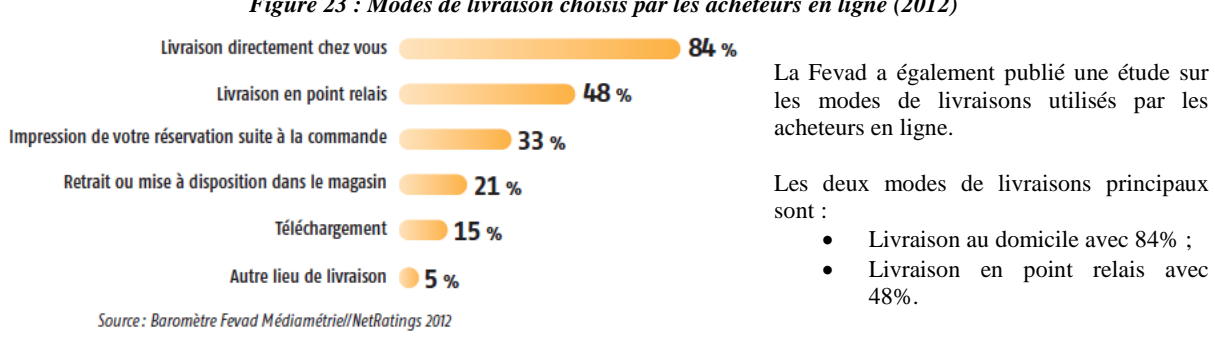

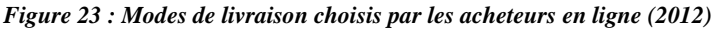

Source : [http://www.fevad.com/uploads/files/Etudes/chiffrescles/chiffres\\_cles2012.pdf](http://www.fevad.com/uploads/files/Etudes/chiffrescles/chiffres_cles2012.pdf)

Pour les aider à se décider, il faut pouvoir expliquer les frais et les délais d'attente de livraison aux internautes. Il faut préciser les différentes dates importantes du processus de livraison et le temps estimé entre les étapes. Le lieu de livraison doit pouvoir être choisi et modifié si nécessaire.

# *Critère n°15 - Efficacité de la sécurisation*

Le processus d'achat en ligne est un processus qui se doit d'être sécurisé à plusieurs niveaux si l'on souhaite que l'internaute le termine: au niveau du paiement, de la livraison et des conditions de ventes. S'il ne se sent pas en confiance ou a un doute, par exemple par rapport à la sécurisation de l'achat, il peut très facilement aller voir ailleurs. Dès lors, des mesures peuvent être prises sur le site web.

Tout d'abord, la sécurité du mode de paiement est très importante puisque de nombreux individus ont peur de payer en ligne, même si cette peur est souvent infondée. En effet, si le site web est sécurisé, il n'y a très peu de risque encouru. Il est donc important de rassurer l'internaute et de lui préciser le processus de sécurisation des modes de paiements ainsi que les éventuelles assurances ou certifications du site web (Lannoo & Ankri, 2007, p.63). Tous les moyens sont bons pour lui donner foi en la sécurisation de ses données bancaires.

La transmission des données bancaires est normalement effectuée sur un serveur sécurisé de la plate-forme de paiement et non sur le site web du marchand sans qu'on en ait l'impression. La sécurisation du paiement doit donc être *« à la fois visible et expliquée sur un site »* sur la page d'accueil, dans la navigation et sur la page du panier (Lannoo & Ankri, 2007, p.80).

Ensuite, le problème de la sécurisation touche aussi l'idée de confiance envers les modes de livraisons. De nombreux individus ont également peur de ne pas recevoir la commande effectuée ou de la recevoir en retard. Il est très important d'avoir un système de livraison efficace et d'en informer les internautes. De plus, il est très utile de tenir informé le client de l'avancement de la livraison. Pour ce faire, il est conseillé de proposer aux acheteurs en ligne l'accès en temps réel au statut de leur commande (Lannoo & Ankri, 2007, p.63) *(cf. Figure 24).*

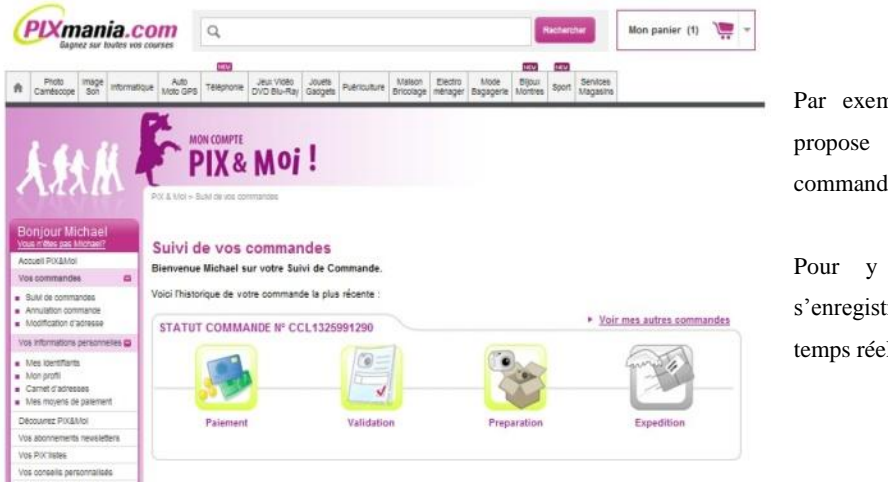

nple, le site web Pixmania un onglet « suivi de vos les ».

accéder l'internaute doit trer. Ensuite, il a accès en l au statut de sa commande.

Source [: http://www.pixmania.be/be/fr/c\\_action/suivi\\_cde/index.html](http://www.pixmania.be/be/fr/c_action/suivi_cde/index.html)

*Figure 24 : Exemple d'une rubrique proposant un suivi de commande*

Finalement, il faut informer l'internaute sur les conditions générales de ventes et sur les prix imposés. Il doit pouvoir à tout moment accéder à ces données afin de se sentir protégé au maximum.

# **7. Evaluation post-achat**

Bien que la vente soit finalisée, la démarche marketing continue et le site web doit s'y adapter s'il veut être optimal pour ses clients. Le processus d'achat en ligne se clôture donc par une dernière étape pour le site web : l'évaluation post-achat. Nous abordons ici l'importance du service après-vente et de la fidélisation des internautes transformés en nouveaux clients *(cf. Figure 25).*

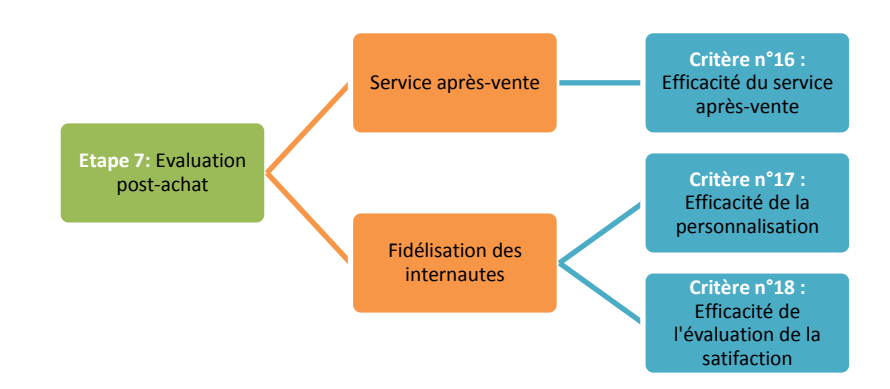

*Figure 25 : Les critères marketings correspondant à la septième étape du processus d'achat en ligne*

#### *1) Service après-vente*

1

Le premier critère important dans le contexte d'une évaluation post-achat, concerne tout d'abord l'efficacité du service après-vente.

### *Critère n°16 - Efficacité du service après-vente*

Pour proposer un bon service après-vente, il est tout d'abord important de proposer à l'internaute de pouvoir le contacter facilement et ce quelque soit le problème rencontré *(cf. Figure 26).* L'entreprise ayant l'habitude de recevoir des e-mails pour des questions souvent identiques, elle met souvent à la disponibilité des internautes une section d'aide et/ou de  $\mathsf{FAQ}^{38}$ .

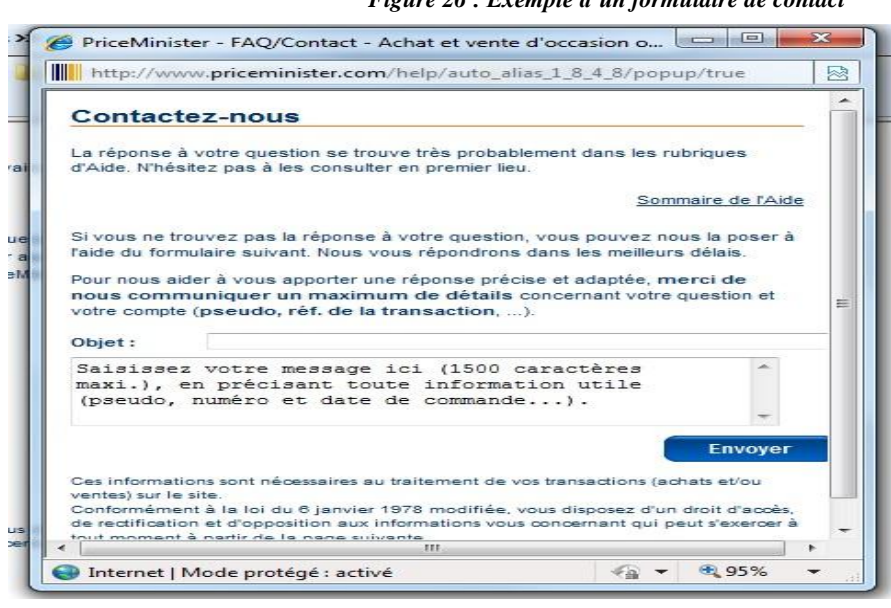

#### *Figure 26 : Exemple d'un formulaire de contact*

PriceMinister, propose un formulaire pour contacter le service client.

Par exemple, le site web de

Ce type de formulaire est typique de ceux disponibles fréquemment sur les sites web. Il propose un accès à la rubrique « aide » pour les questions fréquentes, en plus des explications générales.

Source : [http://www.priceminister.com/help/auto\\_alias\\_1\\_8\\_4\\_8/popup/true](http://www.priceminister.com/help/auto_alias_1_8_4_8/popup/true)

Il s'agit d'un gain de temps important pour l'internaute puisque si sa question est reprise dans la section, il n'est plus nécessaire qu'il perde du temps à contacter l'entreprise et à attendre une réponse. La réponse à une question doit être donnée le plus rapidement possible. Et même si le temps de réponse est long, il est toujours important de préciser le délai exact d'attente.

<sup>38</sup> **FAQ** *(« Foire aux questions »)* **:** Cette section regroupe un ensemble de questions/réponses fréquemment posées par les internautes d'un site web. De cette manière, les problèmes les plus courants sont résolus facilement.

Des informations sont à mettre à disposition des internautes même après leur achat. Il faut leur proposer principalement deux types d'informations :

- *Les garanties* : Lannoo & Ankri expliquent que pour les conditions des garanties, il est préférable de les proposer dans une rubrique séparée, où elles sont présentées en fonction des marques et des produits dans le but de favoriser la recherche de l'internaute.
- *Les conditions de retour et de remboursements* : Pour les retours, il faut expliquer aux internautes la démarche et les frais (à charge du client et/ou du marchand) qui sont d'application (2007, p.63). Tout le processus de remboursement ou d'échange de produits doit être présent sur le site web et bien explicité.

# *2) Fidélisation et rachat*

Il faut essayer de fidéliser l'internaute afin de l'inciter à revenir sur le site web. Prospecter pour avoir toujours des nouveaux clients n'est pas la meilleure solution. Il doit y avoir un juste équilibre entre le fait de rechercher des nouveaux clients et fidéliser les anciens. Surtout que d'après un vieil adage, *« conserver un client va coûter 5 à 10 fois moins cher que d'aller en conquérir un nouveau ».* 

Le but est donc d'améliorer au maximum l'expérience d'achat de l'internaute afin de le faire revenir. Pour ce faire, de nombreuses méthodes existent telles que le tenir au courant des nouveautés ou des promotions par e-mail, ou encore, le faire devenir membre d'un blog ou fan de la page Facebook (Roukine, 2011, pp.35-36). Par rapport, au site web en lui-même, nous voyons principalement deux critères pour fidéliser: la personnalisation du service et l'analyse de la satisfaction du client.

# *Critère n°17 – Efficacité de la personnalisation*

La personnalisation peut se faire au travers de différentes actions. Dans tous les cas, elle est primordiale pour créer une relation de confiance et, dans une certaine mesure, pour nouer également une relation d'intimité entre le site web et l'internaute.

Le premier type de personnalisation va concerner l'accueil de l'internaute. En effet, certains sites web disposent de mécanismes qui identifient l'internaute et permettent de lui donner un accueil personnalisé. Par exemple, un message personnalisé apparait à l'arrivée de l'internaute sur le site web pour le saluer *(cf. Annexe 3.8. p.102).* Un tel système permet d'entretenir une certaine familiarité avec l'internaute.

La personnalisation permet aussi de reconnaitre les individus et de retenir leurs informations personnelles. De cette manière, les actions de l'internaute sont simplifiées ; il ne perd plus du temps à s'enregistrer ou à remplir des informations le concernant à chaque visite. Ainsi, le processus d'achat sur certains sites web tel qu'Amazon est plus rapide grâce aux informations mémorisées qui permettent à l'internaute de sauter certaines étapes.

De plus, la personnalisation a aussi lieu lorsque le contenu du site web est lui-même personnalisé. Le site web se souvient des navigations, des préférences précédentes et propose un service adapté aux internautes. Par exemple, Amazon propose sur sa page d'accueil les produits qui sont habituellement consultés *(cf. Annexe 3.8. p.102).* De cette manière, les informations proposées en premier lieu à l'internaute sont plus adaptées et ont plus de chances de l'attirer, mais cela améliore surtout le ressenti de l'internaute qui se sent mieux compris. Les promotions peuvent également être plus ciblées à l'aide de cet intermédiaire (Lannoo & Ankri, 2007, p.51).

### *Critère n°18 - Efficacité de l'évaluation*

D'après Viot, l'évaluation a deux dimensions : elle sert à juger la qualité perçue à l'égard du site web et de la transaction, et également à évaluer la satisfaction du consommateur (2006, p.59). Le marketing reste donc très important même après l'achat, comme Roukine le dit *« un client a beaucoup de valeur, c'est quelqu'un qui peut acheter de nouveau ou générer un bouche-à-oreille positif pour votre entreprise. »* (2011, pp.35-36).

Dans le cas de non-satisfaction, Internet offre des possibilités pour faire changer d'avis l'internaute. Il faut permettre aux internautes de s'exprimer et de donner leurs avis sur le site web et sur l'achat. Il faut essayer de comprendre ce qui leur pose problème lors de leurs visites afin d'y remédier. Différents procédés existent pour comprendre ce problème, en voici les principaux.

Tout d'abord, l'entreprise dispose d'un nombre important d'informations interceptées lors des visites des internautes qu'il est nécessaire de prendre en compte. En analysant le comportement des internautes, leurs habitudes et leurs préférences, une entreprise en apprend beaucoup sur sa clientèle.

Grâce aux services clients, d'autres informations peuvent également être recueillies. Le service client est souvent contacté afin de répondre à des demandes personnelles. Par exemple, si un internaute se plaint pour tel ou tel service, il est possible de comprendre ce qui pose problème sur le site web. Malheureusement, les internautes ont tendance à contacter le service client uniquement lors de problèmes. Ce moyen ne permet donc pas de savoir exactement ce que les internautes pensent de l'ensemble du site web mais plutôt de l'ensemble des contrariétés qui surviennent.

Ensuite, l'entreprise peut également proposer des sondages auprès des internautes afin de comprendre au mieux leurs envies, leurs attentes et l'importance qu'ils y accordent *(cf. Figure 27).* Le taux de réponse aux sondages peut être amélioré par des incitations telles qu'une réduction sur le site web lors d'une commande ultérieure ou une participation à un concours. Ces sondages peuvent prendre diverses formes telles qu'une enquête complète concernant la satisfaction de l'ensemble du site web ou juste un rapide questionnaire sur l'efficacité de la transaction.

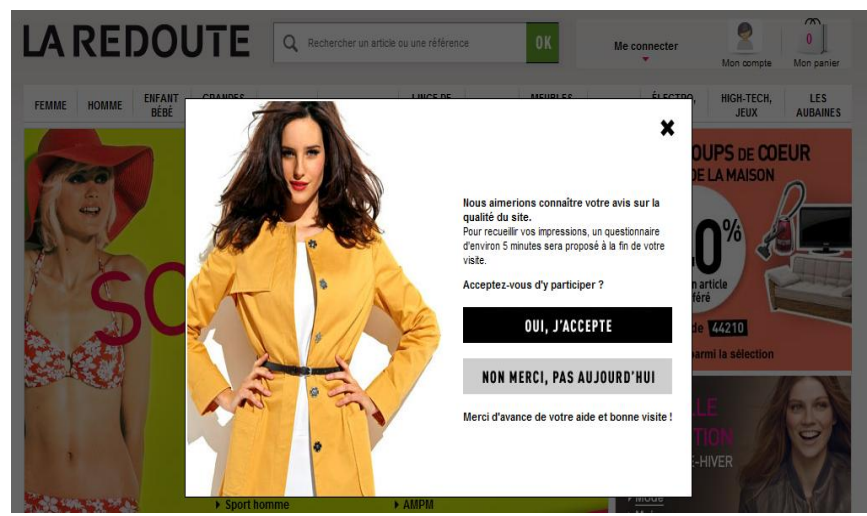

#### *Figure 27 : Exemple de message proposant à l'internaute de participer à un sondage*

Source :<http://www.laredoute.fr/>

Par exemple, le site web La Redoute propose à l'internaute de participer à un sondage quant à la qualité du site web.

Celui-ci s'affiche en avant plan lors de la connexion sur le site web. Ce procédé n'est qu'une méthode utilisée parmi d'autres.

Pour finir, de nombreux sites web laissent maintenant à leurs internautes la possibilité de poster des commentaires directement sur le site web *(cf. Figure 28).* Il peut s'agir de différents types de commentaires (sur le site web en général, sur un service particulier, …) bien qu'en général ceux-ci concernent principalement l'avis sur le produit vendu. Des lieux d'échanges entre les membres d'une communauté tels que des forums de discussions ou des blogs sont aussi de plus en plus fréquents.

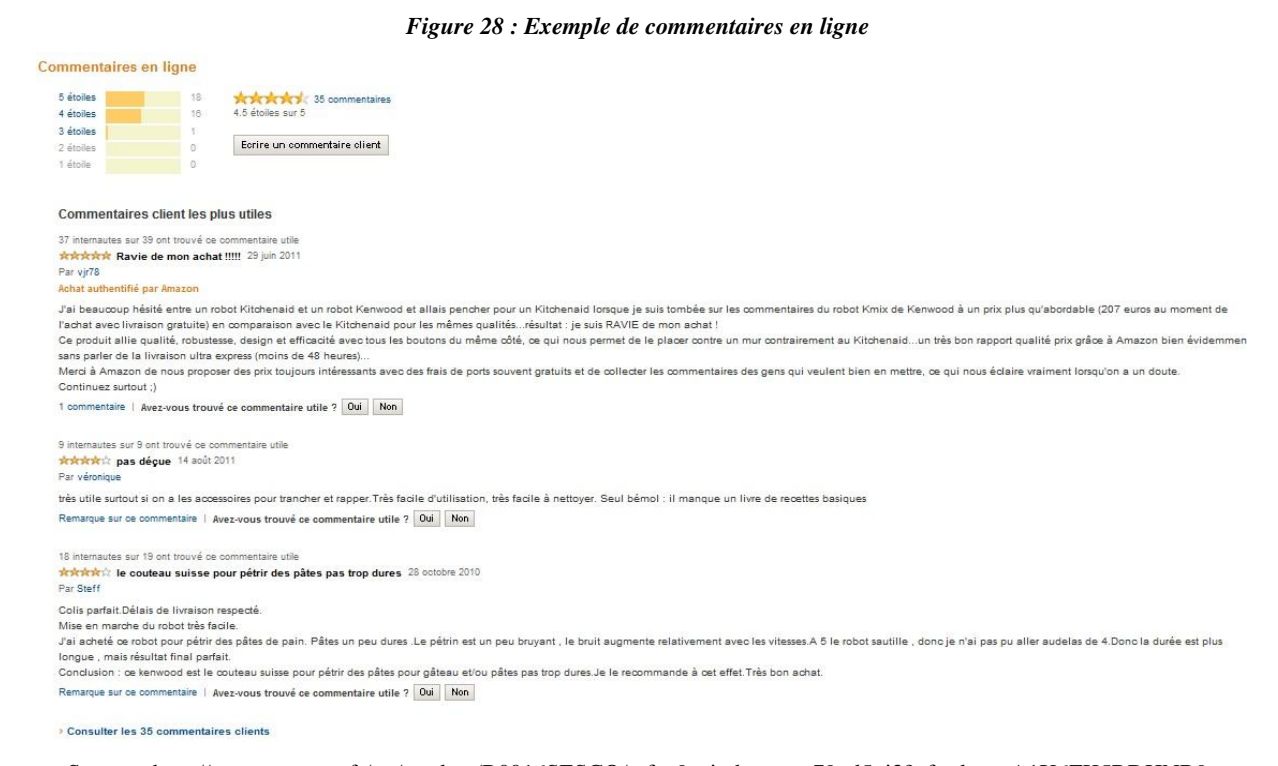

Source : http://www.amazon.fr/gp/product/B0016SESCQ/ref=s9\_simh\_gw\_p79\_d5\_i3?pf\_rd\_m=A1X6FK5RDHNB9 6&pf\_rd\_s=center-3&pf\_rd\_r=0PVEJZ6E73AJ2610BX7Q&pf\_rd\_t=101&pf\_rd\_p=312232987&pf\_rd\_i=405320

Ces commentaires sont utiles pour savoir par exemple quels sont les produits qui sont fortement appréciés par le public. De telle manière, le site web peut proposer une offre plus adaptée en enlevant de la vente des produits peu appréciés et en ajoutant ceux fortement demandés. Il peut également, sur base des demandes, fournir des listes proposant les meilleures ventes aux internautes.

L'enjeu est ici de laisser un espace ouvert à la disposition des internautes dans le cas où ceuxci souhaitent communiquer. Ils aiment se faire entendre et partager. Ce procédé a également l'avantage de rassurer l'internaute lors de son achat. Savoir que dix personnes sont satisfaites du produit ou de la transaction peut être un incitant décisif pour un autre internaute.

# **SECTION 2. LA DIMENSION ERGONOMIQUE**

# **Introduction**

Avant de se lancer à proprement parler dans l'explication des critères ergonomiques, il est tout d'abord nécessaire de définir ce qu'on entend par ergonomie. D'après le IVe congrès international d'ergonomie de la SELF (1969), l'ergonomie est définie comme étant *« l'étude scientifique de la relation entre l'homme et ses moyens, méthodes et milieux de travail. Son objectif est d'élaborer, avec le concours des diverses disciplines scientifiques qui la composent, un corps de connaissance qui dans une perspective d'application, doit aboutir à une meilleure adaptation à l'homme des moyens technologiques de production, et des milieux de travail et de vie. »* L'ergonomie nécessite donc d'adapter les moyens à l'homme, et non l'inverse.

Elle peut aussi être vue grâce à la théorie de l'action qui se base sur le principe d'action/réaction qui implique que deux temps : elle permet d'abord de déterminer le comportement à avoir (exécution d'une commande ou d'un geste) et, ensuite, de définir le processus nécessaire afin de réaliser ce comportement.

L'ergonomie dans le cadre d'un site web correspond fortement à sa définition classique. Elle est considérée, après quelques réajustements, comme étant *« sa capacité à répondre efficacement aux attentes des utilisateurs et à fournir un confort de navigation. »* Idéalement, l'utilisation du site web doit être à la fois confortable, facile et surtout adaptée aux internautes.

Le travail de l'ergonome est donc de proposer des outils permettant de faciliter l'utilisation des sites web par l'internaute. D'après une étude d'Akamai/Forrrester consulting, la facilité d'utilisation influence l'internaute (88%) lorsqu'il se décide à revenir effectuer un achat sur un site web (2009, p.5) *(cf. Annexe 3.7. p.101).* Le site web doit également avoir une utilité, c'est-à-dire qu'il doit répondre aux besoins réels des internautes

Un nombre important de recommandations, ou même de check-lists proposant des ensembles de critères d'ergonomie ont vu le jour telles que les heuristiques de Nielsen ou encore les diverses normes existantes à ce sujet comme par exemple l'ISO 9241-10 *(cf. Annexe 2.1. p.93).* Ces deux outils ergonomiques ne sont que des exemples de la multitude des données existantes dans ce domaine. Pour cette raison, Scapin et Bastien ont élaboré une liste de critères ergonomiques afin d'obtenir un outil efficace qui permet de comprendre et d'expliquer les problèmes liés à l'ergonomie.

Dans ce but, ils ont synthétisé près de 900 recommandations afin de proposer in fine un ensemble de 18 sous-critères répartis en 8 critères principaux. Cette liste de critères étant fortement recommandée et validée empiriquement depuis plusieurs années, nous avons décidé de travailler sur cette base.

Voici ci-joint, une représentation graphique des 8 critères principaux de cette liste ergonomique. Chacun de ces critères et des sous-critères le composant va être détaillé dans la suite de ce mémoire<sup>39</sup>.

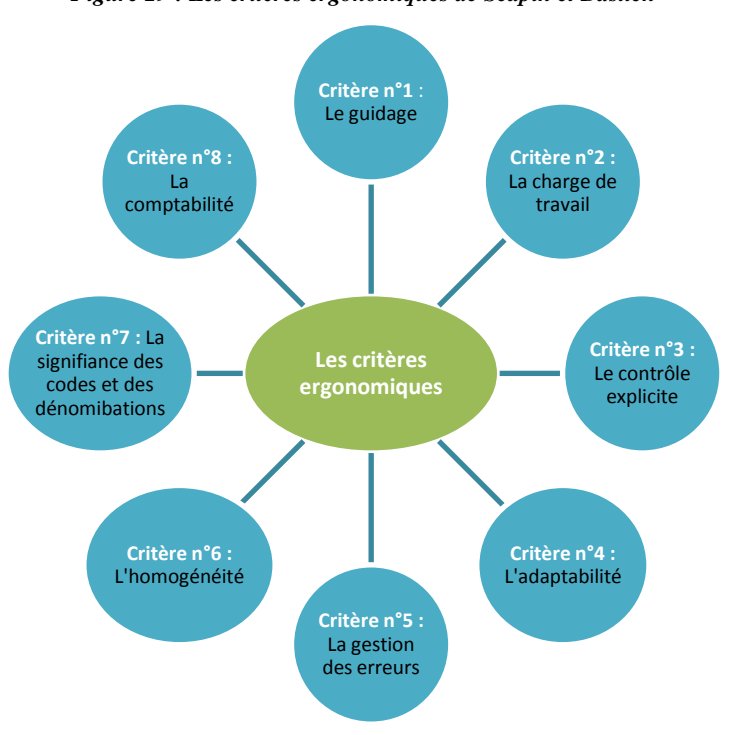

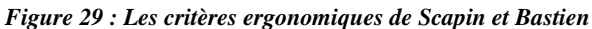

<u>.</u>

*<sup>39</sup> Cf. Annexe 2.2. p.94 : Représentation graphique des 18 critères ergonomiques de Scapin et Bastien.*

# **Liste des critères ergonomiques**

## *Critère n°1 - Le guidage*

Ce premier critère correspond à tous les moyens qui sont mis en œuvre *« pour conseiller, orienter, informer et conduire l'utilisateur lors de ses interactions avec l'ordinateur »*. En résumé, le guidage concerne les moyens par lesquels le site web prend en charge l'internaute lors de sa visite. Un bon guidage permet un meilleur apprentissage et une meilleure utilisation du site web.

L'internaute doit être conduit sur le site web de telle manière à ce qu'il sache à tout moment où il se situe et qu'il comprenne ce qu'il peut encore faire et la manière d'y parvenir. Il doit également savoir qu'il peut obtenir sur demande des informations supplémentaires. En outre, plus l'apprentissage se fait facilement, plus l'internaute utilise correctement le site web et devient performant pour le reste de sa visite (Bastien, 1991, p.39).

Le critère peut être décomposé au travers de plusieurs sous-critères comme on peut le voir sur la figure suivante. Scapin et Bastien en retiennent cinq :

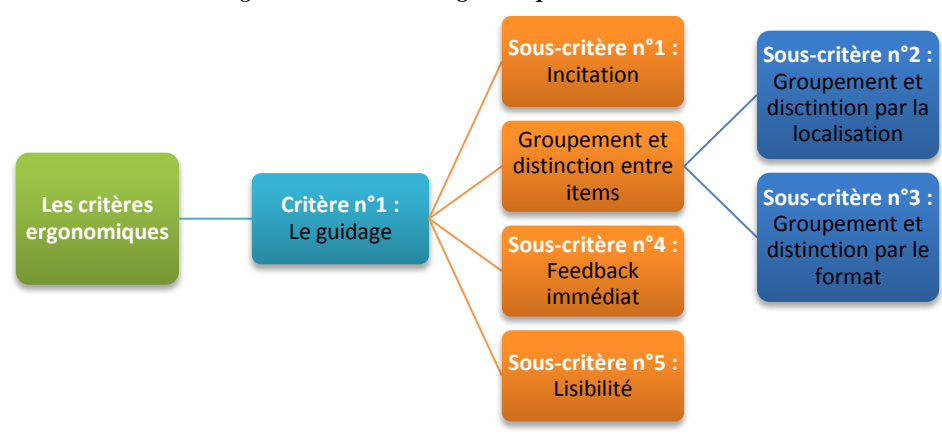

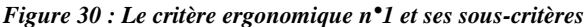

# *1. Incitation*

Ce premier sous-critère ergonomique correspond aux informations reçues par l'internaute sous formes d'indices qui lui permettent d'exécuter certaines actions sur le site web. Ce type d'information peut concerner aussi bien l'état dans lequel l'internaute se trouve que les aides disponibles ou les formats d'entrées de données.

Si l'incitation est correctement réalisée, l'internaute peut se déplacer et comprendre les actions possibles sur le site web sans rencontrer de difficultés (Bastien, 1991, p.39). Par exemple, prévoir un fil d'Ariane ou positionner l'internaute sur la barre de navigation globale.

# *2. Groupement et distinction entre items<sup>40</sup>*

Le groupement et la distinction entre items permet de grouper différents éléments visuels de telle sorte que ce soit cohérent et ordonné. Un tel groupement peut être fait soit par la localisation, soit par le format. Pour cette raison une séparation est introduite entre les deux cas, ils correspondent au deuxième et au troisième sous-critère ergonomique.

#### a) Groupement et distinction par la localisation

Le sous-critère de groupement et de la distinction par la localisation permet de déterminer le *« positionnement des items les uns par rapport aux autres dans le but d'indiquer leur appartenance ou non appartenance à une même classe, ou encore dans le but de montrer la distinction entre différentes classes. »* Le site web est arrangé de sorte que les objets, images, textes ou commandes soient organisés logiquement (Bastien, 1991, pp.39-40).

b) Groupement et distinction par le format

Le sous-critère de groupement et de la distinction par le format se définit de la même façon hormis le fait qu'il se réfère quant à lui *« aux indices graphiques (formats, couleur, etc.) ».* Les relations de proximité ou de différence entre items sont donc possibles à déterminer à l'aide des formats ou des codages (Bastien, 1991, p.40).

# *3. Feedback immédiat*

Le quatrième sous-critère, c'est-à-dire le feedback immédiat, concerne le fait que l'ordinateur doit donner une réponse à l'internaute par rapport à ses actions et à ses requêtes. Lors du traitement du feedback, il est important d'informer que celui-ci est en cours de traitement.

 40 **Traduction** : un élément, fait partie d'un tout.

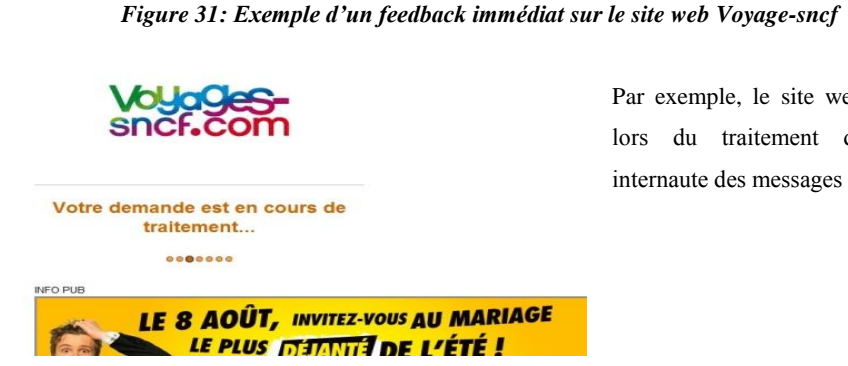

Par exemple, en affichant un message lors du chargement d'une page *(cf. Figure 31).*

Par exemple, le site web Voyage-sncf propose lors du traitement d'une recherche d'un internaute des messages d'informations.

Source : <http://www.voyages-sncf.com/>

Il est nécessaire que l'ordinateur réponde à chaque action et ce, le plus rapidement possible. Si les réponses sont lentes, des erreurs sont plus probables par la suite. La rapidité du feedback est donc un facteur très important pour l'internaute mais la qualité de celui-ci l'est également. De cette manière, la confiance et la satisfaction de l'internaute sont favorisées. (Bastien, 1991, p.40).

# *4. Lisibilité*

Le dernier sous-critère du critère guidage, correspond à la lisibilité. En effet, la lecture des informations doit être favorisée au travers de caractéristiques lexicales de présentation des informations adéquates sur l'écran. Ce critère est d'autant plus performant que la présentation des items prend en compte les caractéristiques des internautes. De cette façon, la lecture des informations du site web est favorisée. (Bastien, 1991, p.41). Par exemple, la luminance des caractères, la dimension des lettres ou encore l'espacement entre les lignes (cf. Figure 32).

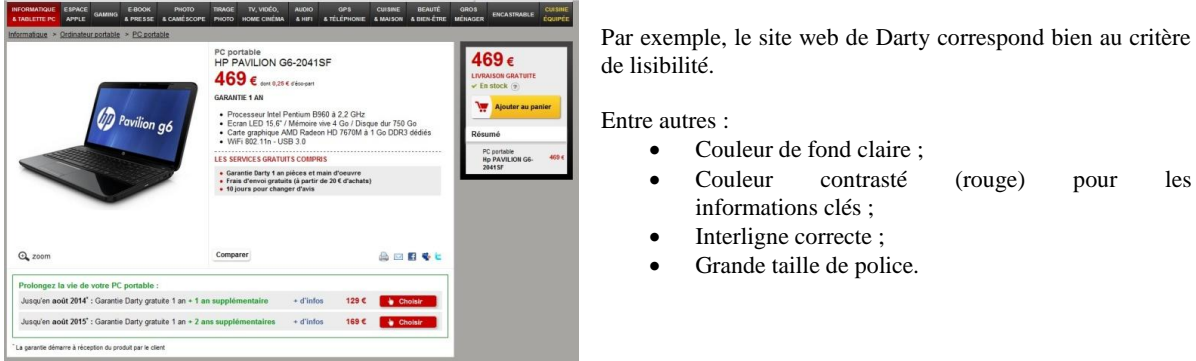

*Figure 32 : Exemple d'une bonne lisibilité sur le site web Darty*

Source [: http://www.darty.com/nav/achat/informatique/ordinateur\\_portable-portable/portable/hp\\_pavilion\\_g6-2041sf.html](http://www.darty.com/nav/achat/informatique/ordinateur_portable-portable/portable/hp_pavilion_g6-2041sf.html)

### *Critère n°2 - La charge de travail*

Le deuxième critère ergonomique correspond à *« l'ensemble des éléments de l'interface qui ont un rôle, pour l'utilisateur, dans la réduction de sa charge perceptive ou mnésique et dans l'augmentation de l'efficacité du dialogue. »* Il ne faut pas élaborer des fonctionnalités qui sont trop complexes et excèdent les capacités de mémorisation de la mémoire à court terme de l'internaute. En effet, plus la charge de travail est importante, plus l'internaute risque de faire des erreurs par la suite. S'il est distrait par des tâches non pertinentes, l'internaute réalise sa tâche moins efficacement.

On peut décomposer ce critère en deux parties : la brièveté et la densité informationnelle *(cf. Figure 33).* La brièveté peut elle-même être divisée en deux sous-critères : la concision et les actions minimales. La densité informationnelle correspond au dernier sous-critère (Bastien, 1991, p.41).

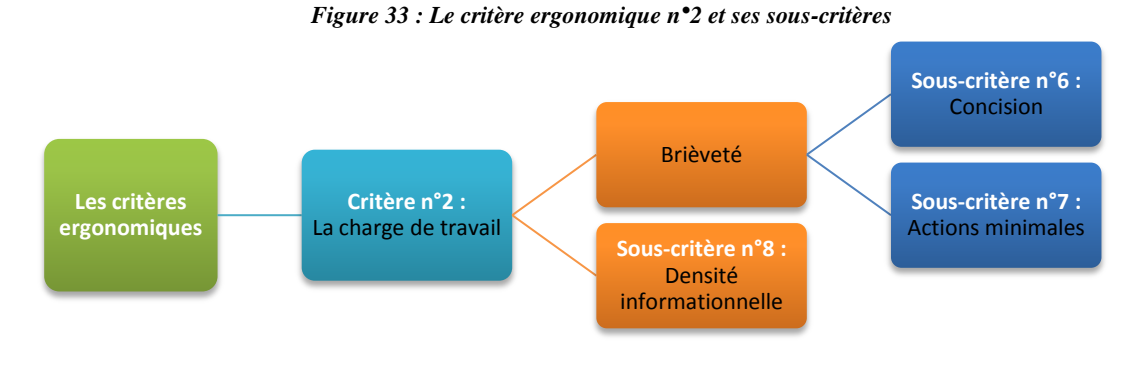

#### *1. Brièveté*

La charge de travail doit idéalement être brève. Il faut *« limiter le travail de lecture, d'entrée et les étapes par lesquelles doivent passer les usagers. »* Deux sous-critères sont possibles : la concision et les actions minimales (Bastien, 1991, p.41).

a) Concision

Pour pouvoir parler de brièveté, il faut tout d'abord être concis. C'est-à-dire, qu'il faut réduire *« la charge de travail au niveau perceptif et mnésique en rapport à des éléments individuels d'entrée ou de sortie. »* La capacité de la mémoire étant limitée à court terme, plus les entrées sont courtes, plus les erreurs commises sont petites (Bastien, 1991, p.41).

#### b) Actions minimales

Il faut regarder *« la charge de travail au niveau des options ou moyens utilisés pour atteindre un but. »* Les actions minimales concernent le fait qu'il faut réduire les étapes suivies par les internautes. Plus les étapes sont nombreuses, plus la charge de travail est importante et donc plus d'erreurs potentielles sont possibles. Par exemple, il n'est pas nécessaire de rentrer des données qui ont déjà été introduites afin de gagner du temps (Bastien, 1991, p.42).

#### *2. Densité informationnelle*

Le sous-critère suivant, la densité informationnelle, concerne la réduction de *« la charge de travail du point de vue perceptif et mnésique, pour des ensembles d'éléments »* et non pour des items. Les performances des internautes diminuent lorsque la charge du travail est trop dense. Dans de tels cas, des erreurs sont plus probables. Il n'est pas utile de donner plus d'informations que nécessaire sur le site web. Rien ne sert d'imposer la mémorisation d'informations alors qu'elles ne sont pas importantes (Bastien, 1991, p.42).

### *Critère n°3 - Le contrôle explicite*

Le troisième critère, le contrôle explicite, se réfère *« à la fois au contrôle qu'a l'utilisateur sur l'interface ou le logiciel, et au caractère explicite de ses actions ».* Pour éviter des erreurs, il faut laisser à l'internaute la possibilité de définir lui-même ses entrées et de les contrôler. De plus, lui donner cette possibilité permet d'accepter plus facilement le site web. Il y a donc deux sous-critères : les actions explicites et le contrôle utilisateur (Bastien, 1991, pp.42-43). En voici un bref schéma :

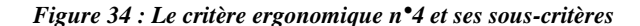

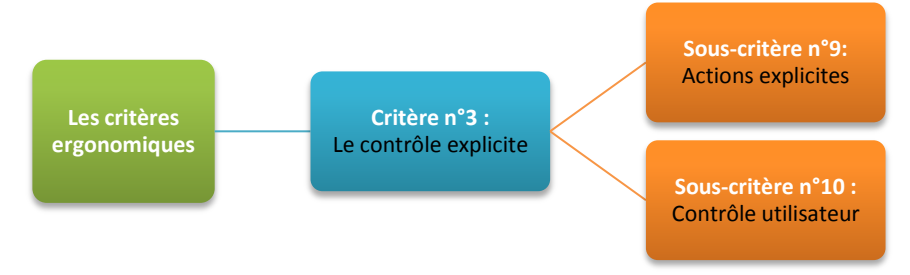

#### *1. Actions explicites*

Les actions explicites concernent le fait que *« l'interface doit exécuter seulement les opérations demandées par l'utilisateur. »* Il faut expliciter les relations entre le fonctionnement du site web et les actions des internautes. Par exemple, donner une indication de fin (« enter », « ok ») lors du remplissage d'un formulaire (Bastien, 1991, p.43).

## *2. Contrôle utilisateur*

Le contrôle utilisateur introduit l'idée que les actions de l'internaute doivent pouvoir être anticipées et que pour chacune d'entre elles, des options appropriées sont proposées. Il est important qu'il puisse contrôler le déroulement des traitements informatiques qui sont en cours. De cette façon, l'internaute a toujours le contrôle. Par exemple, il ne faut pas passer d'une page à l'autre sans demander l'avis de l'internaute. (Bastien, 1991, p.43).

### *Critère n°4 - L'adaptabilité*

Le quatrième critère se définit comme étant la *« capacité à réagir selon le contexte, et selon les besoins et préférences de l'utilisateur. »* Il est important de garder en tête qu'une interface ne peut pas être parfaite pour tous les internautes possibles, et qu'il faut donc l'adapter aux internautes. Plus les tâches peuvent être réalisées de façon différente, plus les chances que l'internaute choisisse une des options et maitrise l'une d'entre elles sont grandes. Comme le montre la figure suivante, l'adaptabilité se décompose en deux critères : la flexibilité et la prise en compte de l'expérience de l'utilisateur (Bastien, 1991, pp.43-44).

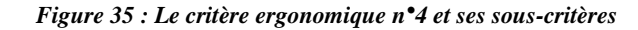

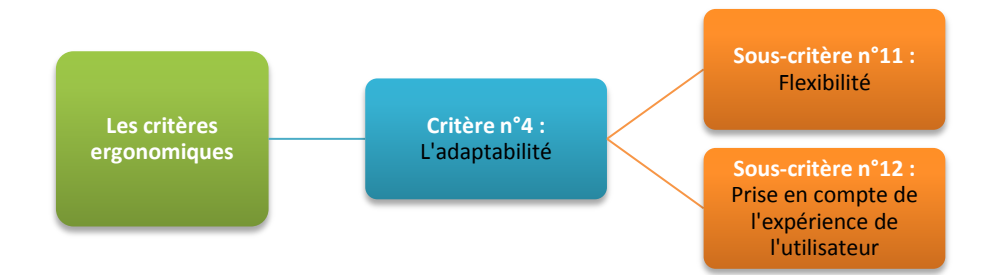

#### *1. Flexibilité*

Pour pouvoir proposer un site web adapté aux internautes, il faut tout d'abord que celui-ci soit flexible. C'est-à-dire qu'il faut mettre à disposition de l'internaute les moyens pour qu'il puisse le personnaliser et de cette manière prendre en compte les stratégies ou les habitudes de travail ainsi que les exigences des tâches *(cf. Figure 36).* Il faut également proposer différentes façons pour atteindre un même objectif (Bastien, 1991, p.44).

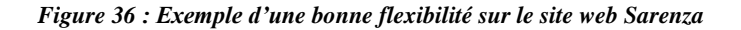

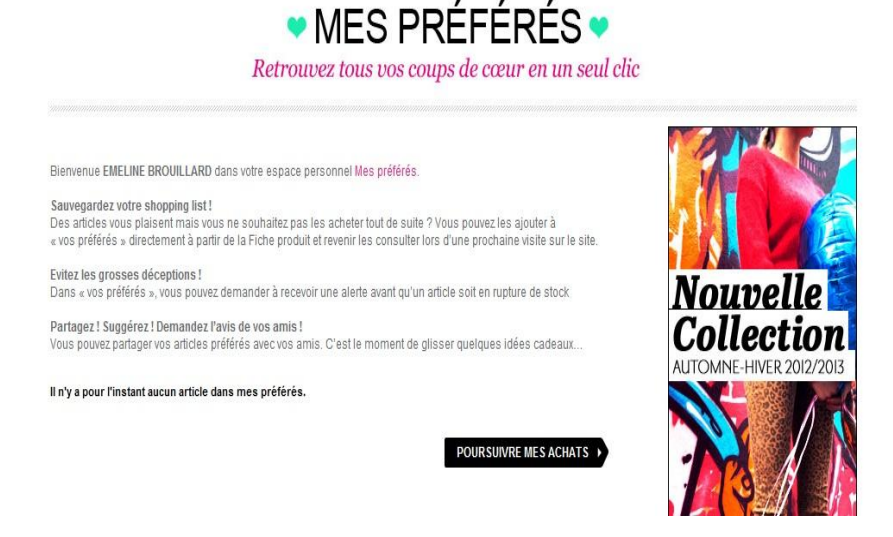

Sur le site web Sarenza, l'internaute peut composer une liste reprenant ses produits préférés. De cette manière, il reçoit directement les informations concernant ses préférences sans devoir faire une recherche manuelle...

Source [: http://www.sarenza.com/MesPreferes.aspx](http://www.sarenza.com/MesPreferes.aspx)

#### *2. Prise en compte de l'expérience de l'utilisateur*

Le site web doit est réalisé de telle façon qu'il soit adapté au niveau de l'expérience de chaque internaute. Des internautes plus expérimentés vont avoir besoin de moins d'aide et d'explications que ceux qui le sont moins. En effet, *« toutes les commandes ou options n'ont pas à être visibles en tout moment ».* Par exemple, une boite de dialogue ouverte systématiquement même lorsqu'on n'en a pas besoin, ralentit plus qu'autre chose un internaute expérimenté. Il faut donc permettre la possibilité de contourner ce genre de problèmes (Bastien, 1991, p.44).

#### *Critère n°5 - La gestion des erreurs*

La gestion des erreurs correspond aux *« moyens permettant d'une part d'éviter ou de réduire les erreurs, et d'autre part de les corriger lorsqu'elles surviennent. »* En effet, il est important d'éviter d'interrompre l'internaute lors de sa visite puisque ces interruptions sont perçues assez négativement. Elles ont tendance à rallonger la transaction, perturber la visite et risquent d'inciter l'internaute à quitter le site web. Plus le risque d'erreurs est faible, meilleure est la performance du site web. Comme le montre la figure suivante, ce critère peut se décliner en trois sous-critères : la protection contre les erreurs, la qualité des messages d'erreurs et finalement, la correction des erreurs (Bastien, 1991, p.45).

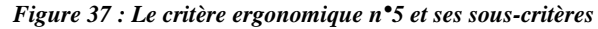

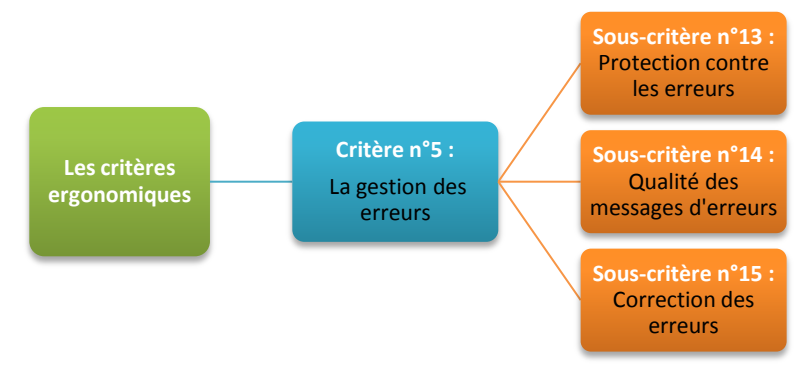

#### *1. Protection contre les erreurs*

La protection contre les erreurs correspond aux *« moyens mis en place pour détecter les erreurs d'entrées de données ou de commandes* ». En d'autres mots, ce critère essaye de prévenir contre les erreurs. Il est préférable d'essayer de détecter les erreurs lors de la saisie et non lors de la validation (Bastien, 1991, p.45). Par exemple, il peut s'agit d'un message qui survient quand l'internaute commet une erreur dans un formulaire *(cf. Figure 38).*

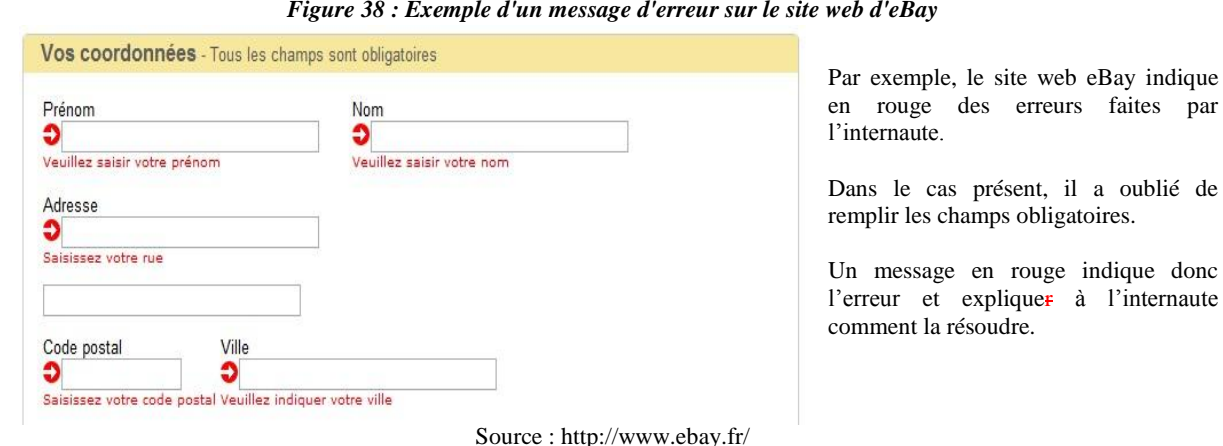

*Figure 38 : Exemple d'un message d'erreur sur le site web d'eBay*

#### *2. Qualité des messages d'erreurs*

La qualité des messages d'erreurs concerne *« la pertinente et l'exactitude de l'information donnée à l'utilisateur sur la nature de l'erreur commise (syntaxe, format, etc.), et sur les actions à entreprendre pour la corriger. »* Il faut donc que le message soit de qualité et facile à lire. Ce critère permet de favoriser l'apprentissage du site web en expliquant la nature exacte de l'erreur et en donnant la solution pour ne plus que cela se reproduise (Bastien, 1991, p.45).

Par exemple, si l'internaute fait une mauvaise manipulation sur le site web, le message d'erreur doit lui expliquer de manière claire et correcte qu'il s'est trompé *(cf. Figure 38).* Il faut faire attention pour que le vocabulaire soit neutre, non-personnalisé et non réprobateur.

#### *3. Correction des erreurs*

Ce dernier sous critère, correction des erreurs, consiste à proposer *« les moyens mis à disposition de l'utilisateur pour lui permettre de corriger ses erreurs ».* L'internaute est davantage satisfait si les erreurs sont faciles à corriger (Bastien, 1991, p.46). Par exemple, en fournissant une option retour en arrière sur un site web. Il peut également s'agir d'un message expliquant la démarche à suivre pour que l'internaute corrige son erreur *(cf. Figure 39).*

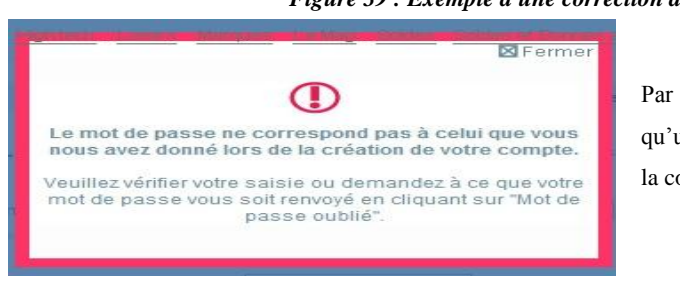

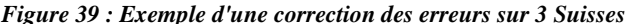

Par exemple, le site web 3 Suisses explique à l'internaute qu'une erreur survient et les moyens dont il dispose pour la corriger.

Source :<http://www.3suisses.fr/>

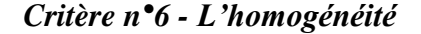

Le sixième critère introduit l'idée d'homogénéité qui se *« réfère à la façon avec laquelle des choix d'objets de l'interface (codes, procédures, dénominations, etc.) sont conservés pour des contextes identiques, et des objets différents pour des contextes différents. »* (Bastien, 1991, p.46) *(cf. Figure 40).*

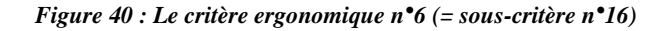

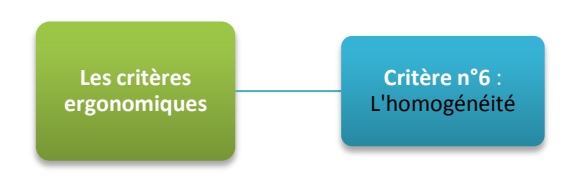

Cette homogénéité est d'application aussi bien par rapport à la localisation et au format, qu'à la syntaxe et à la dénomination. Par exemple, il est important de garder une stabilité dans les procédures lorsque l'on passe d'une page à une autre du site web, ou encore de proposer la même structure dans les rubriques.

De même, il est important que tous les produits soient standardisés par rapport à leur format et leur dénomination afin d'aider à l'apprentissage des données par l'internaute. Il faut proposer des choix similaires de codes, de procédures, de dénominations lors de contexte identique. C'est un critère très important puisqu'en cas de non-respect, les internautes vont trouver le temps de recherche trop long et tout simplement refuser de rester sur le site web (Bastien, 1991, p.46).

#### *Critère n°7 - La signifiance des codes et des dénominations*

Le septième critère permet d'avoir une *« adéquation entre l'objet ou l'information affichée ou demandée, et son référent. »* (Bastien, 1991, p.46) Comme le montre la figure suivante, le critère ne possède pas de sous-critères.

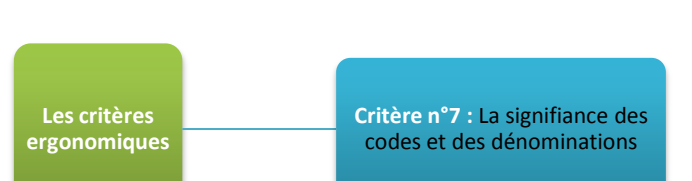

*Figure 41 : Le critère ergonomique n°7 (= sous-critère n°17)*

Si le codage est signifiant, alors la reconnaissance et le rappel sont meilleurs (Bastien, 1991, pp.46-47). Par exemple, les titres présents sur une page web doivent bien transmettre ce qu'ils représentent. Il faut favoriser au maximum l'utilité et la compréhension du message que le site web souhaite transmettre. Chaque icône, titre, rubrique, lien, ou même bouton doit être compris par l'internaute *(cf. Figure 42).*

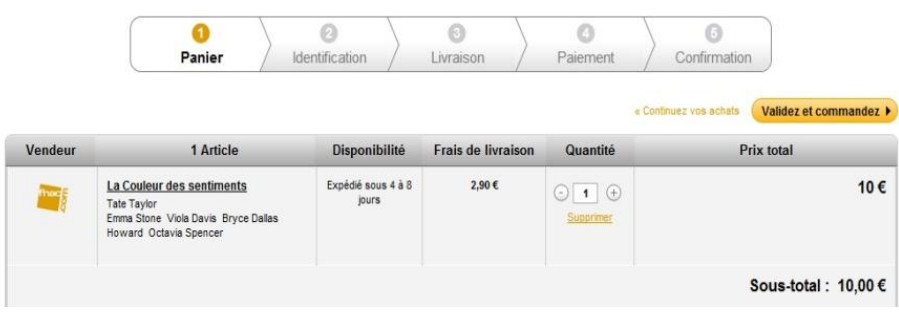

*Figure 42 : Exemple signifiance des codes et des dénominations*

Source :<http://www.fnac.com/>

*Critère n°8 - La compatibilité*

Finalement, la compatibilité consiste à *« l'accord pouvant exister entre les caractéristiques de l'utilisateur (mémoire, perceptions, habitudes, etc.) et l'organisation des sorties, des entrées et du dialogue. »* (Bastien, 1991, p.47) *(cf. Figure 43).*

*Figure 43 : Le critère ergonomique n°8 (= sous-critère n°18)*

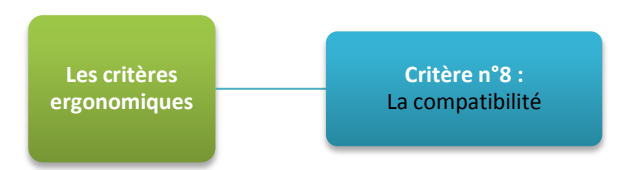

Elle concerne également le degré de similitude entre des environnements différents. La performance sur le site web est meilleure lorsque l'accomplissement des tâches sont compatibles avec les caractéristiques de l'internaute (Bastien, 1991, p.47). La figure 44 cijointe en montre un exemple concret.

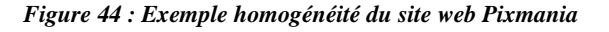

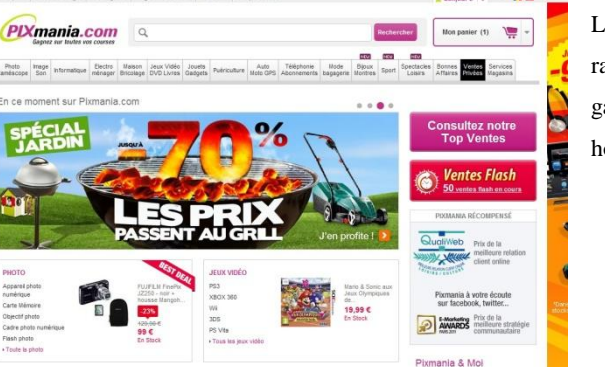

Les internautes ont également pris des habitudes par rapport aux sites web en général : le panier en haut à gauche, le logo en haut à droite, les rubriques horizontalement sur le sommet de la page, etc.

Source [: http://www.pixmania.com/fr/fr/home.html](http://www.pixmania.com/fr/fr/home.html)

64.

# **CHAPITRE 2 : PARTIE PRATIQUE**

Pour rappel, l'objectif de ce mémoire est de susciter des améliorations du produit *« AToms »* d'un point de vue marketing et ergonomique. Il s'agit de proposer à Defimedia deux check-lists à vérifier lors de la mise en place d' *« AToms »* afin de permettre aux nouveaux projets développés par son intermédiaire d'être de meilleure qualité.

Pour cette raison, nous avons établi une synthèse théorique dans la première partie de ce mémoire. Cette deuxième partie aura pour *première mission* de confronter cette théorie à ce qui est observé en pratique afin d'être certain que les critères établis dans ces listes puissent être applicables.

Afin de répondre à ces questions, il est nécessaire de tester les critères marketings et ergonomiques. Pour ce qui est de la liste des critères ergonomiques, elle a déjà été à de nombreuses reprises validée empiriquement, au contraire des critères marketings. Avant de tirer des conclusions quant à l'apport réel des listes, nous vérifierons que l'ensemble des autres critères utilisés dans ce mémoire soient valables et solides. Le but final du test est de déterminer si la majeure partie des sites web étudiés respectent ces critères. Si tel est le cas, nous pouvons alors dire que les critères sont valides. Pour y parvenir, nous définirons tout d'abord la méthodologie utilisée pour valider les critères marketings et ergonomiques. Ensuite, nous expliquerons les résultats obtenus, l'analyse en découlant, ainsi que ses limites.

En effet, une fois les critères testés, nous irons plus loin dans l'analyse, nous tenterons de remplir la *deuxième mission* du mémoire qui est de répondre à la question de recherche : « *Quelles sont les impacts entre les critères ergonomiques et marketings d'un site web d' ecommerce? ».* Et, plus précisément, nous découvrirons et analyserons les convergences et/ou les divergences entre les différents critères. Tout ceci ayant comme but premier d'aider Defimedia à déterminer les freins de l'application des critères des deux listes. Quand les critères sont convergents, il n'y a pas de problème pour appliquer l'ensemble des critères simultanément. Par contre, si ceux-ci sont divergents, un choix s'impose entre eux, nous l'expliquerons à la fin de cette partie afin de conclure le sujet.

# **SECTION 1. METHODOLOGIE**

La section méthodologie a pour but de déterminer les moyens mis en œuvre pour répondre aux diverses missions visées dans ce mémoire. Dans ce but, nous définirons dans un premier temps la population étudiée et l'échantillon choisi pour la représenter. Ensuite, nous expliquerons la méthode utilisée pour collecter les données nécessaires par rapport à cet échantillon. Finalement, une dernière partie sera dédiée à l'explication des pondérations utilisées.

# 1. **Echantillonnage**

1

Avant toute chose, il est nécessaire de définir clairement la population<sup>41</sup> étudiée. Dans ce cas précis, elle correspond aux sites web d'e-commerce français. Bien que l'internaute soit au cœur du problème, le test ne le concerne pas directement. Il ne s'agit pas de prendre comme population l'ensemble des internautes des sites web d'e-commerce. Il s'agit, sur base des critères établis en fonction des préférences des internautes, de déterminer si les sites web se conforment aux critères.

Une fois la population connue, nous avons ensuite déterminé l'échantillon<sup>42</sup> la représentant. Pour cela, nous utilisons une étude publiée par la Fevad comme point de départ *(cf. Tableau 1).*

|                | Site            | Visiteurs uniques<br>mois | Visiteurs uniques<br>jour |
|----------------|-----------------|---------------------------|---------------------------|
| 1              | Amazon          | 12 592 000                | 1299 000                  |
| $\overline{2}$ | PriceMinister   | 9 025 000                 | 871 000                   |
| 3              | eBay            | 8 970 000                 | 1349 000                  |
| 4              | Cdiscount       | 8 941 000                 | 798 000                   |
| 5              | <b>Fnac</b>     | 8 207 000                 | 696 000                   |
| 6              | Groupon         | 7966000                   | 930 000                   |
| $\overline{7}$ | La Redoute      | 7422000                   | 595 000                   |
| 8              | Voyages-Sncf    | 7086000                   | 531 000                   |
| 9              | Carrefour       | 6 260 000                 | 455 000                   |
| 10             | Vente-privee    | 6 224 000                 | 1301000                   |
| 11             | Rue du Commerce | 5400 000                  | 380 000                   |
| 12             | 3 Suisses       | 5 233 000                 | 365 000                   |
| 13             | Pixmania        | 5 214 000                 | 365 000                   |
| 14             | Darty           | 4357000                   | 283 000                   |
| 15             | Sarenza         | 3809000                   | 236 000                   |

*Tableau 1: Top 15 des sites web d'e-commerce les plus visités en France (1er trimestre 2012)*

Source : Médiamétrie//NetRatings - Catégories créées spécialement pour la Fevad - France -Tous lieux de connexion - Moyenne Mensuelle des mois de janvier, février, mars 2012 **Applications Internet exclues** 

Source : [http://www.fevad.com/uploads/files/Etudes/chiffrescles/chiffres\\_cles2012.pdf](http://www.fevad.com/uploads/files/Etudes/chiffrescles/chiffres_cles2012.pdf)

<sup>41</sup> **Population :** *« ensemble de tous les éléments qui ont en commun une série de caractéristiques »* (Malhotra, 2007, p.) 42

**Echantillon** : « *sélection d'une partie de la population, un sous-ensemble »* (Malhotra, 2007, p.)
Celle-ci classe les sites web d'e-commerce en fonction du nombre d'internautes ayant visité le site web lors du premier trimestre 2012 en France. Les sites web ressortant de ce classement ont su faire leurs preuves dans le domaine d' e-commerce (certains depuis de nombreuses années) et nous semblent être une bonne base pour la validation des critères.

Le choix de prendre ce classement comme référence parmi les autres classements disponibles a été fait sur base de plusieurs critères. Il nous fallait :

- Un classement où l'internaute et ses actions sont utilisés pour classer les sites web. Comme nous avons mis l'internaute au cœur du problème lors de l'entièreté de ce mémoire, nous voulons garder cette même logique. Certains classements utilisent par exemple le chiffre d'affaire ou la rentabilité ce qui n'est pas pertinent dans ce cas-ci.
- Un classement le plus récent possible pour avoir des données à jour. Etant en cours d'année 2012, peu de classements se basent sur cette année.
- Un classement sur les sites web d'e-commerce français. Beaucoup de classement font de tels classements sur le monde ou l'Europe, notre marché de référence étant la France nous les avons exclus.
- Un classement réalisé par un organisme reconnu et ayant un certain savoir faire dans le domaine.

Le *« Top 15 des sites web d'e-commerce »* de la Fevad étant le seul classement trouvé qui correspond aux trois critères, nous l'avons donc choisi. En outre, nous avons tout de même observé d'autres classements disponibles afin de se faire une idée des résultats. Les sites web se retrouvant dans ces classements proposent souvent des similitudes même s'ils ne respectent pas les critères définis ci-dessus (de 2011, basé sur le CA, etc.). Nous avons constaté que les sites web repris dans ces classements étaient souvent similaires *(cf. Annexe 4.1 et 4.2 p.104- 105).* Nous supposons que nos résultats auraient donc été majoritairement similaires.

La taille de l'échantillon est limitée à 15 sites web pour plusieurs raisons. Tout d'abord, l'étude de la Fevad ne fournit que ce nombre de sites web d'e-commerce. Il nous est alors impossible de déterminer par nous-mêmes quels seraient les autres sites web qui poursuivraient logiquement la liste.

Ensuite, bien que le marché soit étendu, les grands acteurs ne sont pas aussi nombreux que l'on pourrait le supposer. Tester 15 grands sites web est déjà suffisamment pertinent dans ce domaine. En tester plus ne nous aurait pas donné de résultats nécessairement plus étayés.

# 2. **Méthodes de collecte des données**

La méthode de collecte des données est assez simple. Il s'agit de vérifier si les critères sont respectés les uns après les autres en fonction de l'échantillon de sites web sélectionné. Le test a été réalisé par moi-même sur base des deux check-lists explicitées dans la première partie du mémoire. Il s'agit d'un test ponctuel réalisé sur une période de deux mois allant du 1 er juin au 31 juillet 2012.

Afin de récolter toutes les informations nécessaires, un formulaire a été conçu *(cf. Annexe 5.2.1 et 5.2.2 p.106-113).* Ce formulaire est décomposé en deux parties: l'un pour le marketing, l'autre pour l'ergonomie. Pour la mise en test proprement dite, voici en résumé son déroulement *(cf. Annexe 5.2.1 et 5.2.2 p.106-113).* Dans le formulaire des critères marketings, les critères sont divisés en sous-critères qui prennent la forme de questions où la réponse peut être soit *« oui », « non »* et dans certains cas *« plus ou moins ».*

En général, l'information peut être soit :

- *Observable :* Pour répondre aux questions, il suffit en général d'observer si telle ou telle information est présente sur les sites web. Prenons l'exemple de la question *« Le site web propose-t-il une section d'aide ? »*, si une telle section existe la réponse est *« oui ».* Inversement si elle n'est pas présente la réponse est *« non ».* Cela permet de vérifier l'absence ou la conformité de la majorité des critères.
- *Mesurable :* Néanmoins, certains critères sont difficiles à tester par simple observation. Pour cette raison, certains outils ont été utilisés pour les mesurer. Par exemple, une question peut être *« Le temps de chargement des pages web est-il rapide ? ».* A la place d'observer ce temps de chargement (ce qui est impossible), nous l'avons mesuré avec l'aide d'un outil disponible sur internet.

La méthode pour remplir le formulaire des critères ergonomiques est par contre uniquement basée sur des informations observables.

Pour les deux méthodes, nous avons suivi la même logique pour déterminer la valeur des critères. En règle générale :

- Valeur de 1/1: Si le critère est respecté ;
- Valeur de 0/1: Si le critère n'est pas respecté ;
- Valeur 0,5/1: Si le critère est plus ou moins respecter ;
- Aucune valeur : S'il est impossible de constater au respect ou au non-respect d'un critère. Le critère est alors annulé et exclu du calcul.

# 3. **Méthodes de pondération**

Un dernier élément est à préciser pour clôturer la section méthodologie : il s'agit de la pondération des critères. Pour chaque réponse obtenue (oui, non et plus ou moins), nous leur avons attribué une valeur. En comptabilisant les résultats reçus, il est possible de donner un score à chaque entreprise concernant son respect (ou non-respect) des différents critères.

Nous avons utilisé deux méthodes de pondération afin d'être sûr que nos résultats soient corrects :

*Dans un premier temps* : Nous avons supposé que tous les critères principaux devaient avoir la même importance les uns par rapport aux autres. Pour cette raison, ils ont tous été pondérés identiquement. Chaque critère a été reporté sur 10 quelque soit le nombre de sous-critères le constituant. Dans la même logique, tous les sous-critères s'équivalent et ont été pondérés de la même façon. A titre d'exemple, le critère marketing n°2 est divisé en 3 sous-critères, chacun d'entre eux correspond donc à une valeur de 10 divisé par 3. Le critère marketing n°6 est, quant à lui, divisé en 30 souscritères, chacun de ceux-ci a une valeur de 10 divisé par 30.

*Dans un deuxième temps :* Nous avons pondéré les critères sur des bases différentes. En fonction du nombre de sous-critères le composant, le critère a plus (ou moins) d'importance. Chaque critère peut donc avoir une importance différente des autres critères. Pour reprendre l'exemple ci-dessus, le critère marketing n°6 ayant 30 souscritères, celui-ci sera 10 fois plus important que le critère marketing n°3 possédant seulement 3 sous-critères.

## **SECTION 2. ANALYSE DES RESULTATS**

Cette deuxième section de la partie pratique a pour but d'analyser les différents résultats qui ont été observés suite au test. Nous les avons divisés en trois étapes. La première de celles-ci consistera à une analyse descriptive des différents sites web. La deuxième étape permettra de comprendre ce qu'impliquent les résultats obtenus avec les deux méthodes de pondérations utilisées.

# 1. **Analyse descriptive**

Le marché des sites web d'e-commerce français a déjà été largement décrit lors de l'introduction afin de fournir dès le début un contexte solide au mémoire. Par contre, nous n'avons pas encore parlé en détail des 15 sites web sur lesquels nous avons basé notre analyse. Cette première partie permettra donc de rassembler des informations complémentaires à leurs sujets.

Les différents sites web ont certaines caractéristiques qui leurs sont propres. En voici donc un rapide compte rendu.

#### *Domaine d'activité*

Bien qu'étant des sites d'e-commerce, ils ne visent pas tous les mêmes domaines d'activité. La majorité des sites web étudiés proposent des produits et/ou des services variés et ne se limitent pas à un seul domaine en particulier. Par exemple, eBay est présent dans énormément de secteurs plus variés les uns que les autres : produits alimentaires, objets de collection, électroménager ou encore billets de spectacle. D'autres sites web visent un public plus restreint, tel que Sarenza qui se limite principalement à la vente de chaussures et de sacs.

### *Origine*

Les sites web étudiés sont d'origines différentes, deux nationalités sont présentes *(cf. Annexe 6.1. p.113).* Ils sont principalement français (80%) et dans une moindre mesure américains (20%).

*"Bricks and clicks" vs "pure player" :*

Les sites web d'e-commerce sont de deux types :

- 1. Des *« pure players »* : des entreprises présentes uniquement sur Internet ;
- 2. Des *« bricks and clicks »* : des entreprises présentes sur le marché français en magasin traditionnel et qui ont décidé suite au succès d'Internet de se faire une place sur ce média ;

<span id="page-76-0"></span>La proportion entre chaque type de sites web est respectivement de 40% et de 60% dans le cas présent *(cf. Figure 46).*

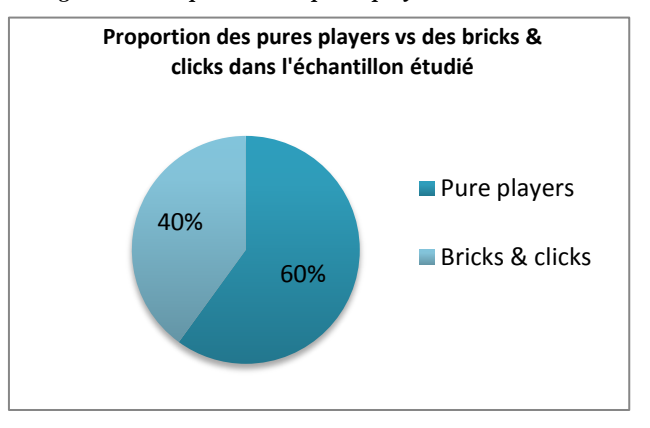

*Figure 45 : Proportion des pures players et des bricks& clicks*

#### *Expérience*

Les entreprises *« bricks and clicks »* sont souvent plus vieilles que les *« pure players »* puisque certaines ont été créées bien avant l'invention d'Internet. Néanmoins, si nous regardons uniquement la date de création du site web d'e-commerce, nous constatons qu'un changement s'opère en termes d'années d'expérience sur Internet *(cf. Tableau 2).*

<span id="page-76-1"></span>

| <b>SITES</b>           | Création de l'entreprise | Création du site web | Temps pour venir sur Internet   Age du site web |    |
|------------------------|--------------------------|----------------------|-------------------------------------------------|----|
| La Redoute             | 1928                     | 1995                 | 67                                              | 17 |
| <b>3 Suisses</b>       | 1932                     | 1998                 | 66                                              | 14 |
| <b>Cdiscount</b>       | 1998                     | 1998                 | $\Omega$                                        | 14 |
| <b>Fnac</b>            | 1954                     | 1999                 | 45                                              | 13 |
| <b>Darty</b>           | 1957                     | 1999                 | 42                                              | 13 |
| <b>Rue Du Commerce</b> | 1999                     | 1999                 | $\Omega$                                        | 13 |
| <b>Voyages Sncf</b>    | 1937                     | 2000                 | 63                                              | 12 |
| <b>Amazon</b>          | 1994                     | 2000                 | 6                                               | 12 |
| <b>Ebay</b>            | 1995                     | 2000                 | 5                                               | 12 |
| <b>PriceMinister</b>   | 2000                     | 2000                 | $\Omega$                                        | 12 |
| Pixmania               | 2000                     | 2000                 | $\Omega$                                        | 12 |
| <b>Vente Privée</b>    | 2001                     | 2001                 | $\Omega$                                        | 11 |
| <b>Sarenza</b>         | 2004                     | 2004                 | $\Omega$                                        | 8  |
| <b>Carrefour</b>       | 1959                     | 2008                 | 49                                              | 4  |
| <b>Groupon</b>         | 2008                     | 2008                 | $\Omega$                                        | 4  |

*Tableau 2 : Années de création (de l'entreprise et/ou du site web) et d'exérience des différents sites web étudiés*

Sur le tableau suivant, les deux dates de création sont représentées afin de pouvoir observer le temps nécessaire pour les entreprises avant de se lancer sur Internet  $(3<sup>e</sup>$  colonne). Certaines sont apparues très rapidement sur le web après son essor tandis que d'autres ont pris plus de temps à se positionner sur Internet.

Le nombre d'années d'expérience de chaque site web a été calculé (4<sup>e</sup> colonne) et, comme on peut le constater, certains sont présents sur le marché français depuis de nombreuses années tandis que d'autres ont beaucoup moins d'expérience. Une telle différence peut être due à plusieurs raisons :

- Le site web a été créé distinctement de l'entreprise (avec plusieurs années de décalages) ;
- Le site web est un *« pure player »* mais étant américain il a pris du temps avant de s'implanter en France.
- Le site web est un *« pure player »* français, l'année de création de l'entreprise est le même que celle du site web.

# 2. **Analyse selon les méthodes de pondération**

Comme expliqué lors de la méthodologie, nous avons utilisé deux méthodes de pondérations différentes<sup>43</sup> pour analyser les critères. Elles ont permis d'obtenir pour chaque site web un score correspondant au pourcentage de critères qu'il respecte.

Sur cette base, nous tenterons de déterminer si les différentes méthodes impliquaient des résultats différents ou si au contraire, elles renforçaient les résultats l'une de l'autre. Nous présenterons tout d'abord les résultats de la première pondération, suivie par ceux de la deuxième pondération. Finalement, nous conclurons sur la mise en commun de ces deux méthodes.

1

<sup>&</sup>lt;sup>43</sup> La première consiste à donner la même pondération à chaque critère marketing et ce qu'importe le nombre de souscritères le composant. La deuxième consiste par contre à donner la même pondération à chaque sous-critère composant les critères marketings.

## *Première méthode*

Voici ci-joint les scores obtenus pour chaque site web en utilisant la première méthode de pondération :

<span id="page-78-0"></span>

| <b>CRITERE</b>  | Amazon | PriceMinister | Ebay   | Cdiscount | Fnac   | Groupon | La Redoute | Voyages Sncf | Carrefour | <b>Vente Privee</b> | <b>Rue Du Commerce</b> | 3 Suisses | <b>Pixmania</b> | Darty  | Sarenza |
|-----------------|--------|---------------|--------|-----------|--------|---------|------------|--------------|-----------|---------------------|------------------------|-----------|-----------------|--------|---------|
| Critère n°01    | 8,33   | 3,33          | 6,67   | 3,33      | 8,33   | 6,67    | $6,\!67$   | 6,67         | 5,00      | 10,00               | 1,67                   | 5,00      | 6,67            | 6,67   | 5,00    |
| Critère n°02    | 10,00  | 7,50          | 7,50   | 10,00     | 0,00   | 7,50    | 10,00      | 0,00         | 0,00      | 0,00                | 7,50                   | 0,00      | 5,00            | 0,00   | 10,00   |
| Critère n°03    | 9,00   | 9,00          | 9,00   | 8,00      | 7,00   | 2,00    | 9,00       | 7,00         | 8,00      | 2,00                | 8,00                   | 9,00      | 9,00            | 10,00  | 9,00    |
| Critère n°04    | 8,75   | 6,25          | 5,63   | 9,38      | 9,38   | 8,75    | 8,75       | 9,38         | 8,75      | 5,63                | 8,75                   | 8,75      | 7,50            | 10,00  | 10,00   |
| Critère n°05    | 9,64   | 8,57          | 8,93   | 8,93      | 9,29   | 8,21    | 8,93       | 8,93         | 8,93      | 7,86                | 8,93                   | 8,93      | 8,21            | 9,29   | 9,64    |
| Critère n°06    | 9,48   | 8,28          | 8,28   | 7,24      | 7,93   | 7,41    | 7,76       | 7,14         | 7,76      | 8,10                | 7,41                   | 7,59      | 8,28            | 8,97   | 8,10    |
| Critère n°07    | 10,00  | 10,00         | 10,00  | 10,00     | 10,00  | 10,00   | 10,00      | 10,00        | 8,33      | 10,00               | 10,00                  | 8,33      | 10,00           | 10,00  | 10,00   |
| Critère n°08    | 4,55   | 6,36          | 5,45   | 7,27      | 7,73   | 4,55    | 7,73       | 5,91         | 5,00      | 4,09                | 6,36                   | 3,64      | 6,82            | 5,00   | 6,36    |
| Critère n°09    | 8,00   | 8,00          | 8,00   | 9,00      | 10,00  | 7,00    | 10,00      | 6,00         | 10,00     | 10,00               | 8,00                   | 10,00     | 10,00           | 10,00  | 9,00    |
| Critère n°10    | 8,33   | 6,67          | 3,33   | 5,83      | 8,33   | 4,17    | 8,33       | 4,00         | 5,83      | 10,00               | 5,83                   | 7,50      | 6,67            | 6,67   | 6,67    |
| Critère n°11    | $5,00$ | 8,75          | 7,50   | 8,75      | 8,75   | 8,13    | 9,38       | 7,50         | 8,75      | 8,13                | 8,75                   | 8,13      | 8,75            | 7,50   | 8,13    |
| Critère n°12    | 10,00  | 10,00         | 10,00  | 10,00     | 10,00  | 10,00   | 10,00      | 10,00        | 10,00     | 10,00               | 10,00                  | 10,00     | 10,00           | 10,00  | 10,00   |
| Critère n°13    | 8,33   | 8,33          | 10,00  | 10,00     | 10,00  | 8,33    | 10,00      | 8,33         | 8,33      | 10,00               | 10,00                  | 10,00     | 8,33            | 10,00  | 10,00   |
| Critère n°14    | 10,00  | 7,50          | 6,25   | 10,00     | 7,50   | 6,25    | 10,00      | 5,00         | 10,00     | $10,00$             | 10,00                  | 10,00     | 10,00           | 10,00  | 10,00   |
| Critère n°15    | 8,33   | 10,00         | 7,50   | 10,00     | 8,33   | 9,17    | 10,00      | 7,50         | 8,33      | 10,00               | 10,00                  | 8,33      | 10,00           | 7,50   | 10,00   |
| Critère n°16    | 9,17   | 7,50          | 7,50   | 10,00     | 10,00  | 6,67    | 10,00      | 9,17         | 10,00     | 9,17                | 9,17                   | $10,00$   | 9,17            | 10,00  | 9,17    |
| Critère n°17    | 10,00  | 9,00          | 5,00   | 4,00      | 9,00   | 8,00    | 5,00       | 6,00         | 6,00      | 4,00                | 4,00                   | 6,00      | 6,00            | 6,00   | 7,00    |
| Critère n°18    | 8,33   | 8,33          | 8,33   | 8,33      | 8,33   | 3,33    | 6,67       | 8,33         | 5,00      | 3,33                | 8,33                   | 5,00      | 8,33            | 8,33   | 6,67    |
| Somme (sur 180) | 155,25 | 143,38        | 134,87 | 150,07    | 149,90 | 126,13  | 158,21     | 126,86       | 134,02    | 132,30              | 142,71                 | 136,19    | 148,72          | 145,92 | 154,73  |
| %               | 86,25% | 79,65%        | 74,93% | 83,37%    | 88,18% | 70,07%  | 87,89%     | 75,51%       | 78,84%    | 78,75%              | 79,28%                 | 80,11%    | 82,62%          | 85,83% | 85,96%  |

*Tableau 3: Résultats finaux des critères marketings selon la première pondération (équi-pondération des critères)*

Comme nous pouvons l'observer sur le tableau, les différents sites web ont des scores assez proches les uns des autres. Le score minimum est celui de 70,07% pour le site web de Groupon et, à son opposé, le score maximum est celui de 88,18% pour la Fnac. En général les sites web ont donc des bons scores, vu que la moyenne est de 81 ,15 %. Avec un score aussi élevé, nous pouvons déjà supposer qu'il y ait de fortes chances que les critères marketings soient valides *(cf. Tableau 5).*

### *Deuxième méthode*

Les scores obtenus avec la deuxième méthode de pondération sont forts similaires. *(cf. Annexe 6.2. p.114).*Nous pouvons à nouveau observer que les différents sites web ont tous des scores relativement élevés. La moyenne des scores obtenus par les sites web est de 79,98%, elle est dans le même ordre de grandeur que précédemment (par rapport à 81,15%).

Le score minimum est de 70,56% et le maximum est de 87,07% pour les sites web de Groupon et de la Fnac comme précédemment *(cf. Tableau 5).*

## *Conclusion*

En comparant les deux tableaux, nous constatons qu'il existe au maximum une différence de 3,33% (site de Vente-privée) en passant d'une méthode de pondération à une autre *(cf. Tableau 5).*

<span id="page-79-0"></span>

| <b>SITES</b>           | 1ere Méthode de pondération | 2e Méthode de pondération | <b>Différence</b> |
|------------------------|-----------------------------|---------------------------|-------------------|
| <b>Amazon</b>          | 86,25%                      | 85,08%                    | 1,17%             |
| <b>PriceMinister</b>   | 79,65%                      | 79,84%                    | 0,18%             |
| <b>Ebay</b>            | 74,93%                      | 74,60%                    | 0,33%             |
| <b>Cdiscount</b>       | 83,37%                      | 81,05%                    | 2,32%             |
| <b>Fnac</b>            | 88,18%                      | 86,07%                    | 2,11%             |
| <b>Groupon</b>         | 70,07%                      | 70,56%                    | 0,49%             |
| La Redoute             | 87,89%                      | 85,48%                    | 2,41%             |
| <b>Voyages Sncf</b>    | 75,51%                      | 74,17%                    | 1,34%             |
| <b>Carrefour</b>       | 78,47%                      | 78,28%                    | 0,19%             |
| <b>Vente Privée</b>    | 78,75%                      | 75,42%                    | 3,33%             |
| <b>Rue Du Commerce</b> | 79,28%                      | 78,63%                    | 0,65%             |
| <b>3 Suisses</b>       | 77,66%                      | 76,64%                    | 1,02%             |
| Pixmania               | 82,62%                      | 82,26%                    | 0,37%             |
| <b>Darty</b>           | 85,83%                      | 84,84%                    | 1,00%             |
| <b>Sarenza</b>         | 85,96%                      | 84,68%                    | 1,29%             |
| Maximum                | 88,18%                      | 86,07%                    | 3,33%             |
| Minimum                | 70,07%                      | 70,56%                    | 0,18%             |
| Moyenne                | 80,96%                      | 79,84%                    | 1,21%             |

*Tableau 4 : Différence des deux méthodes de pondération*

Comme nous pouvons le voir, les deux méthodes de pondération fournissent des scores très similaires. La différence est très faible entre chacune d'entre elles. La différence maximum de 3,33% est en soit un taux très faible. Certains scores de sites web ne subissent presque pas de changement en fonction de la méthode utilisée. La différence minimum observée est en effet de 0,18% (PriceMinister). En moyenne, les différences sont de l'ordre de 1,21%.

En conclusion, sur base de ces résultats, nous pouvons déterminer si les scores obtenus permettent de confirmer la validité de nos critères marketings. Pour rappel, au début de ce chapitre, nous avons posé l'hypothèse que si les sites web possédaient la majeure partie des critères alors nous pouvions supposer ces critères valides.

Nous devons vérifier deux éléments pour établir cette validité :

- Tout d'abord, les scores obtenus pour les différents sites web sont très élevés (moyenne de plus ou moins 80%). Il y a donc une forte correspondance entre les critères de la liste théorique des critères marketings et les éléments retrouvés en pratique sur les sites web.
- Ensuite, les scores sont presque identiques qu'importe la méthode de pondération utilisée. Cela implique que l'importance donné aux critères n'influence pas vraiment leur présence sur les différents sites web.

En connaissance de cause, nous pouvons donc affirmer que la liste des critères marketings établie dans la partie théorique de ce mémoire est valable. Une bonne partie de nos critères semblent présents et nécessaires au fonctionnement d'un site web.

# 3. **Analyse générale des résultats**

Nous avons également comparés les scores des critères marketings avec ceux des critères ergonomiques *(cf. Annexe 6.3. p.114-116).* Les résultats sont étonnamment assez similaires. La moyenne de respect des critères ergonomiques est de 81,67%. Nous pouvons donc supposer que dans la réalité, les critères marketings et ergonomiques sont tout autant importants pour les sites web.

Plus en détail, nous voyons sur le tableau des résultats finaux des critères ergonomiques que la majorité des critères sont respectés avec minimum 60%. Bien que ce soit un score relativement plus bas que la moyenne, cela reste un score tout à fait correct. Certains critères sont par contre parfaitement respectés telle que la protection contre les erreurs. En effet, tous les sites web ont parfaitement respecté ce critère.

Le tableau des résultats finaux marketings montrent des résultats sensiblement identiques dans les grandes lignes. Par contre, pour certains critères le minimum obtenu descend très bas dans certains cas. Par exemple, il est conseillé d'épurer la page d'accueil d'un site web en ne gardant que les rubriques essentielles. Or ce critère est dans presque tous les cas oubliés.

## **SECTION 3. DISCUSSION**

Cette dernière section permettra finalement de répondre à notre question de recherche en mettant un point final aux analyses du chapitre 2. Sachant que l'entièreté des critères utilisés dans ce mémoire est maintenant valide, nous en tirerons enfin les conclusions qui s'imposent. Nous chercherons donc dans cette partie à déterminer les relations de convergence et/ou de divergence pouvant s'effectuer entre les critères : *« Quels sont les impacts entre les critères qui ont pu être observés ? »*

Il existe trois niveaux différents où des relations peuvent être observées. Nous avons identifié ces relations de la manière suivante :

- **1.** *Les relations « intra-listes » :* Relations au sein même d'un type de critères.
- **2.** *Les relations « extra-listes » :* Relations entre les deux catégories de critères, ergonomie et marketing.
- **3.** *Les relations « d'objectifs » :* Relations observables en fonction des objectifs fixés par le site web. Par hypothèse nous avions supposé qu'il fallait prendre le point de vue de l'internaute. La question dorénavant est de se demander si les résultats auraient été similaires selon les autres cas de figure.

# 1. **Les relations intra-listes**

Il est important de comprendre que dans cette partie les relations sont principalement convergentes. Les critères étant classés par type de discipline (ergonomie ou marketing), les liens entre les critères sont logiquement très forts. En effet, chaque discipline présente des critères visant le même objectif. Il est donc difficile de trouver des divergences.

Comme expliqué lors de l'élaboration de la liste de critères marketings, nous nous sommes basés sur le modèle du processus d'achat en ligne pour la structurer. De cette manière, nous avons eu un fil conducteur et une structure claire pour la liste. Le processus étant composé d'étapes qui s'enchainent les unes après les autres, cela implique la réussite du passage de chaque étape pour l'étape suivante. Les critères convergent donc tous pour atteindre le même but : l'achat du produit par l'internaute et idéalement sa fidélisation.

La liste des critères ergonomiques ne suit pas un chemin linéaire allant d'étape en étape tel que celui établi pour la liste des critères marketings. Néanmoins, les convergences entre les critères sont toujours de rigueur. En effet, ils ont malgré tout un but en commun (et non des moindres) : celui de proposer un site web facile d'utilisation et adapté aux internautes. Il serait donc peu constructif de proposer des critères qui se contredisent les uns les autres.

# 2. **Les relations extra-listes**

Nous avons également observé des relations extra-listes, c'est-à-dire entre les critères marketings et ergonomiques. Contrairement à la partie précédente, nous en avons observées de deux types : certaines sont convergentes tandis que d'autres sont plutôt divergentes.

Nous avons analysés ces relations sous deux angles différents. D'un point de vue plus général nous expliquons dans un premier temps les relations qui concernent les buts visés par les listes. Dans un deuxième temps, nous analysons la situation d'un point de vue plus précis, en examinant les critères individuellement.

#### **Premier angle : de liste à liste**

Tout d'abord, il faut savoir que les deux listes ont de nombreux points de convergence. La raison principale de cette ressemblance est probablement liée au fait qu'elles ont toutes les deux comme but de satisfaire l'internaute. Ce but étant plus ou moins identique, les moyens pour y parvenir ont donc certaines similitudes. D'autant plus que, lors de la conception de la liste des critères ergonomiques, Bastien et Scapin voulait qu'elle soit utilisée pour proposer des pistes ergonomiques permettant d'orienter la conception d'un site web tout en essayant de respecter également ses aspects esthétiques et marketings.

Malgré leurs similitudes, l'objectif du marketing va plus loin que l'ergonomie puisqu'il veut satisfaire l'internaute dans le but de l'inciter à acheter. Alors que l'ergonomie se contente uniquement de faciliter l'utilisation du site web par l'internaute, sans nécessairement l'inciter à l'achat. Des divergences quant aux moyens mis en œuvre vont donc subsister. Afin de bien comprendre cette nuance, en voici un cas concret.

Par exemple, d'un point de vue ergonomique, le site web doit aider l'internaute à comprendre exactement ce qu'il fait, ce qu'il peut faire et comment y parvenir. Le critère « incitation » consiste au fait de mettre en œuvre un maximum de moyens afin d'aider et d'accompagner l'internaute (à l'aide d'un fil d'Ariane, d'un récapitulatif d'étapes, etc.). Le feedback immédiat, autre critère ergonomique, préconise quant à lui d'informer l'internaute de tout ce qui se passe en temps réel (à l'aide de messages indiquant ce qui se passe).

En marketing les idées véhiculées par ces critères ont une certaine équivalence mais elles sont expliqués différemment et dans certains cas plus en détail. Le critère de « navigation » et de « fidélisation » en sont de bons exemples. Tandis que le premier correspond aux idées développées du point de vue ergonomique (aider l'internaute à se repérer sur le site web), l'autre critère explique que pour aider l'internaute à se repérer sur le site web, il y a d'autres moyens. Il va préconiser d'établir également une relation de long terme avec ses internautes. Par exemple, en proposant des offres personnalisées, ou en lui donnant la possibilité de participer à des discussions avec les membres de la communauté du site web.

#### *Deuxième angle : de critères à critères*

Il existe également de nombreuses relations de convergence et de divergence si nous regardons les critères entre eux. Bien que majoritairement convergents, il existe également des divergences. Nous vous en proposons ici les exemples les plus flagrants afin d'illustrer nos propos. Cette liste n'a pas pour but d'être exhaustive mais plutôt représentative.

Dans la partie marketing, nous avons vu que l'internaute présent sur un site web de ecommerce est soumis au même processus d'achat que dans un magasin traditionnel. Il veut avant tout satisfaire ses besoins. Pour répondre à ceux-ci, l'internaute doit trouver l'information recherchée afin de pouvoir se décider à acheter. Nous avons donc expliqué en détail les caractéristiques d'une page type d'un catalogue : les informations qui doivent s'y trouver, mais également la manière de les présenter, de manière structurée, compréhensible, attractive et complète.

L'ergonomie vise le même but. Par exemple, le critère de la lisibilité explique qu'il faut favoriser la lecture des informations par une taille de police adéquate, un fond clair ou des informations mises en avant avec des couleurs contrastées.

Les pages web doivent toutes être réalisées de la même manière en particulier lorsqu'elles donnent des informations sujettes à la comparaison. Tout d'abord, parce que cela permet donner une cohérence au site web tout en favorisant l'apprentissage de celui-ci par l'internaute. Cela facilite la comparaison de produits par un internaute puisque les informations sont mieux présentées ce qui implique un gain de temps. Se réadapter à chaque page et rechercher l'information au sein de celle-ci prend du temps, or l'internaute aime que ce soit rapide et clair.

L'ergonomie prône le même principe. En effet, le critère d'homogénéité explique l'importance de garder un cadre stable et cohérent pour l'internaute. Il doit localiser facilement les éléments, comprendre les libellés utilisés, identifier aisément le menu, etc. Plus il comprendra comment le site fonctionne, plus l'internaute sera efficient lors de sa visite.

Une autre convergence peut être faite par rapport au fait que l'internaute aime être rassuré sur tout : sur ce qu'il va acheter comme sur ce qu'il fait. Ne voyant pas physiquement le produit, il risque d'être plus difficile à convaincre. Nous avons vu qu'il faut donc qu'il soit rassuré sur l'identité du site web, sur la qualité et les garanties des produits, sur la sécurisation du paiement de son achat ou même encore sur la confidentialité de ses données personnelles.

En ergonomie, un critère intéressant s'y rapporte, la « gestion des erreurs ». En effet, ce critère prône la protection de l'internaute par rapport aux erreurs qu'il pourrait faire. Par exemple, le site web peut détecter si l'internaute a oublié de remplir l'adresse de livraison et lui rappeler de remplir le champ manquant, de manière clair et avec un vocabulaire adapté, le ton employé devant être rassurant et respectueux.

Nous avons également observé une convergence sur le thème de l'adaptation du site web à ses internautes. Un site web peut s'adapter par bien des manières. Nous avons vu un critère marketing qui explique qu'il faut offrir des points d'entrées alternatifs aux internautes pour présenter et faire découvrir le catalogue de différentes manières. Certains internautes préfèrent chercher par marque tandis que d'autres par prix.

En ergonomie, l'idée est identique. En effet, nous avons expliqué au travers du critère « adaptabilité » que le site web doit s'adapter aux caractéristiques des internautes.

Bien qu'il existe de nombreuses convergences, quelques divergences sont également observables. Par exemple, en marketing nous avons mentionné un critère qui aide à réussir les bannières publicitaires d'un site web (« campagne d'affichage ») en utilisant des couleurs attractives. Mais il y a un risque que cela soit en désaccord avec le critère ergonomique de « lisibilité ».

De plus, proposer des bannières publicitaires à certains endroits définis comme optimaux, risque d'un point de vue ergonomique d'être moins efficace. Cela pourrait empêcher de respecter le critère qui préconise de grouper ou de distinguer les informations par la localisation. On peut donc voir qu'un positionnement clé ou une couleur attractive, peuvent être bénéfiques d'un point de vue marketing mais peu constructif, voir négatif, du point de vue ergonomique.

# 3. **Les relations d'objectifs**

Nous avons fait l'hypothèse au début du mémoire que les critères marketings devaient être établis en tenant compte du point de vue qu'ils devaient favoriser la satisfaction de l'internaute. Néanmoins, en regardant les scores obtenus, nous avons remarqué que certains critères pouvaient avoir assez négatifs. Face à ces scores étonnamment bas pour des critères pourtant censés être primordiaux pour un site web, nous nous sommes alors posé la question de comprendre pourquoi les sites web ne les respectent pas. Nous sommes-nous trompés et ces critères sont-ils peu importants ? Ou au contraire, ils sont importants mais un élément nous a échappé?

Pour le découvrir, nous avons utilisé les mêmes tableaux que ceux utilisés lors de l'analyse (*cf. Annexe 6.3. p.114-116*). Ils permettent de découvrir le score de sites web respectant chaque critère et sous-critère. Le premier tableau présente les données pour la liste des critères marketings, et le deuxième pour la liste des critères ergonomiques.

Le premier critère ayant obtenu un score assez bas (60%) dans le domaine du marketing est le critère sur les campagnes d'affichage. Après avoir observé ses différents sous-critères, nous remarquons qu'un seul de ces ceux-ci pose réellement problème en étant peu respecté.

Il s'agit du critère qui conseille aux sites web de proposer des bannières publicitaires se fondant dans la charte graphique. Dans la réalité, nous avons pu observer que très peu de sites web (30%) suivent cette recommandation.

La raison d'un tel score est difficile à expliquer sans recherches approfondies, néanmoins nous pouvons émettre certaines hypothèses. Sachant que nous avons expliqué lors de la partie théorique que de telles publicités ont plus d'impact auprès des internautes. Nous nous sommes donc demandé si les sites web essayaient de comprendre réellement le mode de fonctionnement des internautes. Peut-être qu'ils pensent uniquement à l'avantage des autres publicités moins difficiles à mettre en œuvre sans comprendre comment l'internaute fonctionne. Or appliquer ses méthodes de promotion est très importante vu l'avantage financier qui y est lié.

En marketing, le critère de la navigation a également un score assez bas (57,67%) par rapport à la moyenne. Les résultats s'expliquent par un non-respect de plusieurs de ses souscritères tels que les pages courantes qui sont peu mises en évidence, les plans du site qui sont souvent oubliés ou les rubriques qui sont trop nombreuses. En ergonomie, le critère de l'incitation obtient un score similaire (60%). Ce résultat est logique puisque ses deux critères véhiculent principalement les mêmes idées.

La question est donc de savoir pourquoi ces critères ne sont pas respectés alors que faciliter la navigation d'un internaute semble d'un point de vue marketing et ergonomique très bénéfique pour la satisfaction générale de l'utilisateur. Une cause probable est de se dire que certains sites web ne se mettent pas assez à la place des internautes et ne voient pas que la navigation pose problème. Nous pouvons également se demander si le but ne serait-il pas de perdre l'internaute sur le site web. De cette manière, l'internaute le visite plus longtemps, et la probabilité qu'il achète plus de produits augmente également. Néanmoins, c'est une technique risquée parce que si l'internaute se perd réellement, il risque également de partir.

Un autre critère marketing qui n'est pas très bien respecté est celui de la facilité de la sélection des produits (64,5%). Un de ses sous-critères est systématiquement oublié alors qu'il semble nécessaire pour rassurer l'internaute dans sa démarche. En effet, il s'agit du critère qui explique qu'il faut informer les changements effectués au panier. En ergonomie, le critère feedback immédiat a un score également plus bas que la moyenne (63,33%).

Comme le critère marketing, il s'agit de messages qui rassurent l'internaute dans son panier mais également en dehors du panier.

Sachant que les deux listes prônent cette même idée, il semble étonnant que le critère soit si peu respecté. Nous nous demandons si en n'informant pas l'internaute de ses erreurs, le site web en retire des avantages. Par exemple, si l'internaute change par erreur la quantité du produit acheté dans son message, aucun message ne s'affiche. Dans la majorité des cas, la page ne fait que se mettre à jour. C'est un pari assez risqué puisque l'internaute peut également faire des erreurs qui ne sont pas à l'avantage du site web. De plus s'il se trompe, la loi lui laisse la possibilité de se rétracter et de demander une annulation de sa commande sans à avoir à fournir de motifs. Une autre idée, qui semble plus probable, est de se dire que là aussi les sites web ne s'identifient pas à l'internaute et ne comprennent donc pas l'intérêt de tels procédés.

Le critère marketing, celui de la personnalisation, est également moins bien respecté (63,33%). Le score de ce critère est fortement tiré par le bas par deux sous-critères : la personnalisation des offres et des promotions. La raison d'un tel phénomène est assez difficile à comprendre. Nous ne pouvons que supposer que beaucoup de sites web n'ont pas encore compris que donner l'information désirée à l'internaute alors qu'il n'a pas encore conscience lui-même qu'il pourrait la désirer, est avantageuse pour eux. Peut-être est-ce trop risqué et qu'ils se disent que donner des offres trop personnalisés empêchera l'internaute d'acheter des produits différent que ceux qu'il préfère.

Finalement, nous avons remarqué que le critère ergonomique de la lisibilité est également peu respecté (60%). Une idée sur une raison d'un tel score est que lors de la création d'un site web, les concepteurs risquent d'oublier l'intérêt des internautes et ne pensent qu'à réaliser un site web beau visuellement.

Or il ne faut pas oublier qu'aussi beau soit un site, si celui-ci est illisible il n'est d'aucune utilité. Proposer des couleurs qui ne sont pas bien contrastées, des types de polices peu compréhensibles ou des tailles de police microscopique sont pourtant des éléments importants à éviter.

## **SECTION 4. LIMITES**

Bien que ces résultats aient été recueillis et analysés avec la meilleure rigueur scientifique possible, certaines faiblesses persistent. Il est donc nécessaire de les expliquer.

Tout d'abord, nous avons utilisé un échantillon relativement petit. Bien qu'il nous ait permis d'observer certaines tendances, il y a malgré tout un risque dans la pertinence des résultats obtenus. L'analyse ne peut en aucun cas être inférée à la population étudiée, elle permet juste proposer des pistes d'idée à approfondir sur base de nos observations

La méthode de sélection qui a été utilisée pour déterminer l'échantillon peut également représenter un certain biais. Il a été fait par convenance en utilisant un classement existant. Bien que nous avons établis des critères précis afin de proposer un classement le moins biaisé possible, il existe toujours un risque quant à sa représentativité.

Ensuite, bien que minimisée au maximum, une limite persiste quant aux pondérations utilisées. Nous en avons utilisées deux afin de confirmer nos résultats : la première pondération donnant la même importance à tous les critères, et la deuxième à tous les souscritères. Les résultats étant presque semblables, nous avons supposé que la validation des critères était applicable. Nous ne sommes malgré tout pas totalement à l'abri d'un biais.

Finalement, il existe aussi certaines limites par rapport à la sélection des résultats. Tout d'abord, nous avons fait l'analyse lors d'une période de soldes. Or, les soldes impliquent des changements parfois drastiques sur la présentation des sites web. Pour cette raison, les résultats obtenus auraient pu être légèrement différents si l'analyse avait été réalisée à un autre moment de l'année.

Ensuite, notre analyse est basée à la fois sur des outils de mesure et sur des observations. Pour les critères mesurables peu de risque existe quand à la fiabilité des résultats. Néanmoins, les autres critères étant simplement observés, un part de subjectivité existe et il y a donc un risque plus important d'avoir pu être influencé d'une quelconque manière. Bien que les résultats aient été récoltés avec la plus grande prudence et objectivité possible, les observations ont pu être baisées.

84.

# **CONCLUSION GÉNÉRALE**

A l'heure actuelle, les sites web d'e-commerce font dorénavant partie du quotidien de bien des individus. La montée en puissance du domaine du commerce par Internet n'a fait que croitre depuis les débuts de sa création. Les technologies font partie intégrante de nos vies, nous ne pouvons plus le nier. Les individus veulent de plus en plus acheter en ligne mais ils doivent faire leur choix face à un nombre croissant de commerçants.

Dans un tel environnement, il est primordial pour une entreprise qui veut prospérer de proposer un site web d'e-commerce qui se veut efficace pour ses internautes. L'internaute étant tellement exigeant, et la concurrence tellement rude, qu'il faut y prêter très attention. Il souhaite par exemple, satisfaire ses besoins, passer un moment agréable sur le site web, trouver l'information qu'il veut facilement et rapidement, etc.

Pour se permettre d'ignorer les exigences de ce client, un site web a tout intérêt à compenser par d'autres moyens. Par exemple, un site web d'une enseigne ayant une grande image de marque pourrait peut-être contrebalancer des lacunes, mais rares sont les sites web qui peuvent se permettre un tel comportement. Les alternatives sont rares pour la majorité des sites web. En règle générale, il vaut donc mieux se fier à une valeur sure : faire plaisir autant que possible à son client devenu tyran.

Nous avons donc tenté dans ce mémoire de présenter l'ensemble des critères marketings et ergonomiques qui peuvent améliorer l'efficacité de la visite de l'internaute sur un site web. Bien que certains critères puissent parfois sembler insignifiants, il faut tout de même y prendre garde. L'internaute lui-même ne sait pas toujours ce qu'il veut et ne se rend pas compte du nombre d'exigences qui influencent sa perception d'un site web.

Nous venons de découvrir au travers de la majeure partie de ce mémoire que l'existence des critères marketings et ergonomiques est pourtant bien réelle et peut changer la donne s'ils sont respectés. En effet, nous sommes arrivés à la conclusion que de tels critères étaient valables, utilisés et surtout nécessaires dans la réalité des sites web actuels.

De plus, suite aux analyses de nos résultats, nous avons montré que ces deux listes sont principalement complémentaires puisque très convergentes. Concrètement, cela implique que le respect de l'une empêche rarement le respect de l'autre. Il est donc techniquement possible de concrétiser un ensemble important de critères venant des deux listes de critères. Dès lors, pourquoi ne pas en profiter un maximum ?

Nous avons montré lors de l'analyse détaillée des tests pratiqués sur les sites web étudiés que la plupart de ceux-ci avaient tendances à respecter ces critères. Cette proportion de respect est due, entre autres, au fait que nous avons testé uniquement des sites web d'e-commerce qui ont déjà fait leurs preuves dans ce domaine. Leur succès est fortement influencé par le respect de ses critères.

En conclusion, ce mémoire a permis de résumer les principales pratiques à suivre lors de la réalisation et la conception d'un site web d'e-commerce, d'un point de vue marketing et ergonomique. Nous avons pu démontrer la très forte valeur ajoutée que celles-ci peuvent apporter aux sites web afin de satisfaire aux besoins de ses clients.

Dès lors, nous n'avons qu'une recommandation à faire à Defimedia : il faut qu'elle essaye de toujours respecter les deux listes de critères proposées dans ce mémoire lors de la conception de ses projets de sites web d'e-commerce. Bien évidemment, en fonction des cas, il n'est pas toujours possible d'appliquer tous les critères à la lettre. Cependant, il faut toujours garder en arrière pensée les conseils qu'ils prodiguent. De cette façon, le site web analysé pourra ressortir plus fort de cette expérience.

# **BIBLIOGRAPHIE**

- AKAMAI/FORRESTER CONSULTING, (2009), (page consultée le 17 avril 2012), Ecommerce web site performance today. An updated look at consumer reaction to a poor online shopping experience, (en ligne), source: [http://www.damcogroup.com/white-papers/ecommerce\\_w](http://www.damcogroup.com/white-papers/ecommerce_)ebsite\_perf\_wp.pdf
- ANDRIEU O., (2011), *Réussir son référencement web*, Paris, Editions Eyrolles.
- BASTIEN C., (1991), Validation de critères ergonomiques pour l'évaluation d'interfaces utilisateur, *Institut National de Recherche en Informatique et en Automatique,* Rapport de recherche n°1427, Mai, 53 pages.
- BERNARD M. & SHESHADRI A., (2004), (page consultée le 17 avril 2012), Preliminary examination of global expectations of users' mental models for ecommerce web layouts.Vol.6 issue 2, Juillet, 9 pages, (en ligne), source: [http://psychology.wichita.edu/surl/usabilitynews/62/web\\_object\\_](http://psychology.wichita.edu/surl/usabilitynews/62/web_object_) international.asp
- BERNAT P., (2010), (page consultée le 13 avril 2012), Eye tracking : idées reçues, (en ligne), source: http://www.clever-age.com/veille/blog/eye-tracking-ideesrecues.html
- DE WASSEIGE O. (2007) *E-management : e-commerce, e-marketing, ebay. 3 leviers de croissance pour les entreprises*. Liège. Edi.pro – L'édition professionnelle.
- DEFIMEDIA, (page consultée le 10 avril 2012), Atoms, (en ligne), source: http://www.defimedia. be/fr/atoms.html?IDC=7365&IDD=15738
- DEFIMEDIA, (page consultée le 10 avril 2012), Racines, valeurs, vision, (en ligne), source: http://www.defimedia .be/fr/racines-valeurs-vision.html?IDC=6947
- ECOMMERCE MAG, (2012), (page consulté le 2 août 2012), Le top 100 du ecommerce français, (en ligne), source : [http://www.ecommercemag.fr/Dossiers-](http://www.ecommercemag.fr/Dossiers-Thematiques-E-Business/Le-top-100-du-e-commerce-fran-ais-2012-55/Sommaire.htm)[Thematiques-E-Business/Le-top-100-du-e-commerce-fran-ais-2012-55/Sommaire.htm](http://www.ecommercemag.fr/Dossiers-Thematiques-E-Business/Le-top-100-du-e-commerce-fran-ais-2012-55/Sommaire.htm)
- ENQUIRO & EYETOOLS & DID-IT,  $(2005)$ ,  $(page\; consultée le 23 mai 2012)$ , Eye tracking study. An in depth look at interactions with Google using eye tracking methodology, (en ligne), source: http://www.enquirore search.com/images/eyetracking2-sample.pdf
- ERGOLAB, (2004), Ergonomie de la page d'accueil, (en ligne), source : <http://www.ergolab.net/articles/ergonomie-page-accueil.php>
- FAUCONNIER F., (2011), (page consultée le 13 avril 20*12),* Le nombre de pages par visite est en baisse, (en ligne), source: [http://www.journaldunet.com/ebusiness/le](http://www.journaldunet.com/ebusiness/le-net/statistiques-sites-web/pages-par-visite.shtml)[net/statistiques-sites-web/pages-par-visite.shtml](http://www.journaldunet.com/ebusiness/le-net/statistiques-sites-web/pages-par-visite.shtml)
- FAUCONNIER F., (2011), (page consultée le 14 mai 2012), Le nombre de pages par visite est en baisse, (en ligne), source: [http://www.journaldunet.com/ebusiness/le](http://www.journaldunet.com/ebusiness/le-net/statistiques-sites-web/pages-par-visite.shtml)[net/statistiques-sites-web/pages-par-visite.shtml](http://www.journaldunet.com/ebusiness/le-net/statistiques-sites-web/pages-par-visite.shtml)
- $\bullet$  FEVAD, (2012), (page consultée le 20 juin 2012), Chiffres clés : vente à distance ecommerce, (en ligne), source: http://www.fevad.com/uploads/files/Etudes/chiffrescles/chiffres\_cles2012.pdf
- GENERATION 2.0., (page consultée le 15 mai 2012), Optimisez votre ergonomie grâce à l'eye tracking, (en ligne), source : [http://www.generation2-0.com/article](http://www.generation2-0.com/article-optimisez-votre-ergonomie-grace-a-l-eye-tracking-45535392.html)[optimisez-votre-ergonomie-grace-a-l-eye-tracking-45535392.html](http://www.generation2-0.com/article-optimisez-votre-ergonomie-grace-a-l-eye-tracking-45535392.html)
- ISSENHART M., (2011), (page consultée le 12 avril 2012), Tictac : il est temps de mettre à jour votre site… et mette au point vos tactiques, (en ligne), source: http://www.ecommerce-pratique.info/contents /fr/d3344\_publication\_mise\_a\_jour\_contenu\_site\_ecommerce.html
- JANSSENS-UMFLAT M. & EJZYN A., (2007), *M@rketing: e-business, emarketing, cyber-marketing*, Bruxelles, De Boeck.
- JOURNAL DU NET, (page consultée le 11 juillet 2012), Top 50 e-commerce 2011, (en ligne), source : http://www.journaldunet.com/ebusiness/commerce/top-50-ecommerce-2011.shtml
- LANNOO P. & ANKRI C., (2007), *E-marketing & e-commerce (2<sup>e</sup> édition),* Paris, Collection Lire Agir.
- LEULIER C, (page consultée le 30 mai 2012), L'ergonomie des sites web, (en ligne), source : http://www.netalya.com/fr/Article2.asp?CLE=85
- LYNCH P.J. & HORTON S., (2009), (page consultée le 17 avril 2012), Web style guide  $(3^e \text{ édition})$ . Presenting information architecture, (en ligne), source: http://webstyleguide.com/wsg3/3-information-architecture/4-presentinginformation.html
- MALHOTRA N., (2007), *Etudes marketing avec SPSS (5ème édition),* Paris, Pearson.
- NETCRAFT, (2012), (page consultée le 6 avril 2012), January 2012 Web server survey, (en ligne), source: http://news.netcraft.com/archives/2012/01/03/january-2012 web-server-survey.html
- NIELSEN J., (1997a), (page consultée le 11 avril 2012), Why advertising doesn't work on the web, (en ligne), source: http://www.useit.com/alertbox/9709a.html
- NIELSEN J., (1997b), (page consultée le 17 avril 2012), How users read on the web, (en ligne), source: http://www.useit.com/alertbox/9710a.html
- NIELSEN J., (1999), (page consultée le 9 mai 2012), Readers' comments in the new top-10 design mistakes, (en ligne), source: http://www.useit.com/alertbox/990530\_comments.html
- NIELSEN J., (2000), (page consultée le 22 avril 2012), Flash : 99% bad, (en ligne), source:<http://www.useit.com/alertbox/20001029.html>
- NIELSEN J., (2004), (page consultée le 9 mai 2012), The most hated advertising techniques, (en ligne), source:<http://www.useit.com/alertbox/20041206.html>
- NIELSEN J., (2007), (page consultée le 11 avril 2012), Banner blindness: old and new findings, (en ligne), source: http://www.useit.com/alertbox/banner-blindness.html
- NIELSEN J., (2010), (page consultée le 12 avril 2012), Scrolling and attention, (en ligne), source:<http://www.useit.com/alertbox/scrolling-attention.html>
- NIELSEN, (1990), (page consultée le 5 mars 2012), Ten usability heuristics, (en ligne), source : [http://www.useit.com/papers/heuristic/heuristic\\_list.html](http://www.useit.com/papers/heuristic/heuristic_list.html)
- OUTING S. & RUEL L., (2008), (page consultée le 17 avril 2012), The best of eyetrack III : what we saw when we looked through their eyes, (en ligne), source: http://penplusbytes.blogspot.be/2008/03/best-of-eyetrack-iii-what-we-saw-when.html
- PACAUD A., (2010), (page consultée le 17 avril 2012), Optimisez votre ergonomie grâce à l'eye-tracking, (en ligne), source : http://www.generation2-0.com/articleoptimisez-votre-ergonomie-grace-a-l-eye-tracking-45535392.html
- PORTER E. M., (2001), Strategy and the Internet. *Harvard Business Review.* Mars. p.64.
- RANKSPIRIT, (page consultée le 6 avril 2012), Concevoir son site Internet : le design et l'ergonomie, (en ligne), source :<http://www.rankspirit.com/design-site-web.php>
- REDACTION.BE, (page consulté le 12 avril 2012), Les critères de qualité du contenu, (en ligne), source : <http://www.redaction.be/qualite/index.htm>
- ROUKINE S., (2011), *Réussir son marketing web. Des campagnes efficaces pour un site rentable*. 19Editions.
- SCAPIN D. L. & BASTIEN C, (1996), Inspection d'interfaces et critères ergonomiques. *Institut National de Recherche en Informatique et en Automatique,* Rapport de recherche n°2901, Mai, 18 pages.
- SELF, (1969), (page consultée le 6 avril 2012), IVe congrès international d'ergonomie de la SELF (en ligne), source : http://www.action-ergo.fr/Ergonomie-definition.html
- VIOT C., (2006), *Le e-marketing*. Paris. Gualinon éditeur.
- W3SCHOOLS.COM, (page consultée le 16 mai 2012), Browser display statistics, (en ligne), source : [http://www.w3schools.com/browsers/browsers\\_display.asp](http://www.w3schools.com/browsers/browsers_display.asp)
- W3SCHOOLS.COM, (page consultée le 16 mai 2012), Browser resolution higher, (en ligne), source : [http://www.w3schools.com/browsers/browsers\\_resolution\\_higher.asp](http://www.w3schools.com/browsers/browsers_resolution_higher.asp)

# **LISTE DES FIGURES ET DES TABLEAUX**

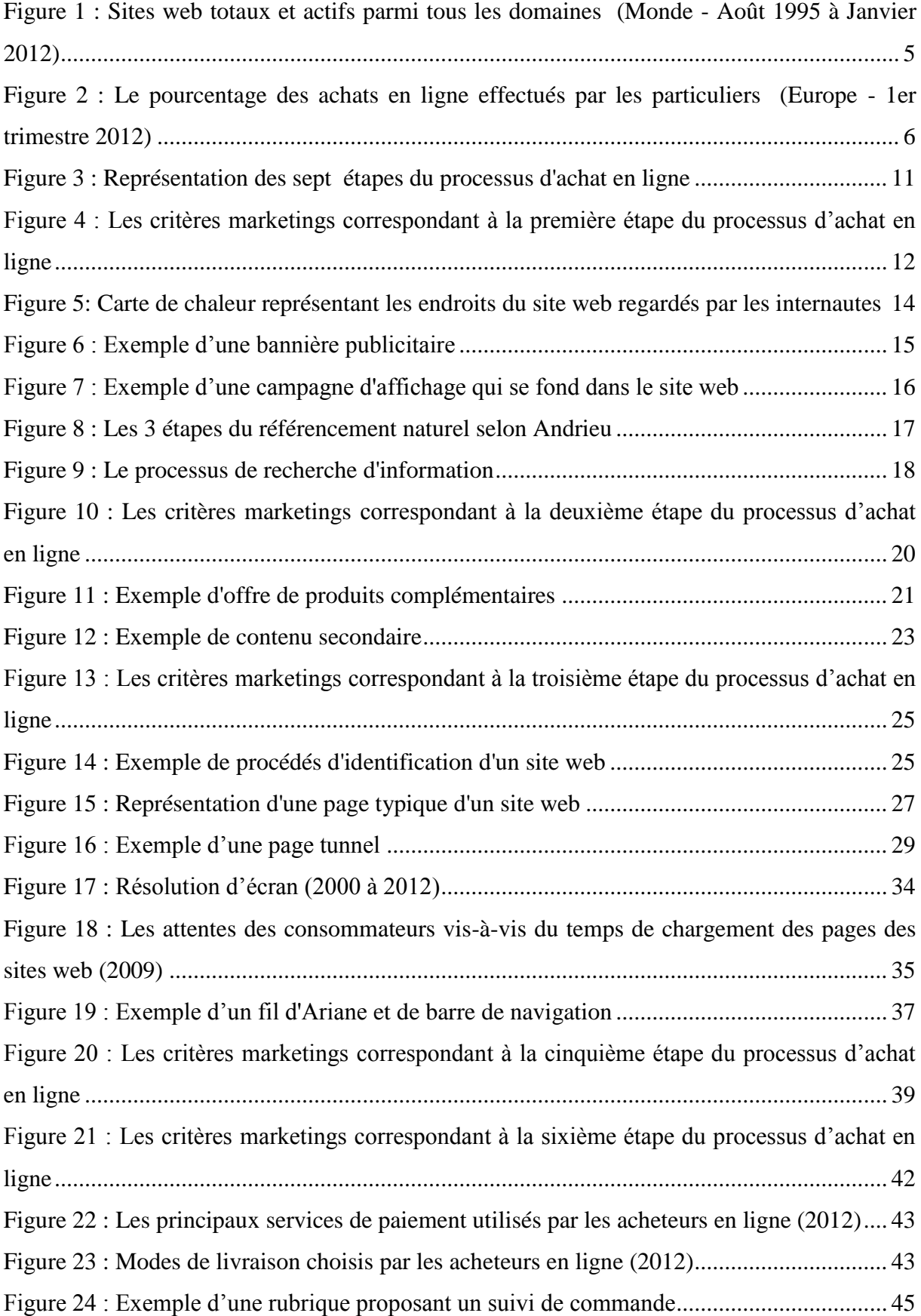

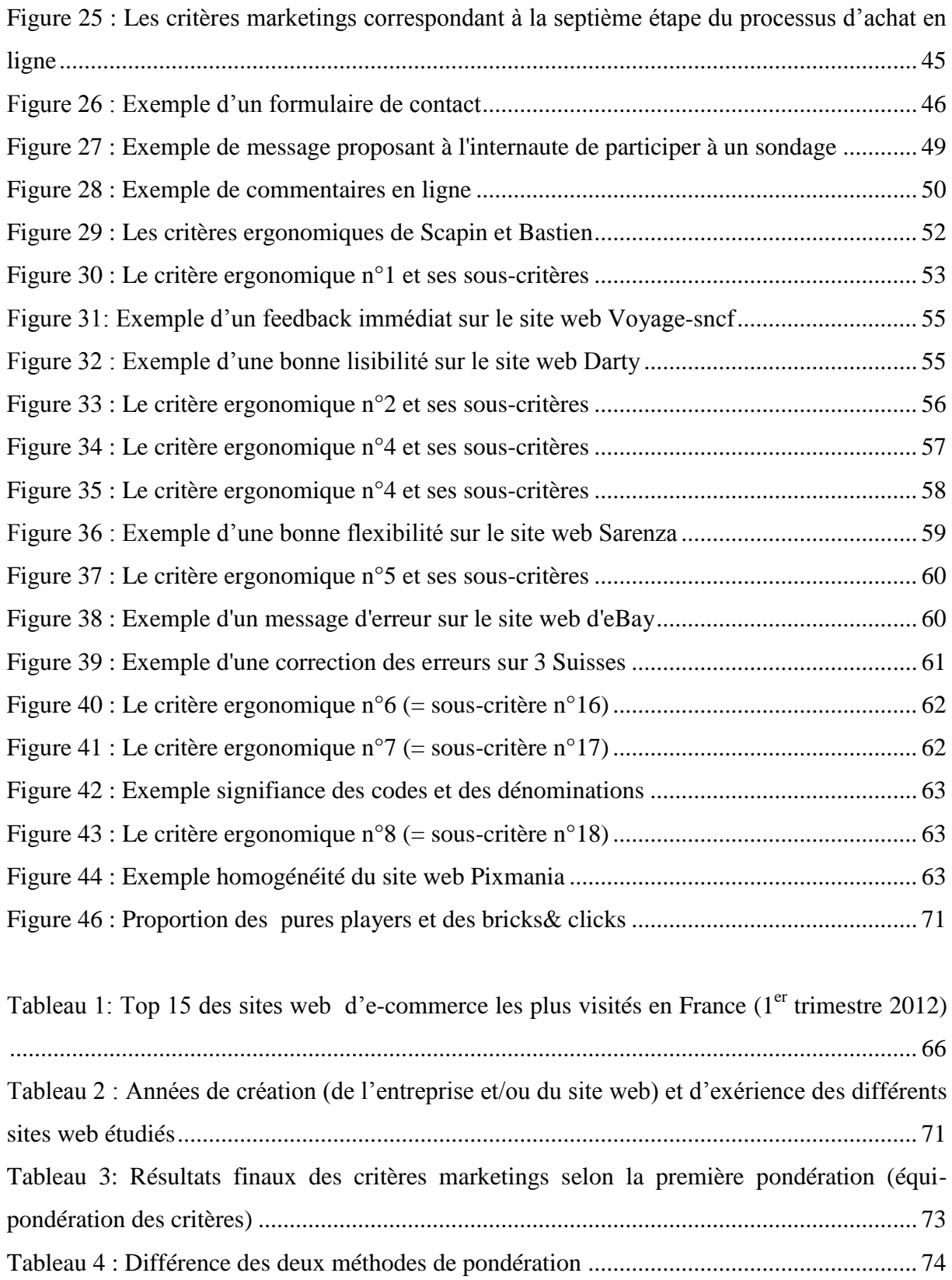

# **ANNEXES**

# **Annexe 1 : Représentation chiffrée**

### **1.1. Sites web actifs français**

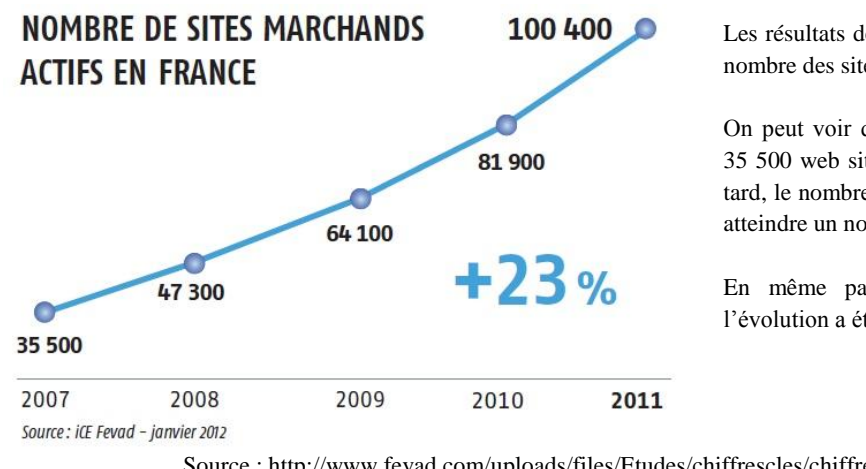

*Sites web d'e-commerce actifs (France - 2007 à 2011)*

Les résultats de la Fevad montrent l'évolution du nombre des sites web actifs français.

On peut voir qu'en 2007, la France disposait de 35 500 web sites actifs. En 2011, soit 5 ans plus tard, le nombre de sites web a presque triplé pour atteindre un nombre de 100 400 sites web.

En même pas un an, entre 2010 et 2011, l'évolution a été de 23%.

Source : [http://www.fevad.com/uploads/files/Etudes/chiffrescles/chiffres\\_cles2012.pdf](http://www.fevad.com/uploads/files/Etudes/chiffrescles/chiffres_cles2012.pdf)

## **1.2. Les acheteurs en ligne**

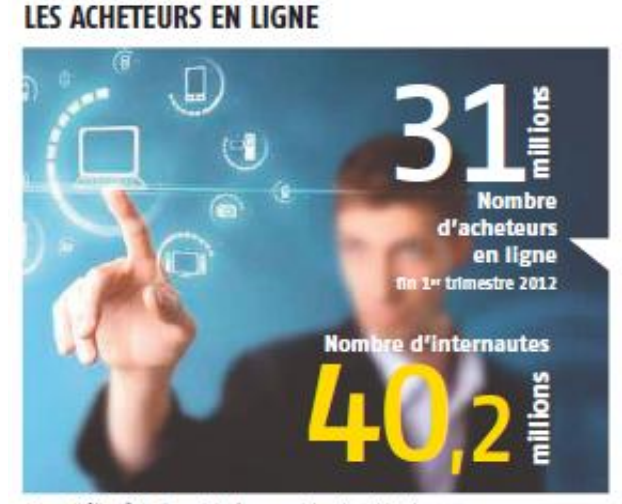

#### *Les acheteurs en lignes (Monde - 1 er trimestre 2012)*

D'après une enquête de la Fevad, les acheteurs en ligne à la fin du premier trimestre 2012 s'élevaient à 31 millions.

Le nombre d'internautes s'élevait quant à lui à 40,2 millions. Si on fait la proportion d'acheteurs en ligne par rapport au nombre d'internautes, on constate que plus ou moins 75% des internautes sont en réalité également des acheteurs en ligne.

Source: Médiamétie, Observatoire des usages internet - m trimestre 2012

Source : [http://www.fevad.com/uploads/files/Etudes/chiffrescles/chiffres\\_cles2012.pdf](http://www.fevad.com/uploads/files/Etudes/chiffrescles/chiffres_cles2012.pdf)

# **Annexe 2 : Dimension ergonomique**

## **2.1. Les critères ergonomiques de Nielsen**

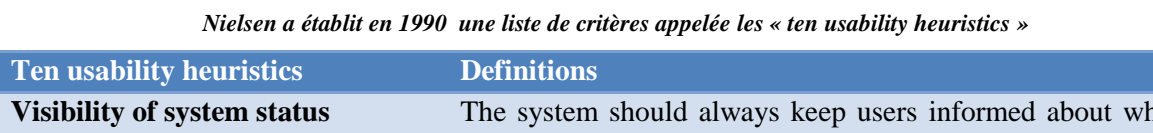

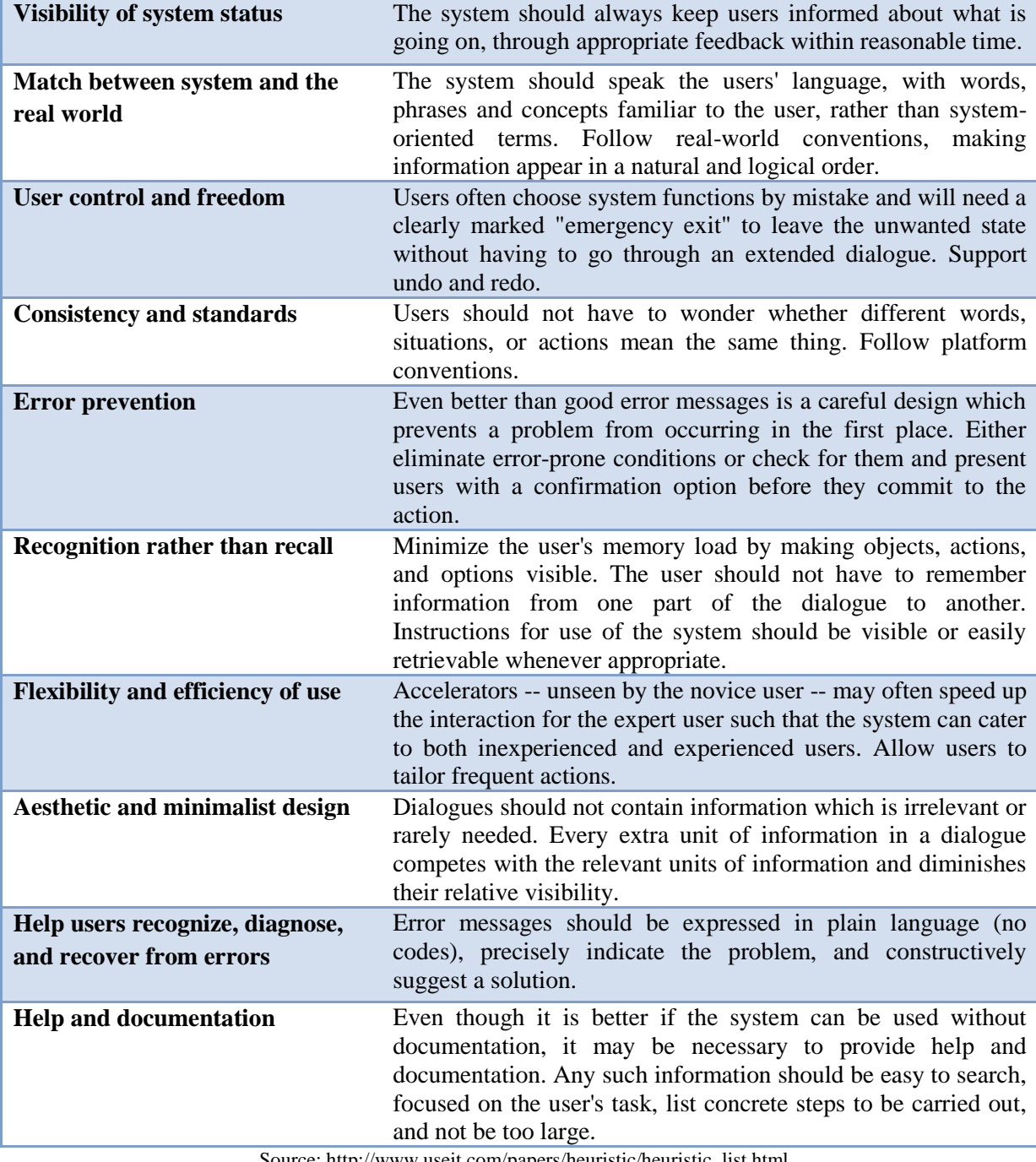

Source: [http://www.useit.com/papers/heuristic/heuristic\\_list.html](http://www.useit.com/papers/heuristic/heuristic_list.html)

## **2.2. Les critères ergonomiques de Scapin et Bastien**

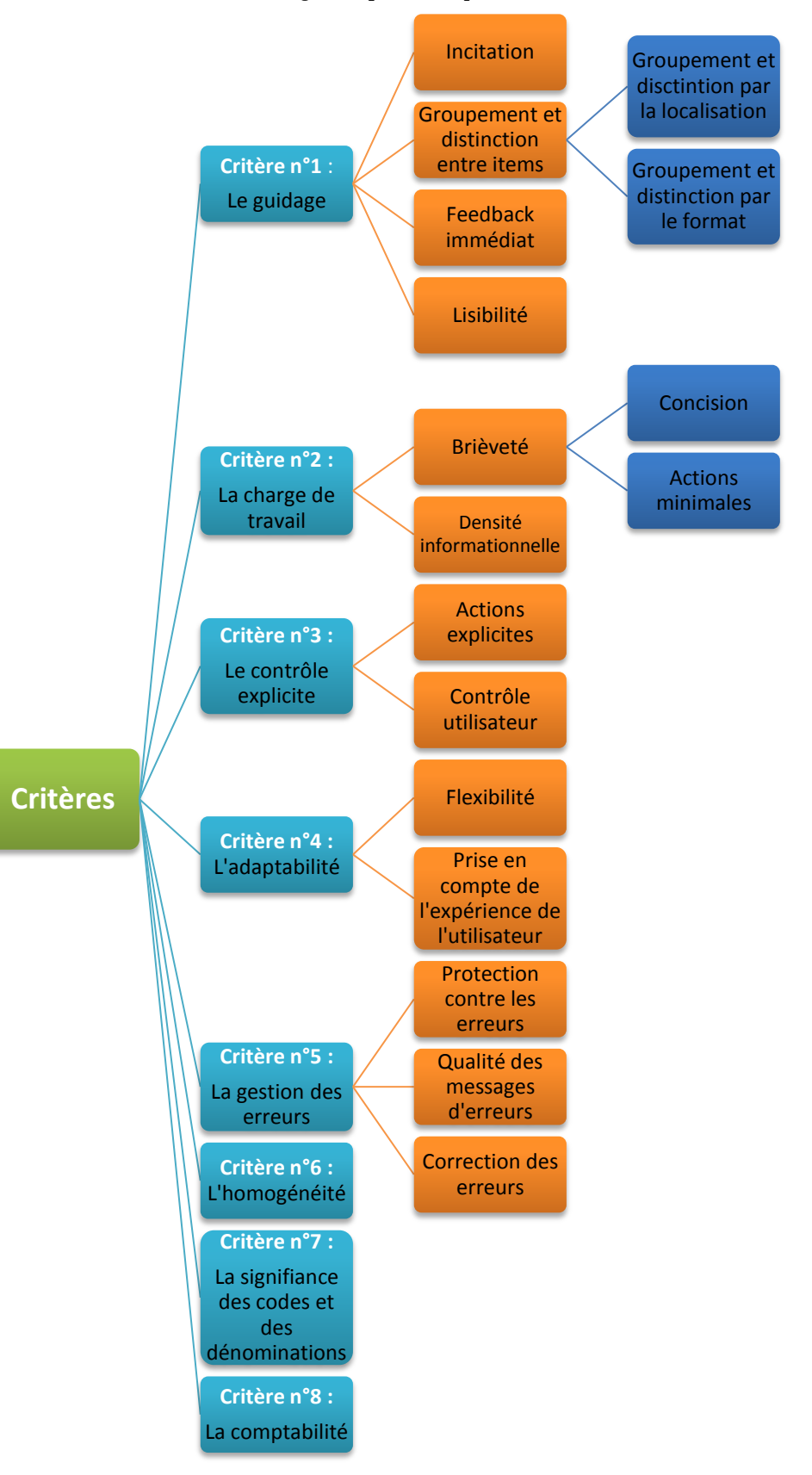

*Les critères ergonomiques de Scapin et Bastien*

# **Annexe 3 : Dimension marketing**

## **3.1. Méthodes de promotion marketing**

| Canaux de diffusion / Objectifs                                | Notoriété | Vente et acquisition | Recrutement | Fidélisation | Durée des campagnes                 | Coût par clic | Délai avant rentabilité |
|----------------------------------------------------------------|-----------|----------------------|-------------|--------------|-------------------------------------|---------------|-------------------------|
| L'affiliation ou le marketing de performance                   |           | Oui                  | Oui         |              | Long. Renouvellement Variable / CPA |               | Moven                   |
| Les comparateurs de prix et les place de marché                |           | Oui                  |             |              | Long                                | Modéré        | Court                   |
| La publicité mobile                                            | Oui       |                      | Oui         | Oui          | Court/Long                          | Faible        | Long                    |
| Les campagnes d'affichage                                      | Oui       |                      |             | Oui          | Court/Long                          | Modéré        | Long                    |
| Le marketing des moteurs de recherche (SEM)                    |           | Oui                  |             |              | Long                                | Elevé         | Court                   |
| Référencement                                                  |           | Oui                  |             |              | Long                                | Nul           | Long                    |
| Le marketing social                                            | Oui       |                      | Oui         | Oui          | Long. Renouvellement                | Modéré        | Moven                   |
| L'e-mailing ou l'utilisation de l'e-mail à des fins marketings |           | Oui                  |             | <b>Oui</b>   | Court et répété                     | Presque nul   | Moven                   |
| Le marketing local                                             |           | Oui                  |             | Oui          | Long                                | Nul/CPA       | Moven                   |
| La publicité vidéo                                             | Oui       |                      | Oui         | Oui          | Long. Renouvellement                | Faible        | Long                    |

*Les différents canaux de diffusion du marketing web en fonction des objectifs fixés par l'entreprise (2011)*

Explication des différentes méthodes mises de côté dans l'élaboration de nos critères :

- **Le marketing des moteurs de recherche :** Le marketing peut se faire à l'aide des moteurs de recherche disponibles sur le web. D'après Roukine, plus de 90% des parts de ce marché revient à Google, tandis que les 10% restant sont répartis entre Bing et Yahoo (2011, p.116). Pour cette raison, le réseau publicitaire propre à Google, Adwords, représente majoritairement le marketing qu'on peut faire sur les moteurs de recherche. Ce système permet de mettre à la vue des internautes des annonces publicitaires près des résultats de Google. Un de ses principaux avantages est qu'il permet d'être présent pour les internautes au moment de leurs recherches. Et donc dès le moment où il manifeste l'intention d'acheter, la publicité est présente et peut faire écho à leurs besoins. Par contre, c'est un système qui peut très vite devenir assez coûteux.
- **Le marketing social :** Depuis peu, un nouveau type de marketing est né au travers des réseaux sociaux. Facebook, Twitter ou encore linkeIn sont de plus en plus utilisés à des fins marketings. Par exemple, Facebook offre de nombreuses possibilités : la visibilité d'une marque, la prospection des nouveaux clients, le recueil d'informations personnelles, la vente de produits, la diffusion de concours et de jeux, un gain de

Source : Roukine, 2011, p.59

rapidité dans le partage d'informations, etc. Cette nouvelle méthode est donc fortement à étudier et à surveiller quant à ses évolutions futures.

- La publicité vidéo : Depuis quelques années, ce type de publicité est devenu un support de prédilection pour les entreprises. Mais qui dit vidéo sur Internet, parle surtout de Youtube. En effet, ce site web de partage de vidéos est devenu le plus populaire du monde dans ce domaine. Par ce média, de nombreuses possibilités marketings s'offrent aux entreprises puisque que celles-ci peuvent entre autres créer des spots publicitaires. Le site web permet des formats publicitaires très variés : positionner une vignette publicitaire sur la vidéo, insérer une vidéo publicitaire avant les vidéos que les internautes souhaitent consulter, etc.
- **L'affiliation ou le marketing à la performance :** L'affiliation est une autre technique très utilisée dans certains secteurs pour son côté pratique et peu risqué. Le principe est simple, il consiste à envoyer un client sur un autre site web et de toucher une commission si celui-ci achète sur le site web concerné. Pour ce faire, il est important de pouvoir connaitre la provenance des internautes afin de pouvoir donner la commission d'où l'importance d'avoir les connaissances nécessaires avant de se lancer dans un tel procédé.
- Les comparateurs de prix et les places de marché : Cette technique consiste à proposer un site web répertoriant le meilleur prix pour le produit recherché par l'internaute sur différents sites web. Ce comparateur de prix permet de toucher l'internaute très tôt dans son processus d'achat, c'est-à-dire dès l'instant où il commence à chercher de l'information. Ce genre de site web est donc très prisé, d'autant plus qu'ils permettent d'avoir également des informations sur la disponibilité en plus du prix du produit. L'internaute n'a presque plus besoin de se rendre sur les sites web d'e-commerce puisqu'une présélection s'est déjà opérée.
- **L'e-mailing ou l'utilisation de l'e-mail à des fins marketings :** Ce procédé, beaucoup plus ancien que les précédents, permet de toucher l'internaute directement sans avoir à débourser de grosses sommes d'argent. Il consiste à avoir une base de données de contacts et de leur envoyer des e-mails grâce à un outil d'e-mailing. Le

plus dur consiste à envoyer des e-mails efficaces et ce à des personnes qui ont donné leur consentement au préalable. Afin de savoir si une campagne d'e-mailing a fonctionné correctement, l'entreprise peut examiner son retour sur investissement à l'aide de plusieurs moyens : le taux d'ouverture, le taux de clic ou encore le nombre de désabonnements.

- **La publicité mobile :** La publicité mobile a vu son essor suite à l'arrivée importante des Smartphones dans la vie des consommateurs. Ceux-ci permettent de surfer sur Internet et ce à tout moyen et endroit. Ce type de publicité consiste donc à diffuser des bannières lorsque les internautes l'utilisent pour naviguer sur Internet ou pour des applications du Smartphones.
- **Le marketing local :** Le marketing local permet de promouvoir sur Internet une activité qui a une existence physique. Par exemple, un site web permettant de faire de la publicité pour un restaurant ou même un artisan. Cette technique est assez différente des précédentes puisque, ici, elle consiste à ce que l'internaute quitte le contexte d'Internet pour se déplacer physiquement.

## **3.2. Campagnes d'affichages (critère n°01)**

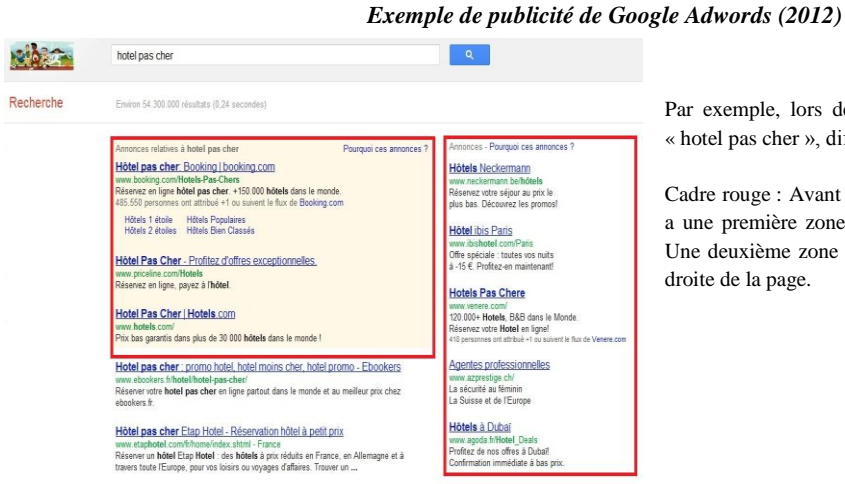

Par exemple, lors de la recherche sur Google des mots-clés « hotel pas cher », différents résultats et publicités s'affichent.

Cadre rouge : Avant les premiers résultats de la recherche, il y a une première zone de publicité composée de trois adresses. Une deuxième zone de publicité est également présente sur la droite de la page.

Source : https://www.google.be

## **3.3. Référencement naturel (critère n°02)**

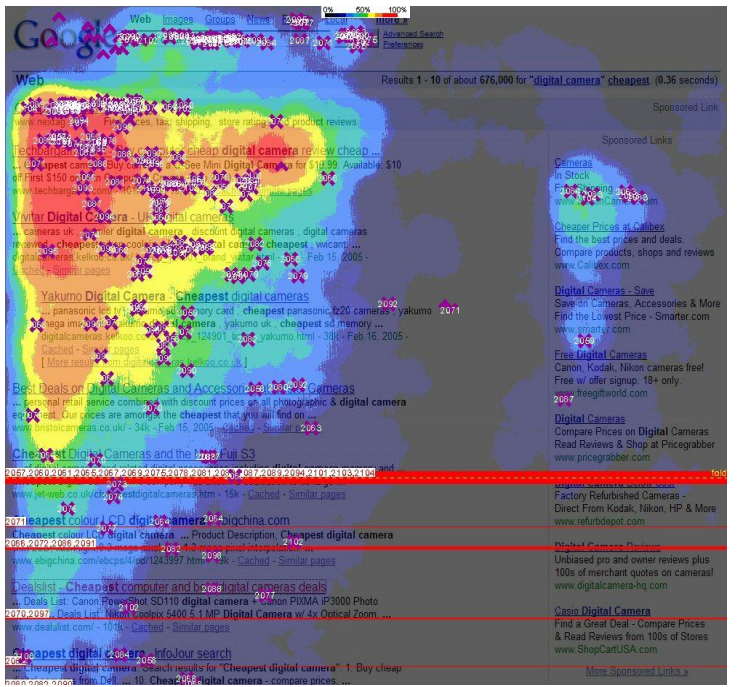

#### *Exemple d'un triangle d'or de Google (2005)*

L'étude « Eye tracking study » montre ci joint l'exemple de ce qu'on appelle le triangle d'or.

Les couleurs représentent le degré d'intensité du regard des individus.

- Forte intensité : couleurs tendant vers le rouge ;
- Basse intensité : couleurs tendant vers le bleu :

Si le site web ne fait pas partie du triangle d'or, les chances d'être vu par l'internaute sont réduites grammaticalement.

En effet, le pourcentage de visibilité est tel que :

- Si position 1, 2 ou 3 : 100%
- Si position 4 : 85%
- Si position 6 et 7 : 60%
- Si position 8 et 9 : 30%
- Si position 10 : 20%

Source : http://www.enquiroresearch.com/images/eyetracking2-sample.pdf

## **3.4. Evaluation des alternatives**

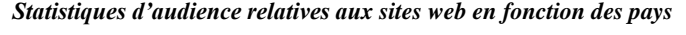

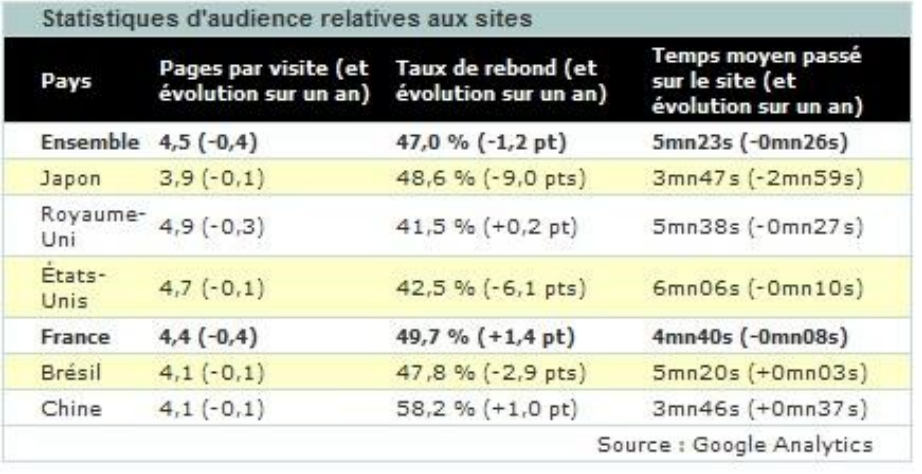

Source : http://www.journaldunet.com/ebusiness/le-net/statistiques-sites-web/pages-par-visite.shtml

## **3.5. Identification du site web et de sa crédibilité (critère n°05)**

## 3.5.1. Mise en confiance et crédibilité

#### *La confiance comme critère de choix d'un site web (2012)*

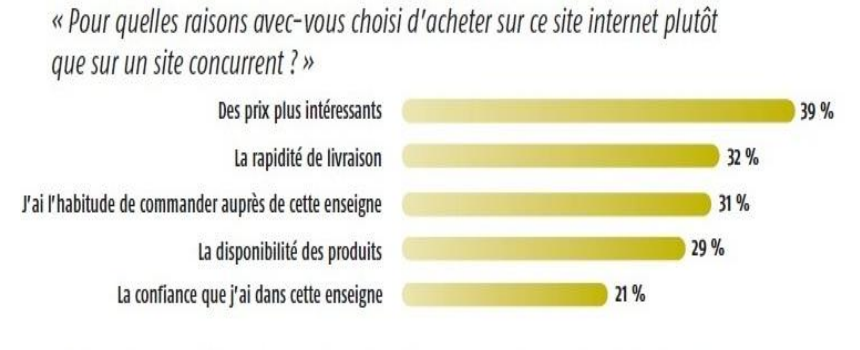

Lors d'une étude menée par la Fevad, les internautes ont répondu que la confiance envers l'entreprise était un des critères qui pouvait justifiait leur choix face aux offres concurrentes.

Ce critère est essentiel pour beaucoup d'internautes puisqu'il détient tout de même un score de 21%.

Plusieurs réponses possibles - Base : 5 046 professionnels - Source : Fevad/CCM Benchmark, janvier 2012

Source : [http://www.fevad.com/uploads/files/Etudes/chiffrescles/chiffres\\_cles2012.pdf](http://www.fevad.com/uploads/files/Etudes/chiffrescles/chiffres_cles2012.pdf)

## 3.5.2. Identification de la structure

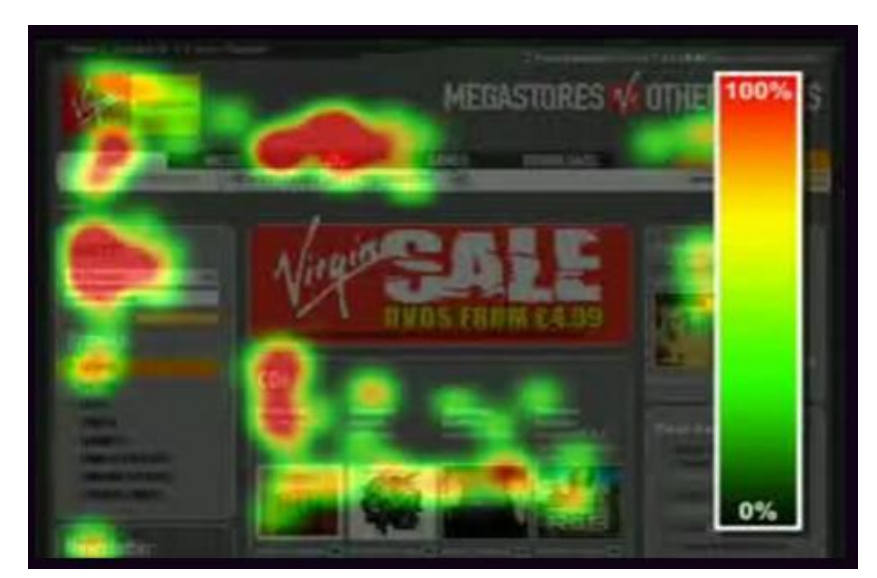

#### *Exemple d'eye tracking du site web Virgin Megastore*

Ci-joint, voici l'exemple du site web Virgin Megastore, où les zones qui attirent le plus l'attention sont montrées par un système de carte de chaleur.

Ces zones correspondent aux zones énoncées précédemment. Elles sont souvent regardées en premier lieu à cause de l'habitude développée par l'internaute.

Par exemple, les internautes observent surtout :

- Le logo ;
- La navigation principale ;
- Le corps de texte ;
- Le coin supérieur droit ;
- Etc.

Source :<http://www.generation2-0.com/article-optimisez-votre-ergonomie-grace-a-l-eye-tracking-45535392.html>

#### 3.6.1. Attractivité visuelle et auditive du site web

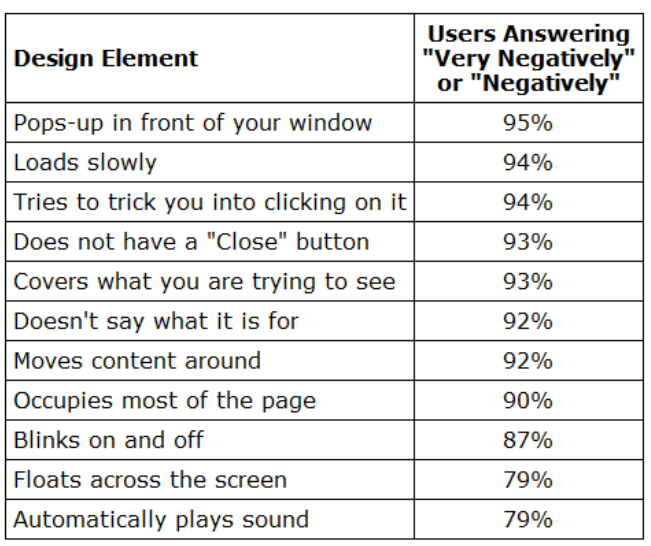

*Les techniques de publicité les plus détestées par les internautes (2004)*

Lors d'une étude, Nielsen a demandé aux internautes les différents aspects des publicités en ligne qui affectaient le plus leur expérience sur le web.

Le tableau ci-joint récapitule l'ensemble des aspects en fonction du nombre de personnes ayant répondu « négativement » ou « assez négativement » à cette option.

 Pour les sons lancés automatiquement lors de l'arrivée sur un site web, le taux est assez élevé puisqu'il est de 79%.

L'étude a montré des résultats similaires sur trois périodes de temps différentes : en 2002, 2003 et finalement en 2004.

Source :<http://www.useit.com/alertbox/20041206.html>

#### 3.6.2. Attractivité technique du site web

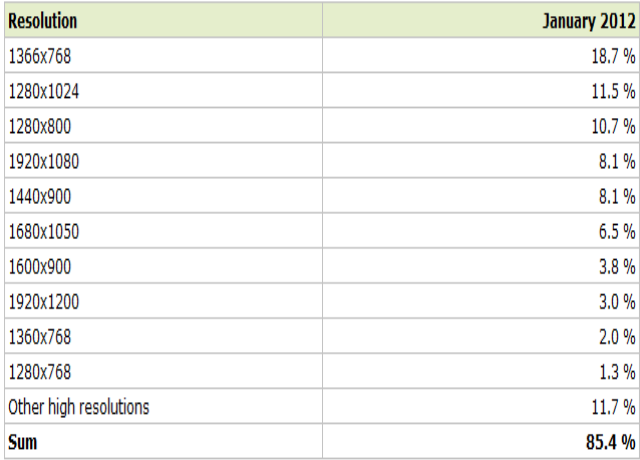

#### *Résolution d'écran (janvier 2012)*

Cette étude menée par W3Schools.com montre comme précédemment des statiques sur les résolutions d'écran utilisées par les internautes.

On peut y voir les types de résolutions les plus utilisées par les internautes.

Si on observe uniquement les résolutions supérieures à 1021x768 pixels, on constate une tendance pour la résolution 1366x768 pixels suivie par la 1280x1024 pixels.

Source : [http://www.w3schools.com/browsers/browsers\\_resolution\\_higher.asp](http://www.w3schools.com/browsers/browsers_resolution_higher.asp)

#### *Les occupations des internautes pendant le temps de chargement d'une page web (2009)*

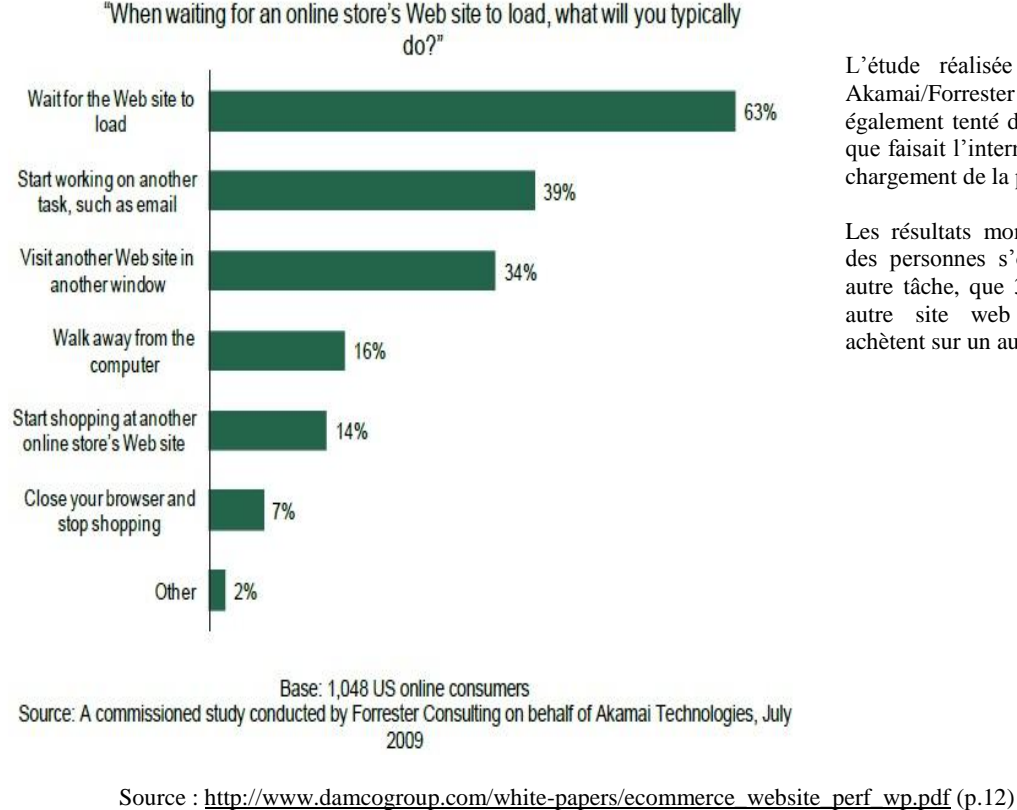

L'étude réalisée en 2009 par Akamai/Forrester consulting a également tenté de déterminer ce que faisait l'internaute pendant le chargement de la page web.

Les résultats montrent que 39% des personnes s'occupent à une autre tâche, que 34% visitent un autre site web et que 14% achètent sur un autre site web.

## **3.7. Navigation (critère n°08)**

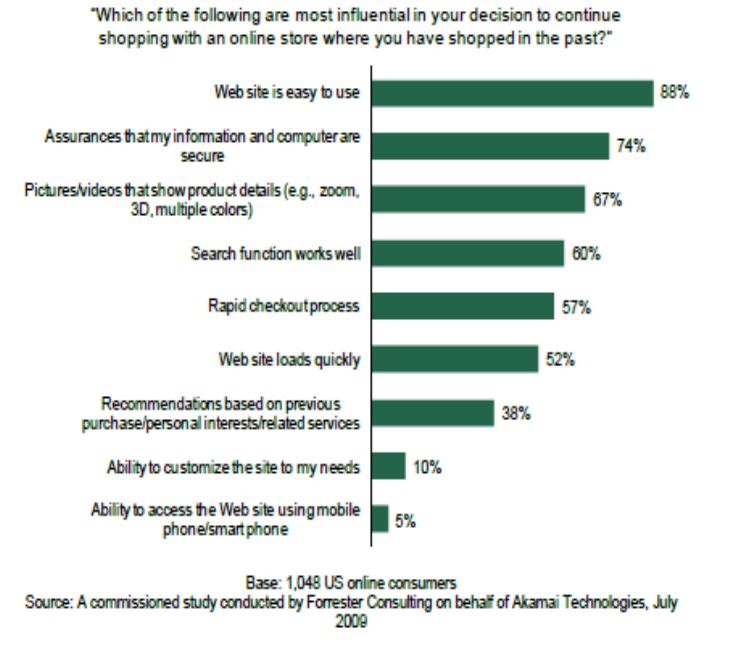

*Les critères influençant le plus un rachat sur un site web (2009)*

L'étude d'Akamai/Forrester consulting a demandé aux internautes les critères qui influencent leur retour sur un site web où ils ont déjà effectué un achat.

Plusieurs facteurs sont déterminants pour eux. En voici le top 4 :

- 88% : Facilité d'utilisation :
- 74% : Sécurisation des données ;
- 69% : Photos ou vidéos donnant plus de détails ;
- 60% : Bon fonctionnement de la recherche

Source : [http://www.damcogroup.com/white-papers/ecommerce\\_website\\_perf\\_wp.pdf](http://www.damcogroup.com/white-papers/ecommerce_website_perf_wp.pdf) (p.5)
### **3.8. Personnalisation (critère n°17)**

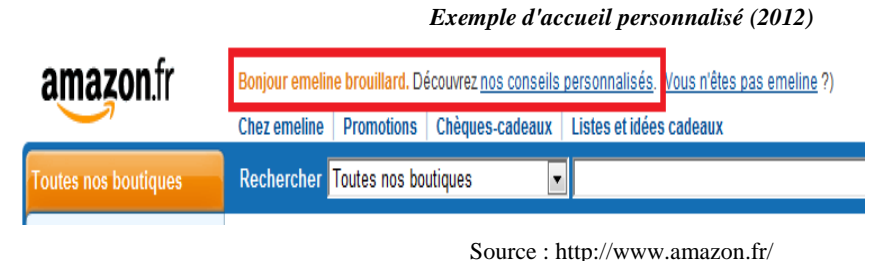

Par exemple, le site web Amazon personnalise l'arrivée sur le site web (entouré en rouge). De plus, il propose des conseils propres à l'individu.

#### *Exemple d'offre personnalisé (2012)*

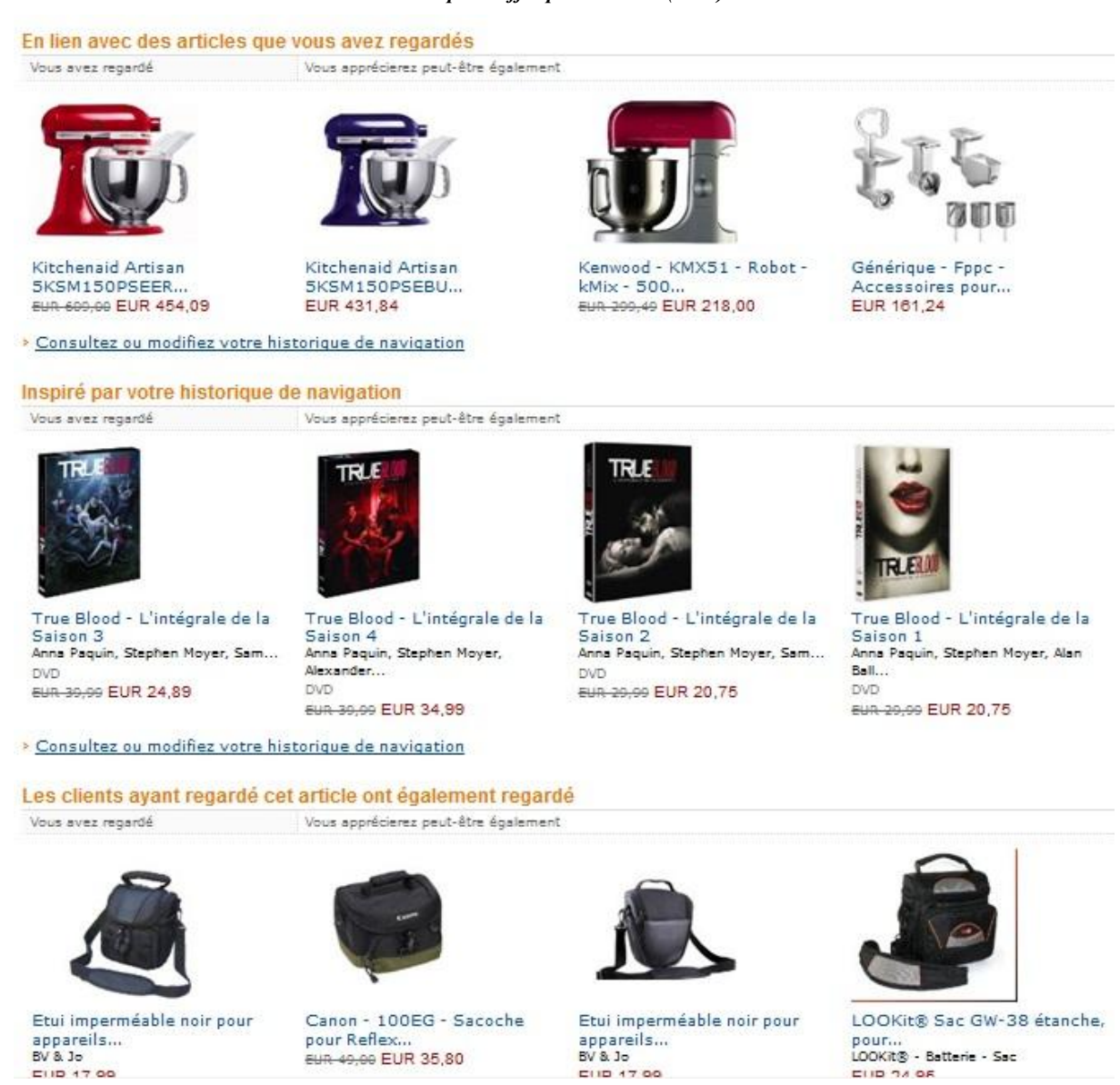

Par exemple, le site web Amazon propose énormément d'offre personnalisée. Le site web donne beaucoup d'offre en fonction de l'historique de navigation et des produits qui ont été regardés.

Source [: http://www.amazon.fr/](http://www.amazon.fr/)

# **Annexe 4 : Méthodologie**

## **4.1. Echantillon**

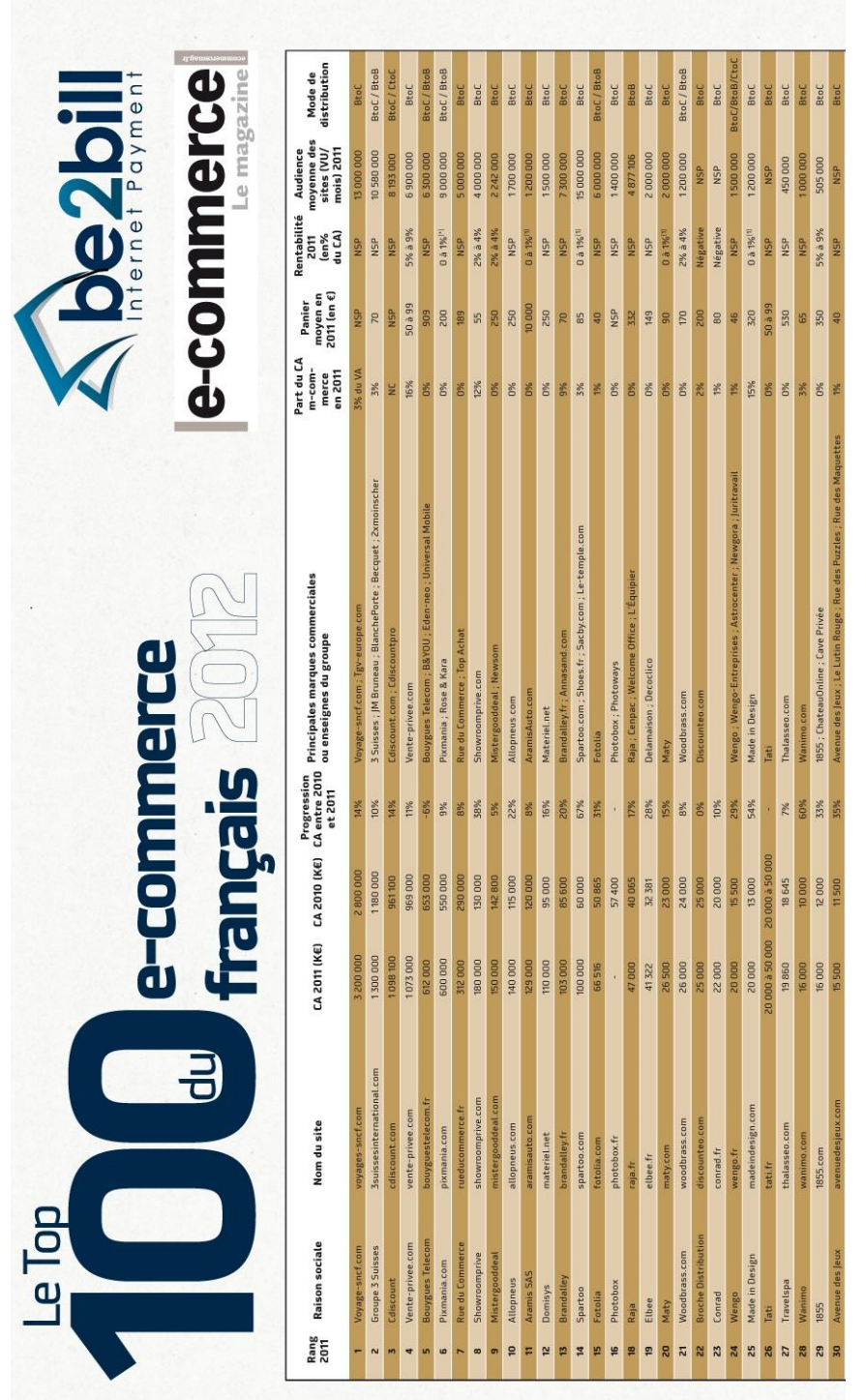

*Top 100 d'e-commerce français*

Source : http://www.ecommercemag.fr/Dossiers-Thematiques-E-Business/Le-top-100-du-e-commerce-fran-ais-2012-

55/Sommaire.htm

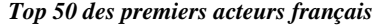

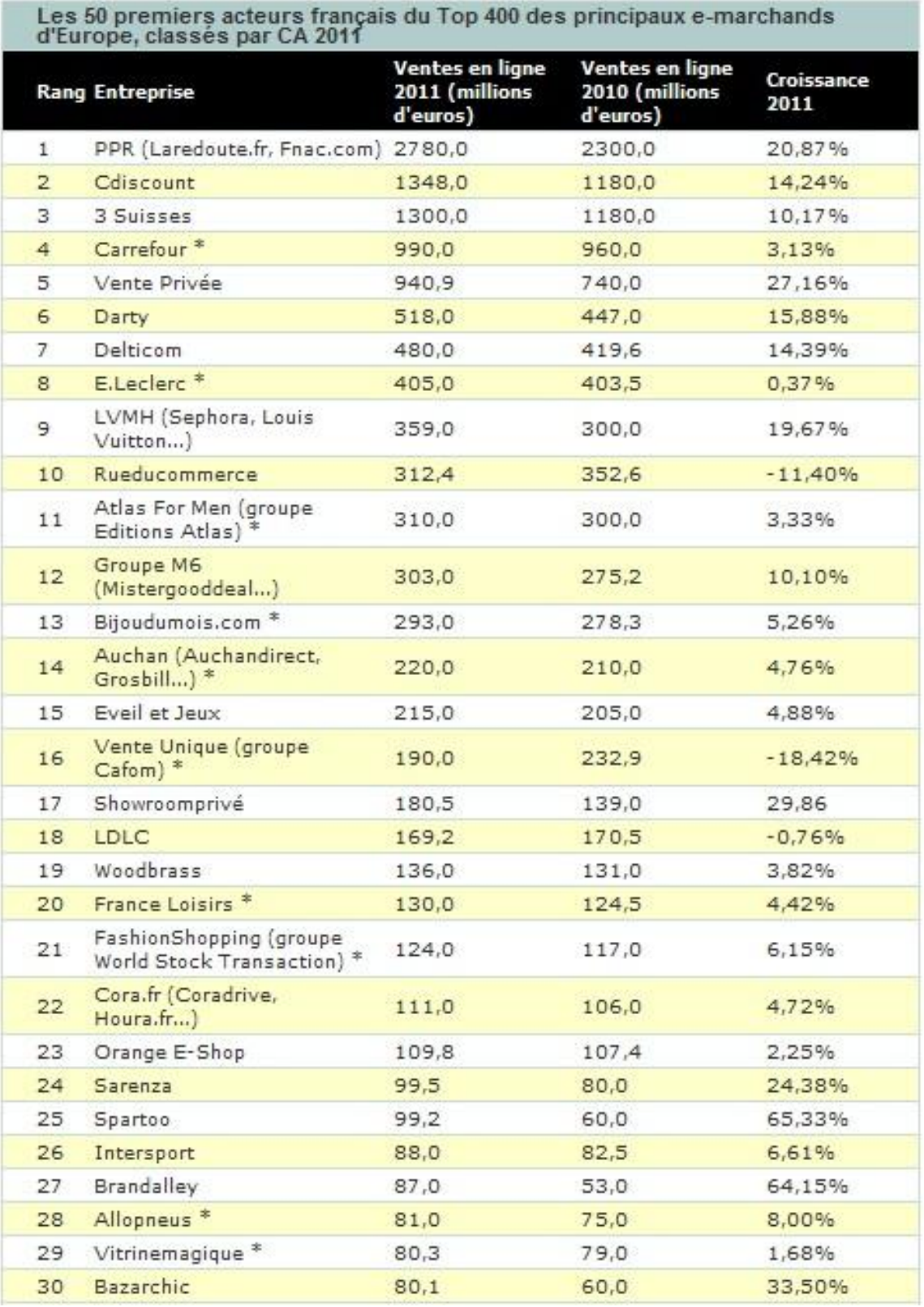

Source : http://www.journaldunet.com/ebusiness/commerce/top-50-e-commerce-2011.shtml

# **5.2. Méthodes de collecte des données**

### 5.2.1. Formulaire pour les critères marketings

Le formulaire est composé d'un ensemble de 124 questions dont chacune d'entre elle correspond à un sous-critère marketing. La majorité des critères marketings sont observables, le restant est par contre mesurable (respectivement ceux-ci sont représentés en beige et en orange dans le formulaire).

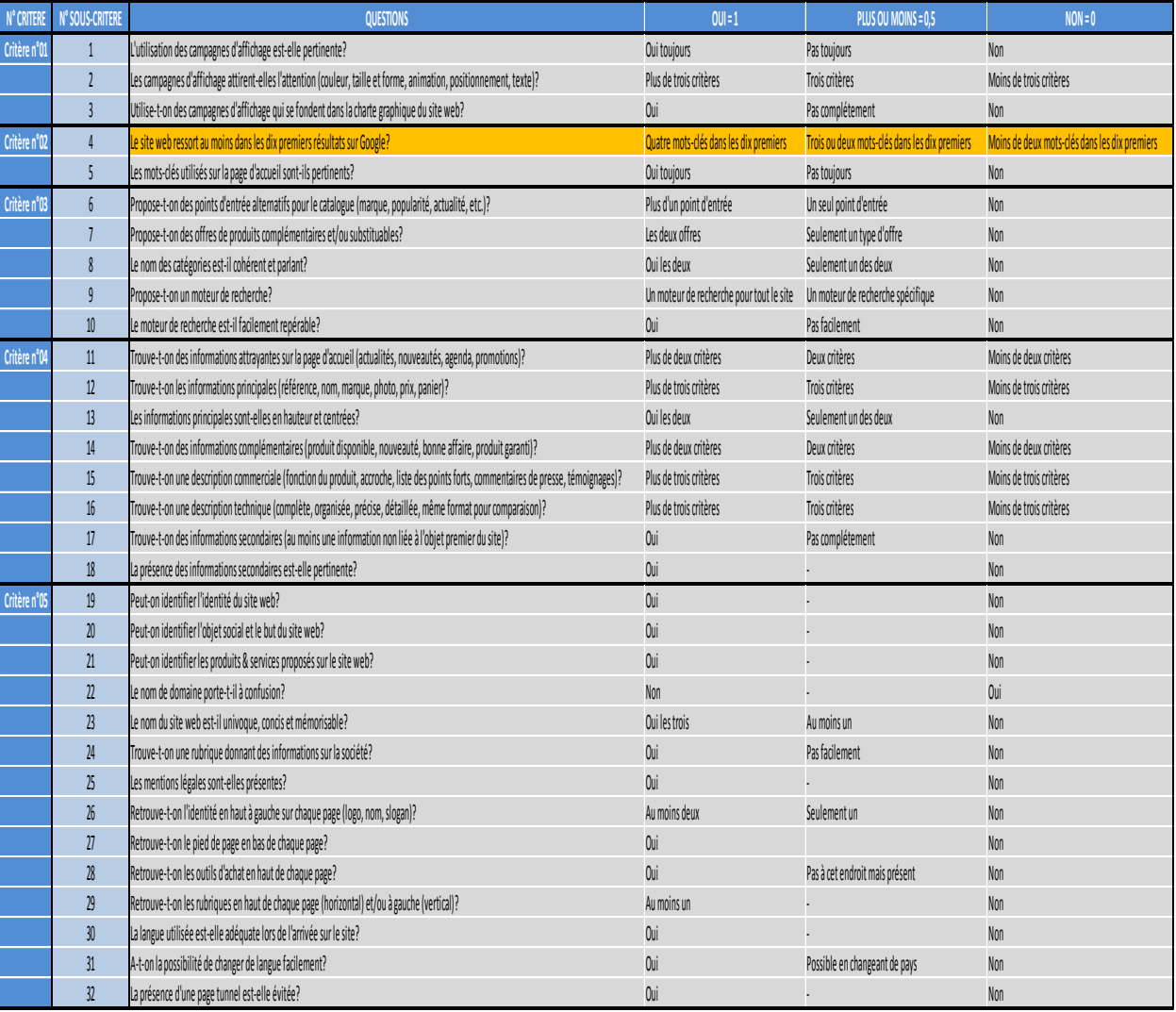

#### *Formulaire des critères marketings*

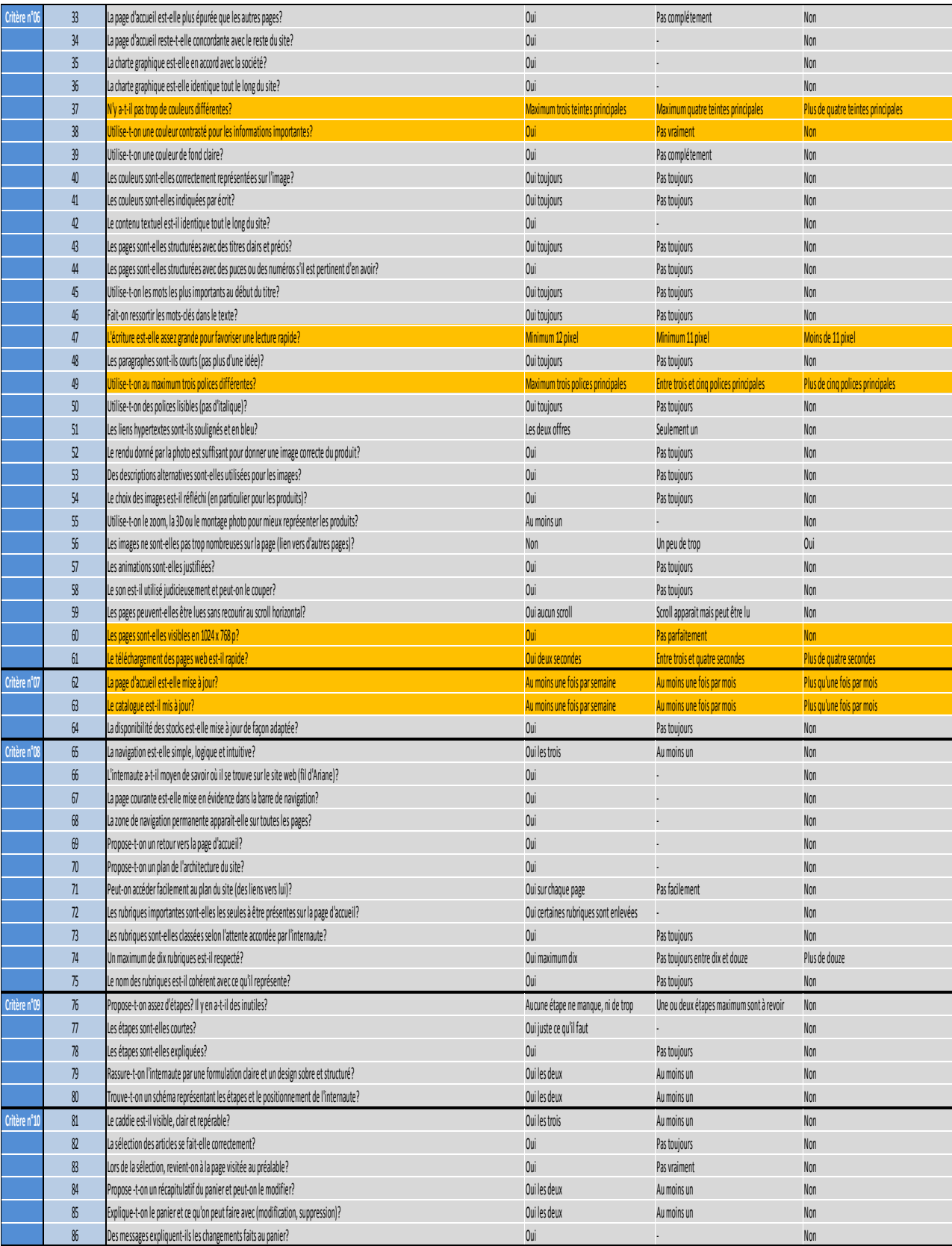

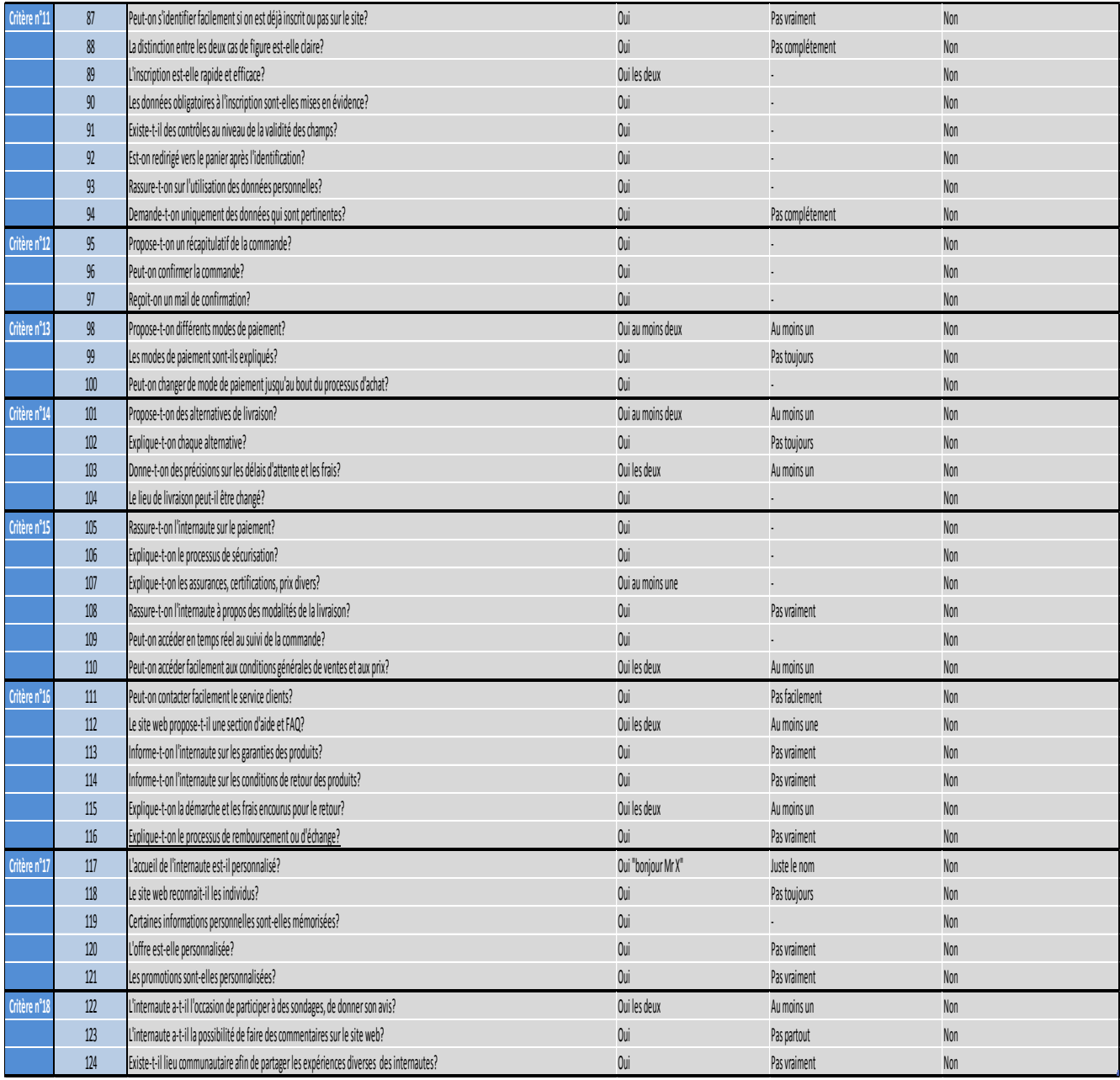

Premier cas de figure, les critères sont observables :

 Dans la majorité des cas, les réponses aux questions sont soit *« oui le critère est respecté »*, *« non le critère n'est pas respecté »* ou *« le critère n'est pas toujours respecté ».* Ce type de question est assez basique est permet de voir si **une information** est présente ou absente sur le site web. Prenons l'exemple du sous-critère n°1 *« L'utilisation des campagnes d'affichage est-elle pertinente ? »*, dans ce cas les trois solutions sont possibles en fonction du site web étudié. Une remarque est à ajouter, pour certaines questions, il n'existe pas de réponse intermédiaire comme indiqué dans le formulaire.

- Des questions comme le sous-critère n°2 *« Les campagnes d'affichage attirent-elles l'attention (couleur, taille et forme, animation, positionnement, texte)? »* vérifient le respect d'**un ensemble d'information** composant un sous-critère (et non une seule comme auparavant). Dans le cas de l'exemple, cinq informations doivent être vérifiées. Le respect d'un critère est déterminé en calculant la moyenne de ces informations. Un chiffre au-delà de la moitié correspond à un *« oui »,* en-dessous à un *« non »* et la moitié correspond à un *« pas toujours ».*
- Certaines exceptions existent car dans certains cas il est impossible de répondre à la question. Nous la mettons alors de coté et l'excluons du calcul.

Deuxième cas de figure, les critères sont mesurables. Dans ce cas-ci, nous ne pouvons pas nous contenter d'observer la présence ou l'absence de l'information recherchée. Il faut la mesurer. Pour cela nous avons besoin d'un ensemble d'outil.

- *Sous-critère n°4 :* En téléchargeant la page web, nous avons la possibilité d'ouvrir la *« source originale »* du site web. Dans celle-ci, nous trouvons la liste des mots-clés choisis par le site web (en regardant « *meta name="keywords" »* dans le code). Ensuite, en utilisant l'outil disponible sur le site web [http://www.positeo.com/check](http://www.positeo.com/check-position/)[position/,](http://www.positeo.com/check-position/) il est possible rechercher le positionnement des mots-clés choisis dans le moteur de Google. Nous avons décidé de tester uniquement le positionnement des quatre premiers mots-clés. De plus, certains sites web n'ayant pas complété les métadonnées, nous ne pouvons pas déterminer si le critère est respecté pour ceux-ci.
- *Sous-critère n°37* : Il faut vérifier qu'il n'y ait pas trop de teintes utilisées (maximum trois teintes principales) car dans le cas contraire, il risque d'y avoir une surcharge visuelle. Pour le tester nous avons utilisé l'outil mis à disposition sur le site web [http://redalt.com/Tools/I+Like+Your+Colors.](http://redalt.com/Tools/I+Like+Your+Colors) Il permet de fournir l'ensemble des couleurs utilisées par type de teinte. Pour le test, nous avons utilisé l'url de la page d'accueil du site web.

*Exemple de teintes présentes sur la page d'accueil du site web Amazon*

**I Like Your Colors** 

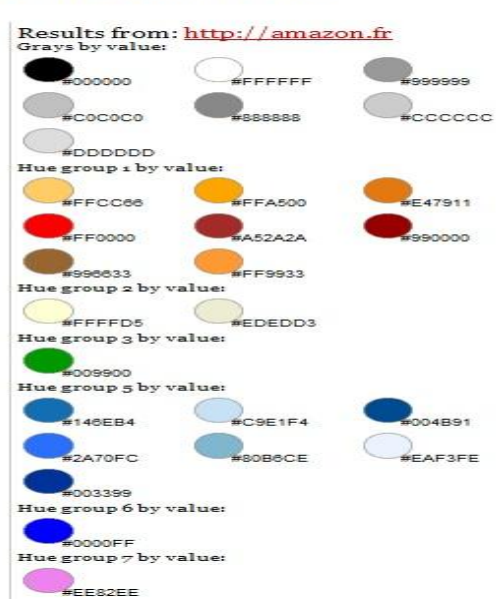

Source [: http://redalt.com/Tools/I+Like+Your+Colors.](http://redalt.com/Tools/I+Like+Your+Colors)

• *Sous-critère n°38* : En utilisant l'outil utilisé pour tester le sous-critère n°37, il est également possible d'obtenir le code des différentes couleurs utilisées. En utilisant un deuxième outil disponible sur http://snook.ca/technical/colour\_contrast/colour.html, nous pouvons alors tester si celles-ci sont contrastées. En rentrant les deux codes correspondant aux couleurs pour lesquels nous voulons tester le contraste, l'outil détermine si les couleurs sont constatées. Il y a trois types de résultat : soit les couleurs sont contrastées, soit elles le sont plus ou moins, soit elles ne le sont pas. Pour déterminer quelle couleur tester, nous avons choisi celle qui est majoritairement utilisée pour faire ressortir les informations importantes avec la couleur de fond.

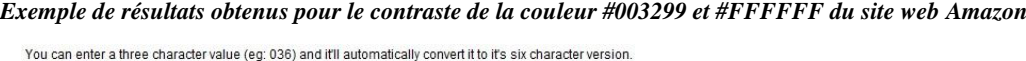

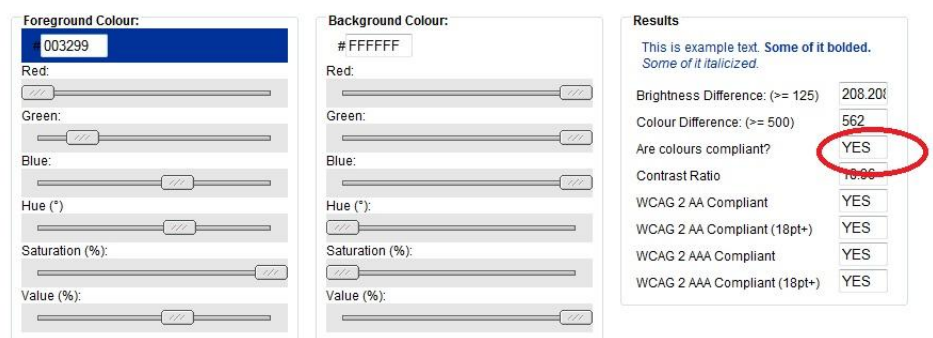

Source : http://snook.ca/technical/colour\_contrast/colour.html

 *Sous-critère n° 47 et n°49* : Les deux sous-critères ont été testé simultanément puisqu'ils utilisent le même outil. Nous avons utilisé *« Whatfonts Chrome ».* L'outil, une fois installé sur Google Chrome, permet de d'obtenir toutes les informations concernant les tailles et les types de police utilisée par simple passage du curseur sur la zone de texte concerné. De cette manière, nous avons pu observer si la taille était bien de 12 pixels pour la police du corps de texte d'une page type du catalogue d'un site web. Nous avons également pu compter le nombre de type de police utilisé sur cette page web afin de voir si le nombre ne dépassait par trois comme préconisé dans la partie théorie.

*Exemple des résultats obtenus sur Amazon avec l'outil « Whatfont chrome »*

#### **Détails techniques**

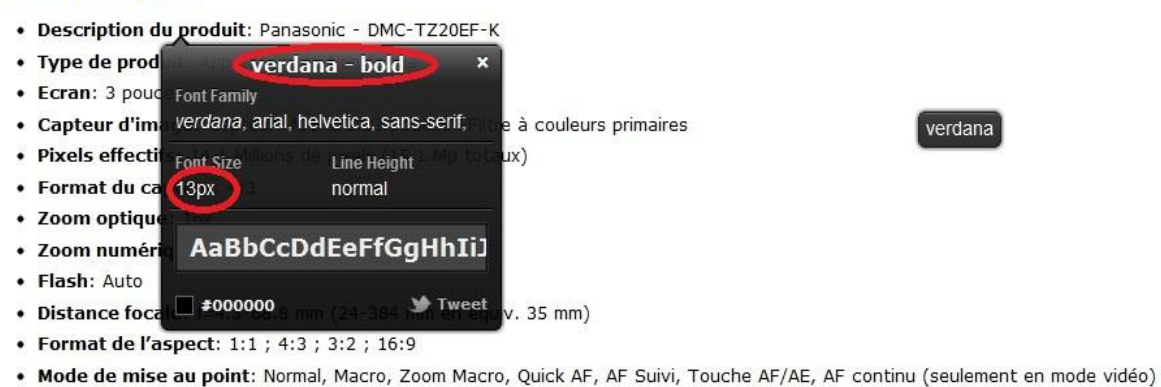

· Correction des yeux rouges: Oui

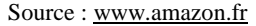

- *Sous-critère n°60 :* Afin de déterminer si les sites web étaient visibles en 1024x768p, nous avons utilisé les propriétés propres à Windows 7. Nous avons tout simplement remplacée les paramètres de résolution de l'écran par la résolution désirée.
- *Sous-critère*  $n \cdot 61$ : Pour calculer le temps de chargement des sites web, nous avons utilisé l'outil GTmetrix disponible sur le site web [http://gtmetrix.com/.](http://gtmetrix.com/) Il permet de faire un audit complet sur la performance du site web.

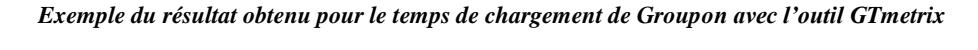

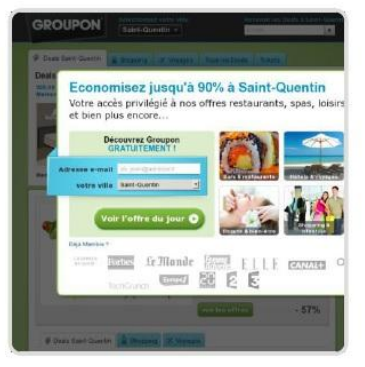

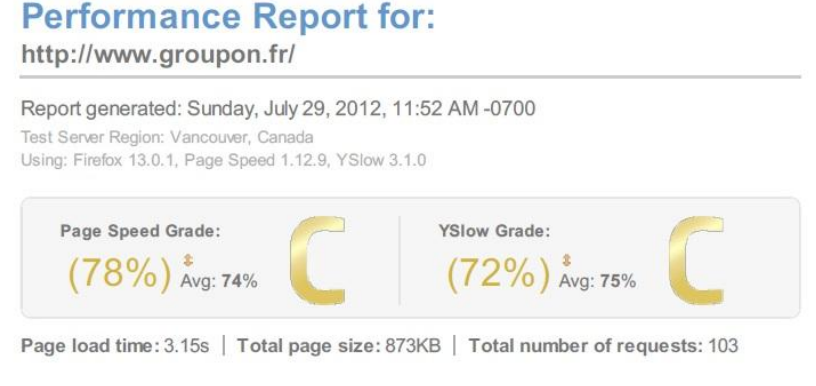

Source [: http://gtmetrix.com/](http://gtmetrix.com/)

 *Sous-critère n°62 et n°63* : Ne trouvant aucune information sur les dernières dates de mise à jour des différents sites web, nous avons établis notre propre méthode de mesure. Nous avons fait des captures d'écrans des pages d'accueil à une semaine d'intervalle (le 29 juillet et le 5 août) afin de pouvoir comparer les deux images et de déterminer si des modifications ont effectivement eu lieux.

*Exemple des différences possibles d'une semaine à l'autre sur le site web de 3 Suisses*

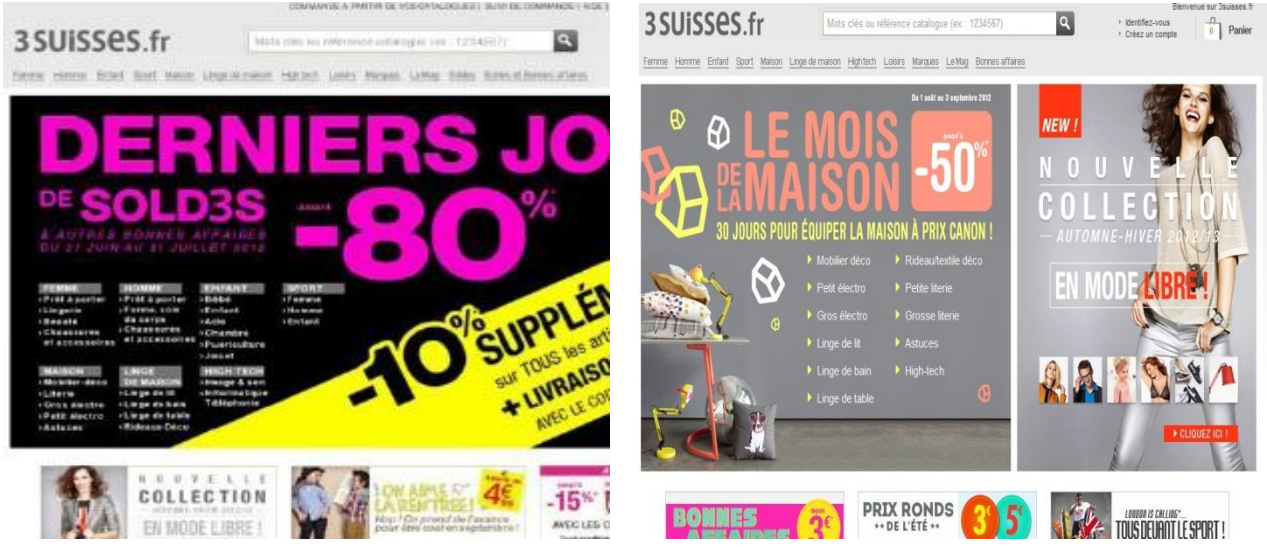

Source : www.3suisses.fr

## 5.2.2. Formulaire pour les critères ergonomiques

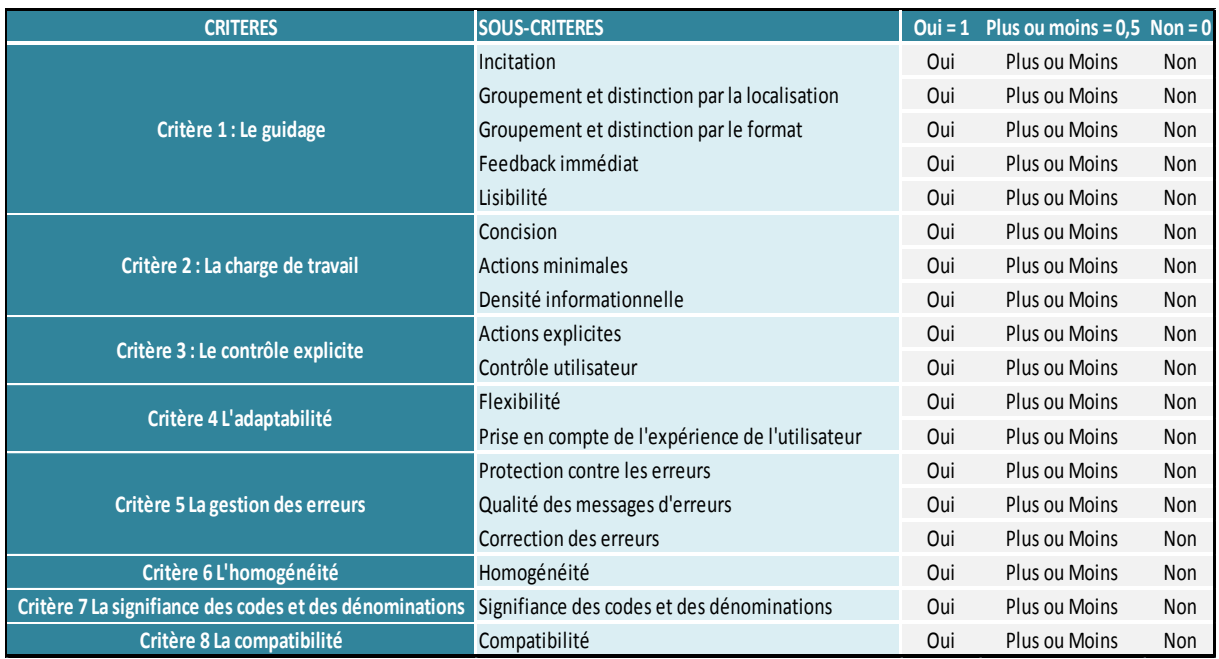

#### *Formulaire pour les critères ergonomiques*

# **Annexe 6 : Analyses**

### **6.1. Analyse descriptive**

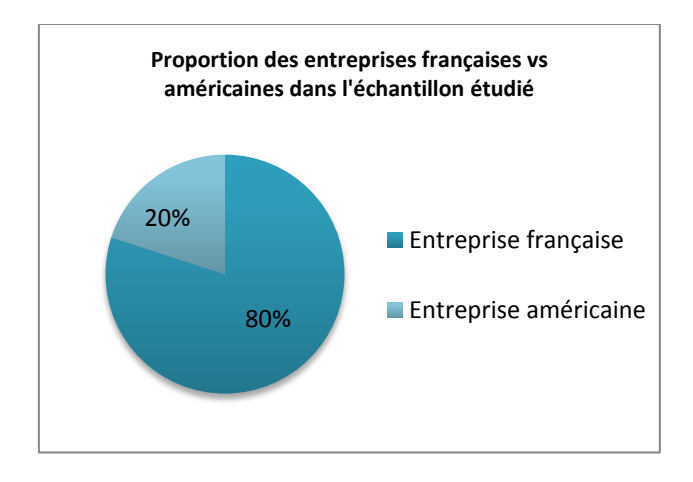

### *Proportion des entreprises française et américaines*

## **6.2. Analyse selon la méthode de pondération**

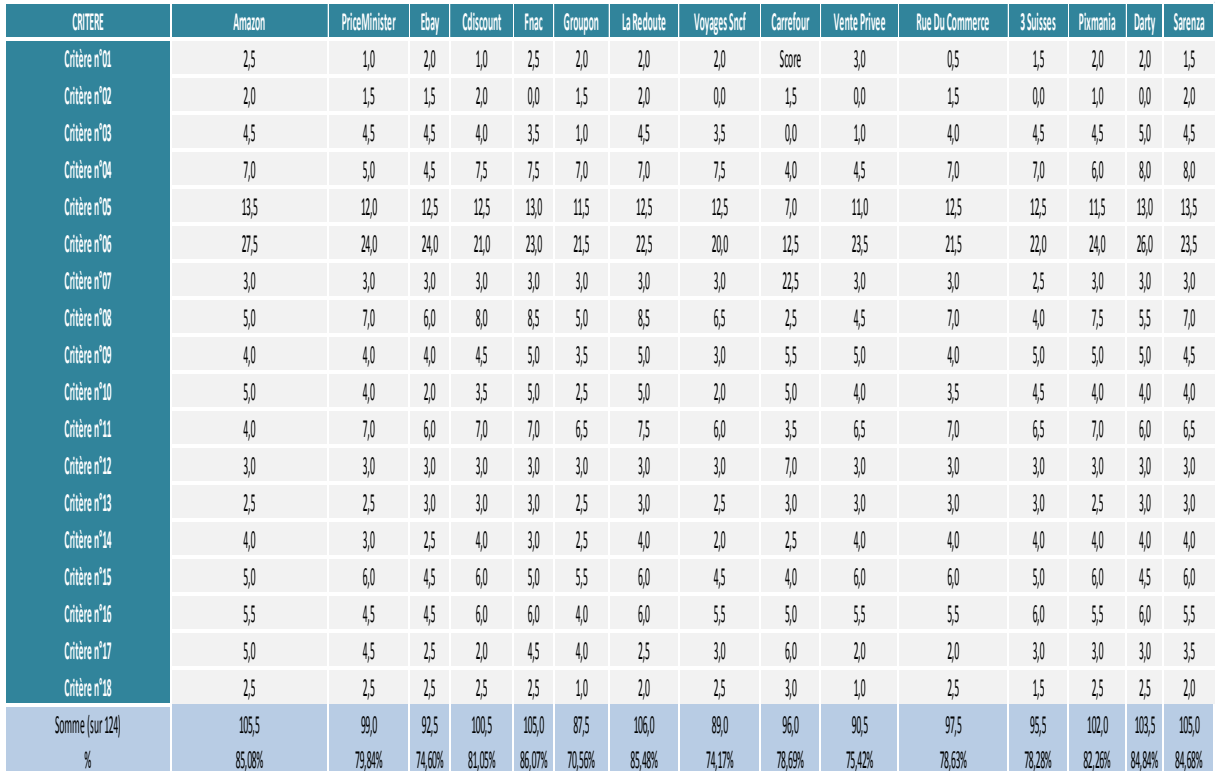

#### *Résultats finaux des critères marketings selon la première pondération (équi-pondération des sous-critères)*

## **6.3. Analyse générale**

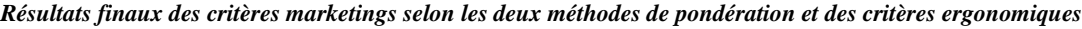

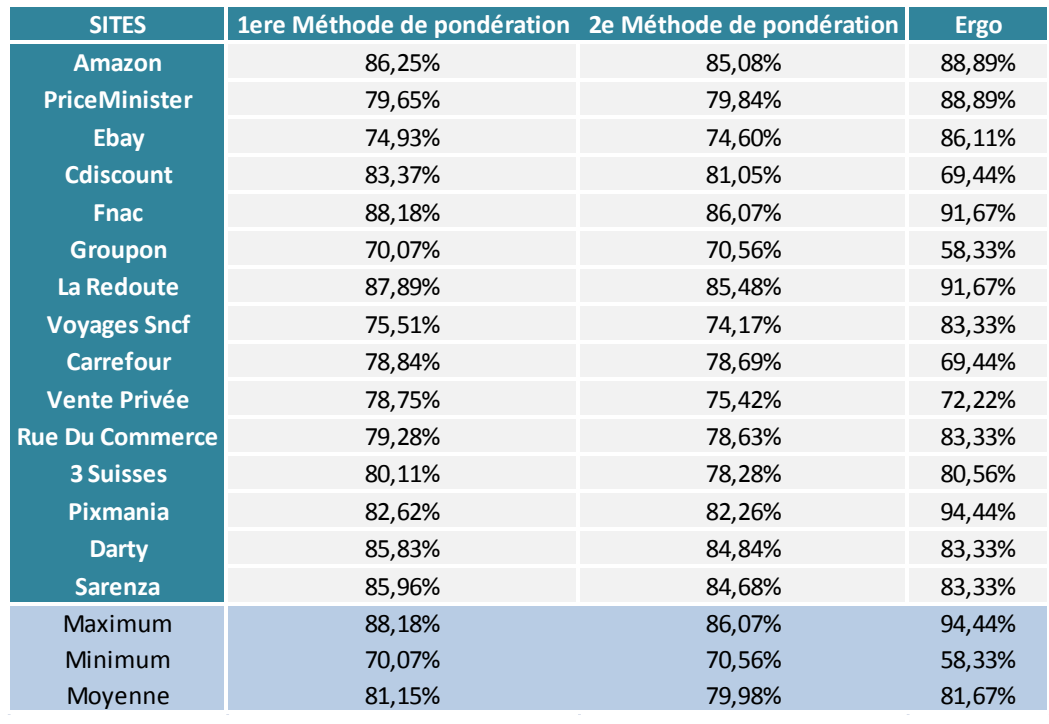

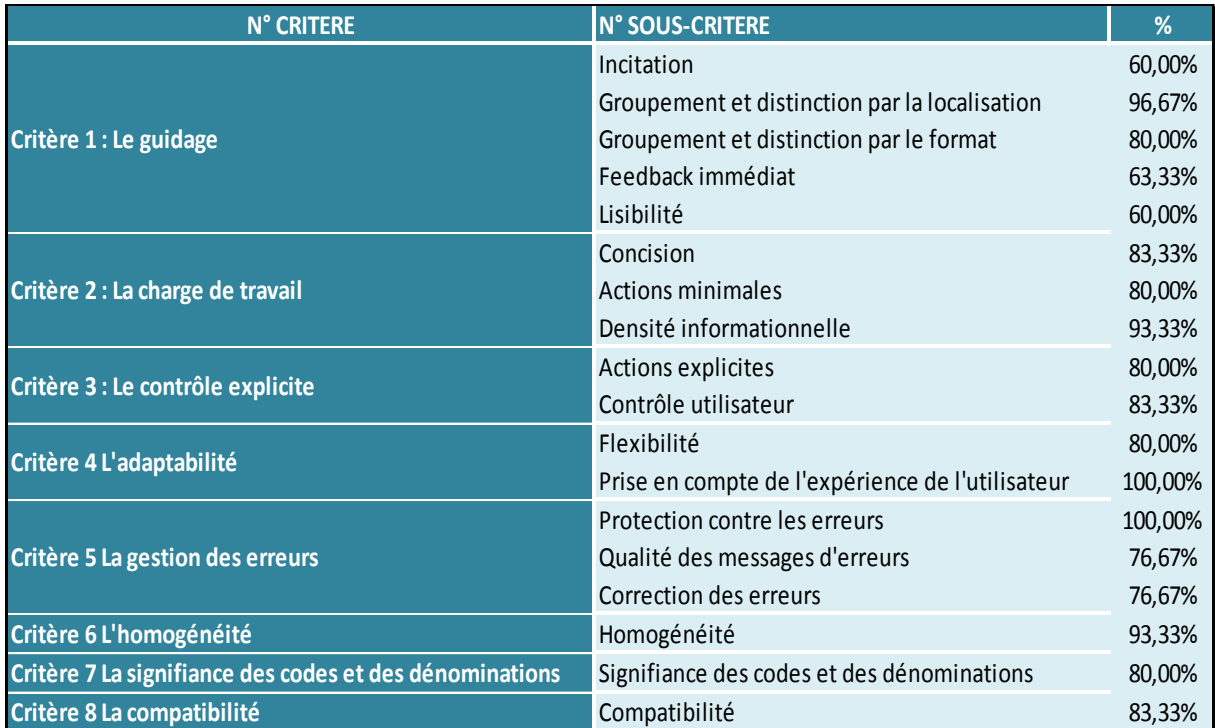

### *Résultats finaux des critères ergonomiques*

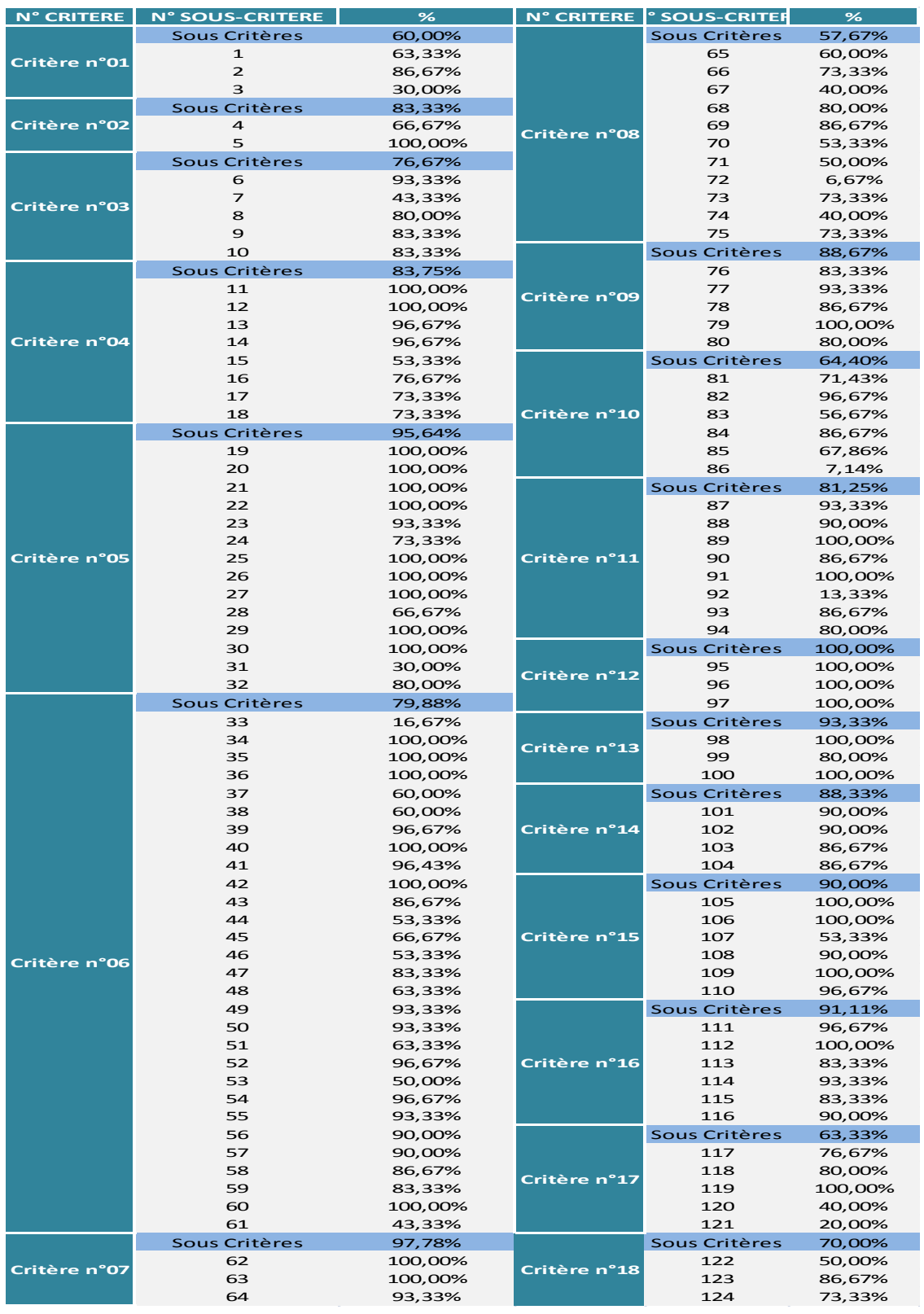

#### *Résultats finaux des critères marketings*